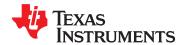

# Dual-Channel, 16-BIT, 1.25 GSPS Digital-to-Analog Converter (DAC)

Check for Samples: DAC3482

### **FEATURES**

- Very Low Power: 900 mW at 1.25 GSPS, Full Operating Conditions
- Multi-DAC Synchronization
- Selectable 2x, 4x, 8x, 16x Interpolation Filter
  - Stop-Band Attenuation > 90 dBc
- Flexible On-Chip Complex Mixing
  - Fine Mixer with 32-bit NCO
  - Power Saving Coarse Mixer: ± n×Fs/8
- High Performance, Low Jitter Clock Multiplying PLL
- Digital I and Q Correction
  - Gain, Phase, Offset, and Group Delay Correction
- Digital Inverse Sinc Filter
- Flexible LVDS Input Data Bus
  - Word- or Byte-Wide Interface
  - 8 Sample Input FIFO
  - Data Pattern Checker
  - Parity Check
- Temperature Sensor
- Differential Scalable Output: 10mA to 30mA
- Space Saving Package: 88-pin 9x9mm WQFN (GREEN / Pb-Free)

### **APPLICATIONS**

- · Cellular Base Stations
- Diversity Transmit
- Wideband Communications

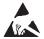

These devices have limited built-in ESD protection. The leads should be shorted together or the device placed in conductive foam during storage or handling to prevent electrostatic damage to the MOS gates.

Please be aware that an important notice concerning availability, standard warranty, and use in critical applications of Texas

Instruments semiconductor products and disclaimers thereto appears at the end of this data sheet.

#### DESCRIPTION

The DAC3482 is a very low power, high dynamic range, dual-channel, 16-bit digital-to-analog converter (DAC) with a sample rate as high as 1.25 GSPS.

The device includes features that simplify the design of complex transmit architectures: 2x to 16x digital interpolation filters with over 90 dB of stop-band attenuation simplify the data interface and reconstruction filters. A complex mixer allows flexible carrier placement. A high-performance low jitter clock multiplier simplifies clocking of the device without significant impact on the dynamic range. The digital Quadrature Modulator Correction (QMC) enables complete IQ compensation for gain, offset, phase, and group delay between channels in direct up-conversion applications.

Digital data is input to the device through a flexible LVDS data bus with on-chip termination. Data can be input either word-wide or byte-wide. The device includes a FIFO, data pattern checker and parity test to ease the input interface. The interface also allows full synchronization of multiple devices.

The device is characterized for operation over the entire industrial temperature range of -40°C to 85°C and is available in a very-small 88-pin 9x9mm WQFN package.

The DAC3482 very low power, small size, superior crosstalk, high dynamic range and features are an ideal fit for today's communication systems.

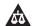

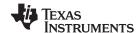

#### **FUNCTIONAL BLOCK DIAGRAM**

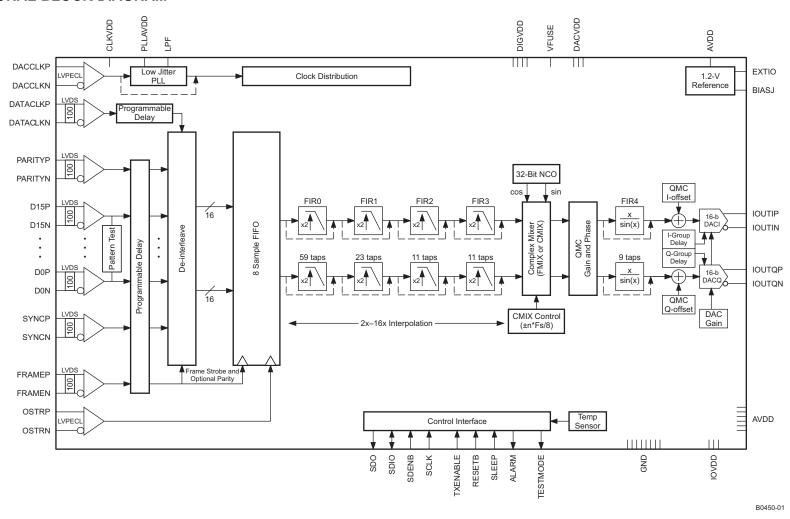

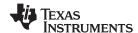

#### **DEVICE INFORMATION**

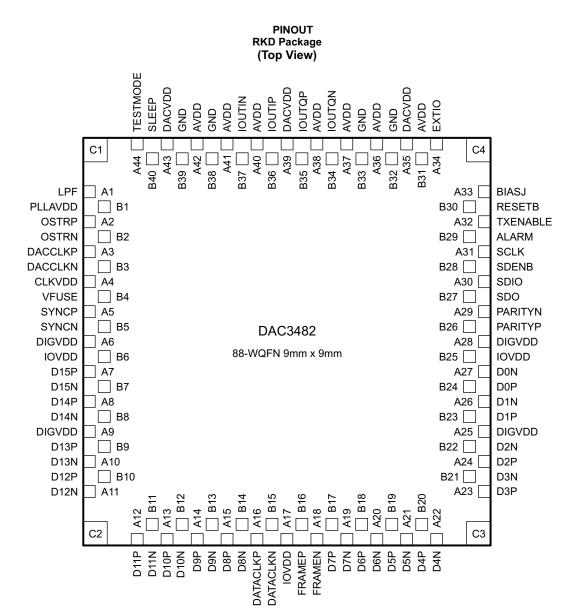

P0133-01

#### **PIN FUNCTIONS**

| PIN    |                                            | 1/0 | DECORIDATION                                                                                                    |
|--------|--------------------------------------------|-----|----------------------------------------------------------------------------------------------------|
| NAME   | NO.                                        | I/O | DESCRIPTION                                                                                                    |
| AVDD   | A36, A37,<br>A38, A40,<br>A41, A42,<br>B31 | ı   | Analog supply voltage. (3.3 V)                                                                                                    |
| ALARM  | B29                                        | 0   | CMOS output for ALARM condition. The ALARM output functionality is defined through the config7 register. Default polarity is active high, but can be changed to active low via <i>config0 alarm_out_pol</i> control bit. |
| BIASJ  | A33                                        | 0   | Full-scale output current bias. For 30mA full-scale output current, connect 1.28kΩ to ground. Change the full-scale output current through <i>coarse_dac(3:0)</i> in <i>config3</i> , <i>bit</i> <15:12>                 |
| CLKVDD | A4                                         | 1   | Internal clock buffer supply voltage. (1.2 V) It is recommended to isolate this supply from DIGVDD and DACVDD.                                                                                                    |

Copyright © 2011, Texas Instruments Incorporated

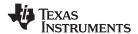

# **PIN FUNCTIONS (continued)**

| F        | PIN                                                                                               | 1/0 | DESCRIPTION                                                                                                    |  |  |
|----------|---------------------------------------------------------------------------------------------------|-----|----------------------------------------------------------------------------------------------------|--|--|
| NAME     | NO.                                                                                               | 1/0 | DESCRIPTION                                                                                                    |  |  |
| D[150]P  | A7, A8, B9,<br>B10, A12,<br>A13, A14,<br>A15, B17,<br>B18, B19,<br>B20, A23,                      | I   | LVDS positive input data bits 0 through 15. Internal 100 Ω termination resistor. Data format relative to DATACLKP/N clock is Double Data Rate (DDR) and can be transferred in either byte-wide or word-wide mode. In byte-wide mode the unused pins can be left unconnected.  D15P is most significant data bit (MSB) in word-wide mode  D7P is most significant data bit (MSB) in byte-wide mode  D0P is least significant data bit (LSB) |  |  |
|          | A24, B23,<br>B24                                                                                  |     | The order of the bus can be reversed via <i>config2 revbus</i> bit.                                                                                                    |  |  |
| D[150]N  | B7, B8, A10,<br>A11, B11,<br>B12, B13,<br>B14, A19,<br>A20, A21,<br>A22, B21,<br>B22, A26,<br>A27 | I   | LVDS negative input data bits 0 through 15. (See D[15:0]P description above)                                                                                                    |  |  |
| DACCLKP  | A3                                                                                                | - 1 | Positive external LVPECL clock input for DAC core with a self-bias.                                                                                                    |  |  |
| DACCLKN  | B3                                                                                                | - 1 | Complementary external LVPECL clock input for DAC core. (see the DACCLKP description)                                                                                                    |  |  |
| DACVDD   | A35, A39,<br>A43                                                                                  | I   | DAC core supply voltage. (1.2 V). It is recommended to isolate this supply from CLKVDD and DIGVDD.                                                                                                    |  |  |
| DATACLKP | A16                                                                                               | I   | LVDS positive input data clock. Internal 100 $\Omega$ termination resistor. Input data D[15:0]P/N is latched on both edges of DATACLKP/N (Double Data Rate).                                                                                                    |  |  |
| DATACLKN | B15                                                                                               | - 1 | LVDS negative input data clock. (See DATACLKP description)                                                                                                    |  |  |
| DIGVDD   | A6, A9, A25,<br>A28                                                                               | I   | Digital supply voltage. (1.2 V). It is recommended to isolate this supply from CLKVDD and DACVDD.                                                                                                    |  |  |
| EXTIO    | A34                                                                                               | I/O | Used as external reference input when internal reference is disabled through <i>config27 extref_ena</i> = '1'. Used as internal reference output when <i>config27 extref_ena</i> = '0' (default). Requires a 0.1 μF decoupling capacitor to AGND when used as reference output.                                                                                                    |  |  |
| FRAMEP   | B16                                                                                               | 1   | LVDS frame indicator positive input. Internal $100~\Omega$ termination resistor. The main functions of this input are to reset the FIFO or to be used as a syncing source. These two functions are captured with the rising edge of DATACLKP/N. The signal captured by the falling edge of DATACLKP/N can be used as a block parity bit. The FRAMEP/N signal should be edge-aligned with D[15:0]P/N.                                       |  |  |
| FRAMEN   | A18                                                                                               | - 1 | LVDS frame indicator negative input. (See the FRAMEP description)                                                                                                    |  |  |
| GND      | C1, C2, C3,<br>C4, B32,<br>B33, B38,<br>B39, Thermal<br>Pad                                       | 1   | These pins are ground for all supplies.                                                                                                    |  |  |
| IOUTIP   | B36                                                                                               | 0   | I-Channel DAC current output. Connect directly to ground if unused.                                                                                                    |  |  |
| IOUTIN   | B37                                                                                               | 0   | I-Channel DAC complementary current output. Connect directly to ground if unused.                                                                                                    |  |  |
| IOUTQP   | B35                                                                                               | 0   | Q-Channel DAC current output. Connect directly to ground if unused.                                                                                                    |  |  |
| IOUTQN   | B34                                                                                               | 0   | Q-Channel DAC complementary current output. Connect directly to ground if unused.                                                                                                    |  |  |
| IOVDD    | B6, A17, B25                                                                                      | I   | Supply voltage for all digital I/O. (3.3 V)                                                                                                    |  |  |
| LPF      | A1                                                                                                | I/O | PLL loop filter connection. If not using the clock multiplying PLL, the LPF pin can be left unconnected.                                                                                                    |  |  |
| OSTRP    | A2                                                                                                | I   | LVPECL output strobe positive input. This positive/negative pair is captured with the rising edge of DACCLKP/N. It is used to sync the divided-down clocks and FIFO output pointer in Dual Sync Sources Mode. If unused it can be left unconnected.                                                                                                    |  |  |
| OSTRN    | B2                                                                                                | - 1 | LVPECL output strobe negative input. (See the OSTRP description)                                                                                                    |  |  |
| PARITYP  | B26                                                                                               | I   | Optional LVDS positive input parity bit. The PARITYP/N LVDS pair has an internal 100 $\Omega$ termination resistor. If unused it can be left unconnected.                                                                                                    |  |  |
| PARITYN  | A29                                                                                               | I   | Optional LVDS negative input parity bit.                                                                                                    |  |  |
| PLLAVDD  | B1                                                                                                | ı   | PLL analog supply voltage. (3.3 V)                                                                                                    |  |  |
| SCLK     | A31                                                                                               | ı   | Serial interface clock. Internal pull-down.                                                                                                    |  |  |
| SDENB    | B28                                                                                               | I   | Active low serial data enable, always an input to the DAC3482. Internal pull-up.                                                                                                    |  |  |
| SDIO     | A30                                                                                               | I/O | Serial interface data. Bi-directional in 3-pin mode (default) and uni-directional in 4-pin mode. Internal pull-down.                                                                                                    |  |  |

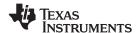

#### PIN FUNCTIONS (continued)

| PIN      |     | 1/0 | DESCRIPTION                                                                                                    |
|----------|-----|-----|----------------------------------------------------------------------------------------------------|
| NAME     | NO. | 1/0 | DESCRIPTION                                                                                                    |
| SDO      | B27 | 0   | Uni-directional serial interface data in 4-pin mode. The SDO pin is tri-stated in 3-pin interface mode (default).                                                                                                    |
| SLEEP    | B40 | ı   | Active high asynchronous hardware power-down input. Internal pull-down.                                                                                                    |
| SYNCP    | A5  | 1   | Optional LVDS SYNC positive input. The SYNCP/N LVDS pair has an internal 100 $\Omega$ termination resistor. If unused it can be left unconnected.                                                                                                    |
| SYNCN    | B5  | ı   | Optional LVDS SYNC negative input.                                                                                                    |
| RESETB   | B30 | ı   | Active low input for chip RESET, which resets all the programming registers to their default state. Internal pull-up.                                                                                                    |
| TXENABLE | A32 | ı   | Transmit enable active high input. Internal pull-down.  To enable analog output data transmission, set <i>sif_txenable</i> in register <i>config3</i> to "1" <b>or</b> pull CMOS TXENABLE pin to high.  To disable analog output, set <i>sif_txenable</i> to "0" <b>and</b> pull CMOS TXENABLE pin to low. The digital logic section is forced to all 0, and any input data is ignored. |
| TESTMODE | A44 | ı   | This pin is used for factory testing. Internal pull-down. Leave unconnected for normal operation.                                                                                                    |
| VFUSE    | B4  | ı   | Digital supply voltage. This supply pin is also used for factory fuse programming. Connect to DACVDD for normal operation.                                                                                                    |

### ORDERING INFORMATION(1)

| T <sub>A</sub> | ORDER CODE   | PACKAGE DRAWING/TYPE(2)(3)              | TRANSPORT MEDIA | QUANTITY |
|----------------|--------------|-----------------------------------------|-----------------|----------|
| 40°C to 05°C   | DAC3482IRKDT | DKD / 99 WOFN Out of Flaterack No. Load | Tana and Daal   | 250      |
| –40°C to 85°C  | DAC3482IRKDR | RKD / 88 WQFN Quad Flatpack No-Lead     | Tape and Reel   | 2000     |

<sup>(1)</sup> For the most current package and ordering information, see the Package Option Addendum at the end of this document, or visit the device product folder at www.ti.com.

### **ABSOLUTE MAXIMUM RATINGS**

over operating free-air temperature range (unless otherwise noted)(1)

|                                  |                                                                  |      |              | UNIT |
|----------------------------------|------------------------------------------------------------------|------|--------------|------|
|                                  |                                                                  | MIN  | MAX          | UNII |
| Supply voltage                   | DACVDD, DIGVDD, CLKVDD                                           | -0.5 | 1.5          | V    |
| Supply voltage                   | VFUSE                                                            | -0.5 | 1.5          | V    |
| Supply voltage range (2)         | IOVDD                                                            | -0.5 | 4            | V    |
|                                  | AVDD, PLLAVDD                                                    | -0.5 | 4            | V    |
|                                  | D[150]P/N, DATACLKP/N, FRAMEP/N, PARITYP/N, SYNCP/N              | -0.5 | IOVDD + 0.5  | V    |
|                                  | DACCLKP/N, OSTRP/N                                               | -0.5 | CLKVDD + 0.5 | V    |
| Pin voltage range <sup>(2)</sup> | ALARM, SDO, SDIO, SCLK, SDENB, SLEEP, RESETB, TESTMODE, TXENABLE | -0.5 | IOVDD + 0.5  | V    |
| Pin voltage range <sup>(2)</sup> | IOUTIP/N, IOUTQP/N                                               | -1.0 | AVDD + 0.5   | V    |
|                                  | EXTIO, BIASJ                                                     | -0.5 | AVDD + 0.5   | V    |
|                                  | LPF                                                              | 0.5  | PLLAVDD+0.5V | V    |
| Peak input current (an           | y input)                                                         |      | 20           | mA   |
| Peak total input currer          | reak total input current (all inputs)  -30                       |      | -30          | mA   |
| Operating free-air tem           | perature range, T <sub>A</sub> : DAC3482                         | -40  | 85           | °C   |
| Storage temperature r            | Storage temperature range                                        |      |              | °C   |

<sup>(1)</sup> Stresses beyond those listed under absolute maximum ratings may cause permanent damage to the device. These are stress ratings only and functional operation of these or any other conditions beyond those indicated under "recommended operating conditions" is not implied. Exposure to absolute-maximum-rated conditions for extended periods may affect device reliability.

(2) Measured with respect to GND.

<sup>(2)</sup> Thermal Pad Size: 6.4 mm x 6.4 mm

<sup>(3)</sup> MSL Peak Temperature: Level-3-260C-168 HR

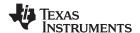

#### THERMAL INFORMATION

|                         |                                                             | DAC3482                    |       |
|-------------------------|-------------------------------------------------------------|----------------------------|-------|
|                         | THERMAL METRIC <sup>(1)</sup>                               | RKD PACKAGE                | UNITS |
|                         |                                                             | (88) PINS 125 22.1 7.1 0.6 |       |
| T <sub>J</sub>          | Maximum junction temperature                                | 125                        | °C    |
| $\theta_{JA}$           | Junction-to-ambient thermal resistance <sup>(2)</sup>       | 22.1                       |       |
| $\theta_{JCtop}$        | Junction-to-case (top) thermal resistance (3)               | 7.1                        |       |
| $\theta_{\text{JCbot}}$ | Junction-to-case (bottom) thermal resistance (4)            | 0.6                        | 0000  |
| $\theta_{JB}$           | Junction-to-board thermal resistance (5)                    | 4.7                        | °C/W  |
| Ψлт                     | Junction-to-top characterization parameter (6)              | 0.1                        |       |
| ΨЈВ                     | Junction-to-board characterization parameter <sup>(7)</sup> | 4.6                        |       |

- (1) For more information about traditional and new thermal metrics, see the IC Package Thermal Metrics application report, SPRA953.
- (2) The junction-to-ambient thermal resistance under natural convection is obtained in a simulation on a JEDEC-standard, high-K board, as specified in JESD51-7, in an environment described in JESD51-2a.
- (3) The junction-to-case (top) thermal resistance is obtained by simulating a cold plate test on the package top. No specific JEDEC-standard test exists, but a close description can be found in the ANSI SEMI standard G30-88.
- (4) The junction-to-case (bottom) thermal resistance is obtained by simulating a cold plate test on the exposed (power) pad. No specific JEDEC standard test exists, but a close description can be found in the ANSI SEMI standard G30-88.
- (5) The junction-to-board thermal resistance is obtained by simulating in an environment with a ring cold plate fixture to control the PCB temperature, as described in JESD51-8.
- (6) The junction-to-top characterization parameter, ψ<sub>JT</sub>, estimates the junction temperature of a device in a real system and is extracted from the simulation data for obtaining θ<sub>JA</sub>, using a procedure described in JESD51-2a (sections 6 and 7).
- (7) The junction-to-board characterization parameter, ψ<sub>JB</sub>, estimates the junction temperature of a device in a real system and is extracted from the simulation data for obtaining θ<sub>JA</sub>, using a procedure described in JESD51-2a (sections 6 and 7).

Submit Documentation Feedback

Copyright © 2011, Texas Instruments Incorporated

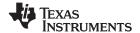

# **ELECTRICAL CHARACTERISTICS – DC SPECIFICATIONS**(1)

over recommended operating free-air temperature range, nominal supplies, IOUT<sub>FS</sub> = 20mA (unless otherwise noted)

|                    | PARAMETER                               | TEST CONDITIONS                             | MIN TYP  | MAX  | UNIT   |
|--------------------|-----------------------------------------|---------------------------------------------|----------|------|--------|
| Resolutio          | on                                      |                                             | 16       |      | Bits   |
| DC ACCU            | JRACY                                   |                                             | <u> </u> | *    |        |
| DNL                | Differential nonlinearity               | 41.0D 10UT (c16                             | ±2       |      | LSB    |
| INL                | Integral nonlinearity                   | 1 LSB = IOUT <sub>FS</sub> /2 <sup>16</sup> | ±4       |      | LSB    |
| ANALOG             | ОUТРUТ                                  | ·                                           |          |      |        |
|                    | Coarse gain linearity                   |                                             | ±0.04    |      | LSB    |
|                    | Offset error                            | Mid code offset                             | ±0.001   |      | %FSR   |
|                    | Gain error                              | With external reference                     | ±2       |      | %FSR   |
|                    |                                         | With internal reference                     | ±2       |      | %FSR   |
|                    | Gain mismatch                           | With internal reference                     | ±2       |      | %FSR   |
|                    | Full scale output current               |                                             | 10 20    | 30   | mA     |
|                    | Output compliance range                 |                                             | -0.5     | 0.6  | V      |
|                    | Output resistance                       |                                             | 300      |      | kΩ     |
|                    | Output capacitance                      |                                             | 5        |      | pF     |
| REFERE             | NCE OUTPUT                              |                                             | ·        |      |        |
| V <sub>REF</sub>   | Reference output voltage                |                                             | 1.2      |      | V      |
|                    | Reference output current <sup>(2)</sup> |                                             | 100      |      | nA     |
| REFERE             | NCE INPUT                               | ·                                           |          |      |        |
| V <sub>EXTIO</sub> | Input voltage range                     | Futernal Deference Made                     | 0.6 1.2  | 1.25 | V      |
|                    | Input resistance                        | External Reference Mode                     | 1        |      | МΩ     |
|                    | Small signal bandwidth                  |                                             | 472      |      | kHz    |
|                    | Input capacitance                       |                                             | 100      |      | pF     |
| TEMPERA            | ATURE COEFFICIENTS                      |                                             | ·        | ,    |        |
|                    | Offset drift                            |                                             | ±1       |      | ppm/°C |
|                    | Coin duit                               | With external reference                     | ±15      |      | ppm/°C |
|                    | Gain drift                              | With internal reference                     | ±30      |      | ppm/°C |
|                    | Reference voltage drift                 |                                             | ±8       |      | ppm/°C |

Measured differentially across IOUTP/N with 25  $\Omega$  each to GND. Use an external buffer amplifier with high impedance input to drive any external load.

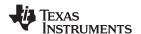

# **ELECTRICAL CHARACTERISTICS – DC SPECIFICATIONS**(1) (continued)

over recommended operating free-air temperature range, nominal supplies,  $IOUT_{FS} = 20mA$  (unless otherwise noted)

|                       | PARAMETER                            | TEST CONDITIONS                                                                                   | MIN  | TYP  | MAX  | UNIT   |
|-----------------------|--------------------------------------|---------------------------------------------------------------------------------------------------|------|------|------|--------|
| POWER SU              | JPPLY <sup>(3)</sup>                 |                                                                                                   | •    |      |      |        |
|                       | AVDD, IOVDD, PLLAVDD                 |                                                                                                   | 3.14 | 3.3  | 3.46 | V      |
|                       | CLKVDD, DACVDD, DIGVDD               |                                                                                                   | 1.14 | 1.2  | 1.26 | V      |
| PSRR                  | Power supply rejection ratio         | DC tested                                                                                         |      | ±0.2 |      | %FSR/V |
| POWER CO              | ONSUMPTION                           |                                                                                                   |      |      |      |        |
| I <sub>(AVDD)</sub>   | Analog supply current <sup>(4)</sup> |                                                                                                   |      | 80   | 85   | mA     |
| I <sub>(DIGVDD)</sub> | Digital supply current               | MODE 1 (5)                                                                                        |      | 390  | 450  | mA     |
| I <sub>(DACVDD)</sub> | DAC supply current                   | f <sub>DAC</sub> = 1.25GSPS, 2x interpolation, Mixer on, QMC on, invsinc on,                      |      | 30   | 50   | mA     |
| I <sub>(CLKVDD)</sub> | Clock supply current                 | PLL enabled, 20mA FS output, IF = 200MHz                                                          |      | 95   | 110  | mA     |
| Р                     | Power dissipation                    |                                                                                                   |      | 882  | 980  | mW     |
| I <sub>(AVDD)</sub>   | Analog supply current <sup>(4)</sup> |                                                                                                   |      | 65   |      | mA     |
| I <sub>(DIGVDD)</sub> | Digital supply current               | MODE 2                                                                                            |      | 385  |      | mA     |
| I <sub>(DACVDD)</sub> | DAC supply current                   | f <sub>DAC</sub> = 1.25GSPS, 2x interpolation, Mixer on, QMC on, invsinc on,                      |      | 30   |      | mA     |
| I <sub>(CLKVDD)</sub> | Clock supply current                 | PLL disabled, 20mA FS output, IF = 200MHz                                                         |      | 70   |      | mA     |
| Р                     | Power dissipation                    |                                                                                                   |      | 800  |      | mW     |
| I <sub>(AVDD)</sub>   | Analog supply current <sup>(4)</sup> |                                                                                                   |      | 65   |      | mA     |
| I <sub>(DIGVDD)</sub> | Digital supply current               | MODE 3                                                                                            |      | 190  |      | mA     |
| I <sub>(DACVDD)</sub> | DAC supply current                   |                                                                                                   |      | 15   |      | mA     |
| I <sub>(CLKVDD)</sub> | Clock supply current                 | PLL disabled, 20mA FS output, IF = 200MHz                                                         |      | 45   |      | mA     |
| Р                     | Power dissipation                    |                                                                                                   |      | 515  |      | mW     |
| I <sub>(AVDD)</sub>   | Analog supply current (4)            |                                                                                                   |      | 35   |      | mA     |
| I <sub>(DIGVDD)</sub> | Digital supply current               | MODE 4                                                                                            |      | 395  |      | mA     |
| I <sub>(DACVDD)</sub> | DAC supply current                   |                                                                                                   |      | 30   |      | mA     |
| I <sub>(CLKVDD)</sub> | Clock supply current                 |                                                                                                   |      | 95   |      | mA     |
| Р                     | Power dissipation                    |                                                                                                   |      | 740  |      | mW     |
| I <sub>(AVDD)</sub>   | Analog supply current <sup>(4)</sup> |                                                                                                   |      | 20   |      | mA     |
| I <sub>(DIGVDD)</sub> | Digital supply current               | Mode 5                                                                                            |      | 10   |      | mA     |
| I <sub>(DACVDD)</sub> | DAC supply current                   | Power-Down mode: No clock,  DAC on sleep mode (clock receiver sleep),                             |      | 4    |      | mA     |
| I <sub>(CLKVDD)</sub> | Clock supply current                 | I/Q output sleep, static data pattern                                                             |      | 10   |      | mA     |
| Р                     | Power dissipation                    |                                                                                                   |      | 95   |      | mW     |
| I <sub>(AVDD)</sub>   | Analog supply current <sup>(4)</sup> |                                                                                                   |      | 80   |      | mA     |
| I <sub>(DIGVDD)</sub> | Digital supply current               | Mode 6                                                                                            |      | 200  |      | mA     |
| I <sub>(DACVDD)</sub> | DAC supply current                   | f <sub>DAC</sub> = 1GSPS, 2x interpolation, Mixer off, QMC off, invsinc off, PLL enabled, 20mA FS |      | 25   |      | mA     |
| I <sub>(CLKVDD)</sub> | Clock supply current                 | output, IF = 200MHz                                                                               |      | 85   |      | mA     |
| Р                     | Power dissipation                    |                                                                                                   |      | 636  |      | mW     |
| Operating             | Range                                |                                                                                                   | -40  | 25   | 85   | °C     |

<sup>(3)</sup> To ensure power supply accuracy and to account for power supply filter network loss at operating conditions, the use of the ATEST function in register config27 to check the internal power supply nodes is recommended.

<sup>(4)</sup> Includes AVDD, PLLAVDD, and IOVDD.

 <sup>(5)</sup> PLL operation of 1.25GSPS in Mode 1 is used for maximum power consumption measurement only. Please follow the maximum DAC sample rate (F<sub>DAC</sub>) guideline in the AC Characteristic Table for proper DAC operation.

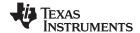

#### **ELECTRICAL CHARACTERISTICS – DIGITAL SPECIFICATIONS**

over operating free-air temperature range (unless otherwise noted)

|                     | PARAMETER                                       | TEST CONDITIONS                                                                                                    | MIN         | TYP | MAX                                | UNIT |
|---------------------|-------------------------------------------------|----------------------------------------------------------------------------------------------------|-------------|-----|------------------------------------|------|
| LVDS INF            | PUTS: D[15:0]P/N, DATACLKF                      | /N, FRAMEP/N, SYNCP/N, PARITYP/N <sup>(1)</sup>                                                                               |             |     |                                    |      |
| V <sub>A,B+</sub>   | Logic high differential input voltage threshold |                                                                                                    | 200         |     |                                    | mV   |
| V <sub>A,B</sub>    | Logic low differential input voltage threshold  |                                                                                                    |             |     | -200                               | mV   |
| V <sub>COM</sub>    | Input common mode                               |                                                                                                    | 1.0         | 1.2 |                                    | V    |
| Z <sub>T</sub>      | Internal termination                            |                                                                                                    | 85          | 110 | 135                                | Ω    |
| C <sub>L</sub>      | LVDS Input capacitance                          |                                                                                                    |             | 2   |                                    | pF   |
| f <sub>INTERL</sub> | Interleaved LVDS data<br>transfer rate          |                                                                                                    |             |     | 1250                               | MSPS |
|                     | lance data anto                                 | Word-wide interface mode                                                                                                    |             |     | 625                                | MODO |
| f <sub>DATA</sub>   | Input data rate                                 | Byte-wide interface mode                                                                                                    |             |     | 312.5                              | MSPS |
| CLOCK II            | NPUT (DACCLKP/N)                                |                                                                                                    |             |     |                                    |      |
|                     | Duty cycle                                      |                                                                                                    | 40%         |     | 60%                                |      |
|                     | Differential voltage (2)                        |                                                                                                    | 0.4         | 1.0 |                                    | V    |
|                     | DACCLKP/N input frequency                       |                                                                                                    |             |     | 1250                               | MHz  |
| OUTPUT              | STROBE (OSTRP/N)                                |                                                                                                    |             |     |                                    |      |
| f <sub>OSTR</sub>   | Frequency                                       | $f_{OSTR} = f_{DACCLK} / (n \times 8 \times Interp)$ where n is any positive integer, $f_{DACCLK}$ is DACCLK frequency in MHz |             |     | f <sub>DACCLK</sub> / (8 x interp) | MHz  |
|                     | Duty cycle                                      |                                                                                                    |             | 50% |                                    |      |
|                     | Differential voltage                            |                                                                                                    | 0.4         | 1.0 |                                    | V    |
| CMOS IN             | TERFACE: ALARM, SDO, SDI                        | O, SCLK, SDENB, SLEEP, RESETB, TXENABLE                                                                                       |             |     |                                    |      |
| V <sub>IH</sub>     | High-level input voltage                        |                                                                                                    | 2           |     |                                    | V    |
| V <sub>IL</sub>     | Low-level input voltage                         |                                                                                                    |             |     | 0.8                                | V    |
| I <sub>IH</sub>     | High-level input current                        |                                                                                                    | -40         |     | 40                                 | μA   |
| I <sub>IL</sub>     | Low-level input current                         |                                                                                                    | -40         |     | 40                                 | μA   |
| Cı                  | CMOS input capacitance                          |                                                                                                    |             | 2   |                                    | pF   |
| V                   | ALADM CDO CDIO                                  | I <sub>load</sub> = -100 μA                                                                                                   | IOVDD - 0.2 |     |                                    | V    |
| V <sub>OH</sub>     | ALARM, SDO, SDIO                                | I <sub>load</sub> = -2 mA                                                                                                    | 0.8 x IOVDD |     |                                    | V    |
| V                   | ALADM CDO CDIO                                  | I <sub>load</sub> = 100 μA                                                                                                    |             |     | 0.2                                | V    |
| $V_{OL}$            | ALARM, SDO, SDIO                                | I <sub>load</sub> = 2 mA                                                                                                    |             |     | 0.5                                | V    |

Copyright © 2011, Texas Instruments Incorporated

See LVDS INPUTS section for terminology.

Driving the clock input with a differential voltage lower than 1 V may result in degraded performance.

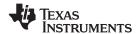

# **ELECTRICAL CHARACTERISTICS – DIGITAL SPECIFICATIONS (continued)**

over operating free-air temperature range (unless otherwise noted)

| l            | PARAMETER                                 | TEST CONDITIONS                                                           |          |         | MIN                     | TYP MAX | UNI |
|--------------|-------------------------------------------|---------------------------------------------------------------------------|----------|---------|-------------------------|---------|-----|
| DIGITAL INP  | UT TIMING SPECIFICATION                   | NS                                                                        |          |         |                         |         |     |
| Timing LVDS  | inputs: D[15:0]P/N, FRAM                  | MEP/N, SYNCP/N, PARITYP/N, double edge la                                 | tching   |         |                         |         |     |
|              |                                           |                                                                           | Config36 | Setting |                         |         |     |
|              |                                           |                                                                           | datadly  | clkdly  |                         |         |     |
|              |                                           |                                                                           | 0        | 0       | 150                     |         |     |
|              |                                           |                                                                           | 0        | 1       | 100                     |         | •   |
|              |                                           |                                                                           | 0        | 2       | 50                      |         |     |
|              |                                           |                                                                           | 0        | 3       | 0                       |         |     |
|              |                                           |                                                                           | 0        | 4       | -50                     |         | •   |
|              | Setup time, D[15:0]P/N, FRAMEP/N, SYNCP/N | FRAMEP/N reset and frame indicator latched                                | 0        | 5       | -100                    |         | •   |
| s(DATA)      | and PARITYP/N, valid to                   | on rising edge of DATACLKP/N. FRAMEP/N parity bit latched on falling edge | 0        | 6       | -150                    |         | ps  |
| 0(27171)     | either edge of<br>DATACLKP/N              | of DATACLKP/N.                                                            | 0        | 7       | -200                    |         | •   |
|              | DATACEN /N                                |                                                                           | 1        | 0       | 200                     |         |     |
|              |                                           |                                                                           | 2        | 0       | 250                     |         |     |
|              |                                           |                                                                           | 3        | 0       | 300                     |         |     |
|              |                                           |                                                                           | 4        | 0       | 350                     |         |     |
|              |                                           |                                                                           | 5        | 0       | 400                     |         |     |
|              |                                           |                                                                           | 6        | 0       | 450                     |         |     |
|              |                                           |                                                                           | 7        | 0       | 500                     |         |     |
|              |                                           |                                                                           | Config36 | Setting |                         |         |     |
|              |                                           |                                                                           | datadly  | clkdly  |                         |         |     |
|              |                                           |                                                                           | 0        | 0       | 350                     |         |     |
|              |                                           |                                                                           | 0        | 1       | 400                     |         |     |
|              |                                           |                                                                           | 0        | 2       | 450                     |         |     |
|              |                                           |                                                                           | 0        | 3       | 500                     |         |     |
|              |                                           |                                                                           | 0        | 4       | 550                     |         |     |
|              | Hold time, D[15:0]P/N,                    | FRAMEP/N reset and frame indicator latched                                | 0        | 5       | 600                     |         |     |
| h(DATA)      | FRAMEP/N, SYNCP/N and PARITYP/N, valid    | on rising edge of DATACLKP/N.                                             | 0        | 6       | 650                     |         | ps  |
| I(DATA)      | after either edge of                      | FRAMEP/N parity bit latched on falling edge of DATACLKP/N.                | 0        | 7       | 700                     |         |     |
|              | DATACLKP/N                                |                                                                           | 1        | 0       | 300                     |         |     |
|              |                                           |                                                                           | 2        | 0       | 250                     |         |     |
|              |                                           |                                                                           | 3        | 0       | 200                     |         |     |
|              |                                           |                                                                           | 4        | 0       | 150                     |         |     |
|              |                                           |                                                                           | 5        | 0       | 100                     |         |     |
|              |                                           |                                                                           | 6        | 0       | 50                      |         |     |
|              |                                           |                                                                           | 7        | 0       | 0                       |         |     |
| (FRAME_SYNC) | FRAMEP/N and<br>SYNCP/N pulse width       | f <sub>DATACLK</sub> is DATACLK frequency in MHz                          | · ·      |         | 1/2f <sub>DATACLK</sub> |         | ns  |

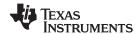

# **ELECTRICAL CHARACTERISTICS – DIGITAL SPECIFICATIONS (continued)**

over operating free-air temperature range (unless otherwise noted)

|                          | PARAMETER                                               | TEST CONDITIONS                                 | MIN | TYP MAX | UNIT |
|--------------------------|---------------------------------------------------------|-------------------------------------------------|-----|---------|------|
| TIMING OUT               | TPUT STROBE INPUT: DAC                                  | CLKP/N rising edge LATCHING <sup>(3)</sup>      |     |         |      |
| t <sub>s(OSTR)</sub>     | Setup time, OSTRP/N valid to rising edge of DACCLKP/N   |                                                 | 0   |         | ps   |
| t <sub>h(OSTR)</sub>     | Hold time, OSTRP/N valid after rising edge of DACCLKP/N |                                                 | 300 |         | ps   |
| TIMING SYN               | IC INPUT: DACCLKP/N risi                                | ng edge LATCHING <sup>(4)</sup>                 |     | •       |      |
| t <sub>s(SYNC_PLL)</sub> | Setup time, SYNCP/N valid to rising edge of DACCLKP/N   |                                                 |     | 200     | ps   |
| t <sub>h(SYNC_PLL)</sub> | Hold time, SYNCP/N valid after rising edge of DACCLKP/N |                                                 |     | 300     | ps   |
| TIMING SEF               | RIAL PORT                                               |                                                 | -   |         |      |
| t <sub>s(SDENB)</sub>    | Setup time, SDENB to rising edge of SCLK                |                                                 | 20  |         | ns   |
| $t_{s(SDIO)}$            | Setup time, SDIO valid to rising edge of SCLK           |                                                 | 10  |         | ns   |
| t <sub>h(SDIO)</sub>     | Hold time, SDIO valid to rising edge of SCLK            |                                                 | 5   |         | ns   |
| 4                        | Period of SCLK                                          | Register config6 read (temperature sensor read) | 1   |         | μs   |
| t <sub>(SCLK)</sub>      | LEHIOR OF SCEN                                          | All other registers                             | 100 |         | ns   |
| t <sub>d(Data)</sub>     | Data output delay after falling edge of SCLK            |                                                 |     | 10      | ns   |
| t <sub>RESET</sub>       | Minimum RESETB pulse width                              |                                                 |     | 25      | ns   |

<sup>(3)</sup> OSTR is required in Dual Sync Sources mode. In order to minimize the skew it is recommended to use the same clock distribution device such as Texas Instruments CDCE62005 to provide the DACCLK and OSTR signals to all the DAC3482 devices in the system. Swap the polarity of the DACCLK outputs with respect to the OSTR ones to establish proper phase relationship.

<sup>(4)</sup> SYNC is required to synchronize the PLL circuit in multiple devices. The SYNC signal must meet the timing relationship with respect to the reference clock (DACCLKP/N) of the on-chip PLL circuit.

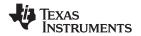

### **ELECTRICAL CHARACTERISTICS – AC SPECIFICATIONS**

over recommended operating free-air temperature range, nominal supplies, IOUT<sub>FS</sub> = 20mA (unless otherwise noted)

|                      | PARAMETER                                                             |                                                              | TEST CONDITIONS / COMMENTS                                                     | MIN              | TYP  | MAX | UNIT         |        |  |
|----------------------|-----------------------------------------------------------------------|--------------------------------------------------------------|--------------------------------------------------------------------------------|------------------|------|-----|--------------|--------|--|
| ANALOG               | OUTPUT <sup>(1)</sup>                                                 |                                                              |                                                                                |                  |      |     |              |        |  |
|                      | Marriagoras DAC anta                                                  | PLL OFF                                                      |                                                                                | 1250             |      |     | MODO         |        |  |
| f <sub>DAC</sub>     | DAC Maximum DAC rate                                                  |                                                              |                                                                                | 1000             |      |     | MSPS         |        |  |
| t <sub>s(DAC)</sub>  | Output settling time to 0.1%                                          | Transition: C                                                | ransition: Code 0x0000 to 0xFFFF                                               |                  |      |     | ns           |        |  |
| t <sub>pd</sub>      | Output propagation delay                                              |                                                              | are updated on the falling edge of DAC clock. Does not include cy (see below). |                  | 2    |     | ns           |        |  |
| t <sub>r(IOUT)</sub> | Output rise time 10% to 90%                                           |                                                              |                                                                                |                  | 220  |     | ps           |        |  |
| t <sub>f(IOUT)</sub> | Output fall time 90% to 10%                                           |                                                              |                                                                                |                  | 220  |     | ps           |        |  |
|                      |                                                                       |                                                              | No interpolation, FIFO enabled, Mixer off, QMC off, Inverse sinc off           |                  | 250  |     |              |        |  |
|                      |                                                                       | 8-bit                                                        | 2x Interpolation                                                               |                  | 212  |     | i            |        |  |
|                      |                                                                       | interface                                                    | 4x Interpolation                                                               |                  | 372  |     | ì            |        |  |
|                      |                                                                       |                                                              | 8x Interpolation                                                               |                  | 723  |     | i            |        |  |
|                      |                                                                       |                                                              | 16x Interpolation                                                              |                  | 1440 |     | i            |        |  |
|                      | Digital latency                                                       |                                                              | No interpolation, FIFO enabled, Mixer off, QMC off, Inverse sinc off           |                  | 140  |     | DAC<br>clock |        |  |
|                      | Digital fatericy                                                      | · ·                                                          | 16-bit                                                                         | 2x Interpolation | 228  |     |              | cycles |  |
|                      |                                                                       | interface                                                    | 4x Interpolation                                                               |                  | 417  |     | =            |        |  |
|                      |                                                                       |                                                              | 8x Interpolation                                                               |                  | 817  |     | ì            |        |  |
|                      |                                                                       |                                                              | 16x Interpolation                                                              |                  | 1630 |     | i            |        |  |
|                      |                                                                       | Fine mixer                                                   |                                                                                |                  | 24   |     |              |        |  |
|                      |                                                                       | QMC                                                          |                                                                                |                  | 16   |     |              |        |  |
|                      |                                                                       | Inverse sinc                                                 |                                                                                |                  | 20   |     |              |        |  |
| Power-               | DAC wake-up time                                                      | IOUT current                                                 | t settling to 1% of IOUT <sub>FS</sub> from output sleep                       |                  | 2    |     | 1            |        |  |
| up<br>Time           | DAC sleep time                                                        | IOUT current                                                 | t settling to less than 1% of IOUT <sub>FS</sub> in output sleep               |                  | 2    |     | μs           |        |  |
| AC PERF              | ORMANCE <sup>(2)</sup>                                                |                                                              |                                                                                |                  |      |     |              |        |  |
|                      |                                                                       | f <sub>DAC</sub> = 1.25 GSPS, f <sub>OUT</sub> = 20 MHz      |                                                                                |                  | 82   |     |              |        |  |
| SFDR                 | Spurious free dynamic range (0 to f <sub>DAC</sub> /2) tone at 0 dBFS | f <sub>DAC</sub> = 1.25 C                                    | SSPS, f <sub>OUT</sub> = 50 MHz                                                |                  | 77   |     | dBc          |        |  |
|                      | (0 to 1DAC/2) tone at 0 dbi 3                                         | f <sub>DAC</sub> = 1.25 GSPS, f <sub>OUT</sub> = 70 MHz      |                                                                                |                  | 72   |     | Ī            |        |  |
|                      | Third-order two-tone                                                  | f <sub>DAC</sub> = 1.25 N                                    | MSPS, f <sub>OUT</sub> = 30 ± 0.5 MHz                                          |                  | 81   |     |              |        |  |
| IMD3                 | intermodulation distortion                                            | f <sub>DAC</sub> = 1.25 G                                    | SSPS, f <sub>OUT</sub> = 50 ± 0.5 MHz                                          |                  | 79   |     | dBc          |        |  |
|                      | Each tone at -12 dBFS                                                 | f <sub>DAC</sub> = 1.25 G                                    | GSPS, f <sub>OUT</sub> = 100 ± 0.5 MHz                                         |                  | 77.5 |     | Ī            |        |  |
| NOD                  | Noise spectral density                                                | f <sub>DAC</sub> = 1.25 C                                    | GSPS, f <sub>OUT</sub> = 10 MHz                                                |                  | 160  |     | 15 // 1      |        |  |
| NSD                  | Tone at 0dBFS $f_{DAC} = 1.25 \text{ GSPS}, f_{OUT} = 80 \text{ MHz}$ |                                                              |                                                                                |                  | 155  |     | dBc/Hz       |        |  |
|                      | Adjacent channel leakage ratio,                                       | f <sub>DAC</sub> = 1.2288 GSPS, f <sub>OUT</sub> = 30.72 MHz |                                                                                |                  | 77   |     |              |        |  |
| VOI D (3)            | single carrier                                                        | f <sub>DAC</sub> = 1.2288                                    | 8 GSPS, f <sub>OUT</sub> = 153.6 MHz                                           |                  | 74   |     | <b>-</b>     |        |  |
| ACLR (3)             | Alternate channel leakage ratio,                                      | f <sub>DAC</sub> = 1.2288                                    | 8 GSPS, f <sub>OUT</sub> = 30.72 MHz                                           |                  | 82   |     | dBc          |        |  |
|                      | single carrier                                                        | f <sub>DAC</sub> = 1.2288 GSPS, f <sub>OUT</sub> = 153.6 MHz |                                                                                |                  | 80   |     | 1            |        |  |
|                      | Channel isolation                                                     | f <sub>DAC</sub> = 1.25 C                                    | GSPS, f <sub>OUT</sub> = 10 MHz                                                |                  | 84   |     | dBc          |        |  |

Measured single ended into 50  $\Omega$  load. 4:1 transformer output termination, 50  $\Omega$  doubly terminated load Single carrier, W-CDMA with 3.84 MHz BW, 5-MHz spacing, centered at IF, PAR = 12dB. TESTMODEL 1, 10 ms

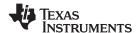

#### **TYPICAL CHARACTERISTICS**

All plots are at 25°C, nominal supply voltage, f<sub>DAC</sub> = 1250 MSPS, 4x interpolation, NCO enabled, Mixer Gain disabled, QMC enabled with gain set at 1446 for both I/Q channels, 0 dBFS digital input, 20 mA full-scale output current with 4:1 transformer (unless otherwise noted)

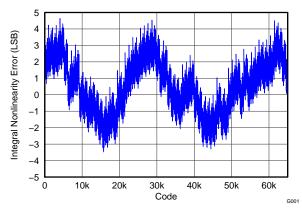

Figure 1. Integral Nonlinearity

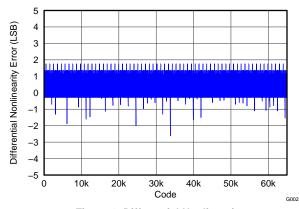

Figure 2. Differential Nonlinearity

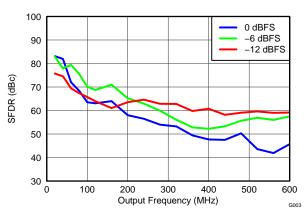

Figure 3. SFDR vs Output Frequency Over Input Scale

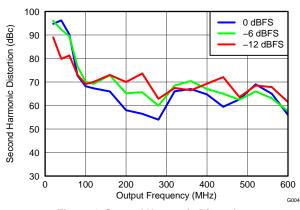

Figure 4. Second Harmonic Distortion vs Output Frequency Over Input Scale

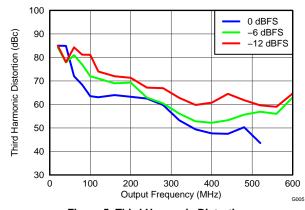

Figure 5. Third Harmonic Distortion vs Output Frequency Over Input Scale

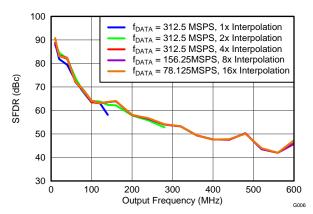

Figure 6. SFDR vs Output Frequency Over Interpolation

Copyright © 2011, Texas Instruments Incorporated

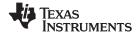

All plots are at  $25^{\circ}$ C, nominal supply voltage,  $f_{DAC} = 1250$  MSPS, 4x interpolation, NCO enabled, Mixer Gain disabled, QMC enabled with gain set at 1446 for both I/Q channels, 0 dBFS digital input, 20 mA full-scale output current with 4:1 transformer (unless otherwise noted)

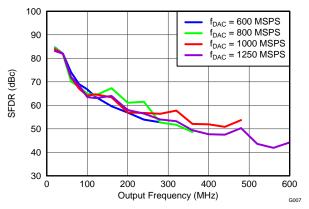

Figure 7. SFDR vs Output Frequency Over fDAC

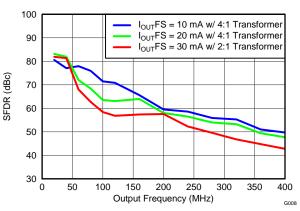

Figure 8. SFDR vs Output Frequency Over I<sub>OUT</sub>FS

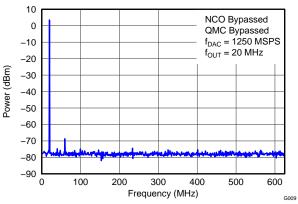

Figure 9. Single Tone Spectral Plot

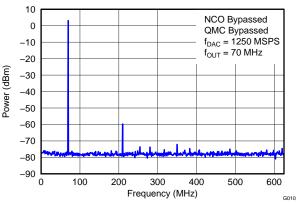

Figure 10. Single Tone Spectral Plot

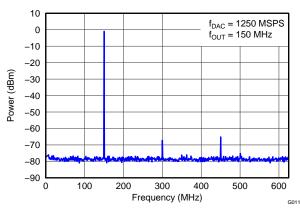

Figure 11. Single Tone Spectral Plot

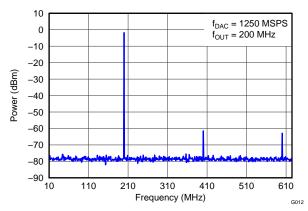

Figure 12. Single Tone Spectral Plot

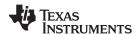

All plots are at 25°C, nominal supply voltage,  $f_{DAC}$  = 1250 MSPS, 4x interpolation, NCO enabled, Mixer Gain disabled, QMC enabled with gain set at 1446 for both I/Q channels, 0 dBFS digital input, 20 mA full-scale output current with 4:1 transformer (unless otherwise noted)

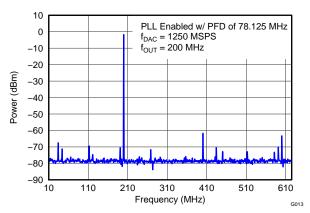

Figure 13. Single Tone Spectral Plot

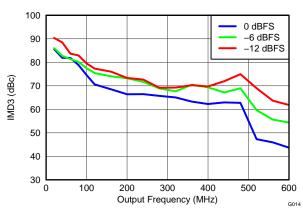

Figure 14. IMD3 vs Output Frequency Over Input Scale

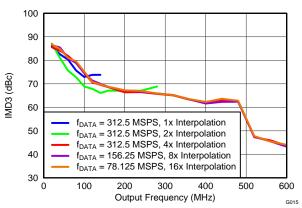

Figure 15. IMD3 vs Output Frequency Over Interpolation

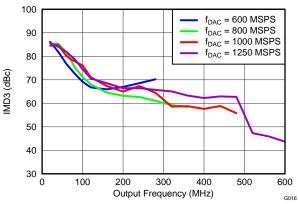

Figure 16. IMD3 vs Output Frequency Over fDAC

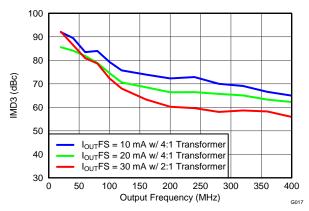

Figure 17. IMD3 vs Output Frequency Over  $I_{OUT}FS$ 

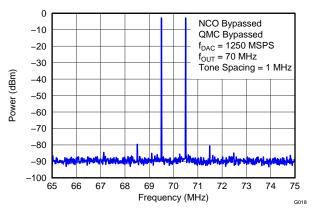

Figure 18. Two Tone Spectral Plot

Copyright © 2011, Texas Instruments Incorporated

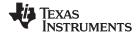

All plots are at  $25^{\circ}$ C, nominal supply voltage,  $f_{DAC} = 1250$  MSPS, 4x interpolation, NCO enabled, Mixer Gain disabled, QMC enabled with gain set at 1446 for both I/Q channels, 0 dBFS digital input, 20 mA full-scale output current with 4:1 transformer (unless otherwise noted)

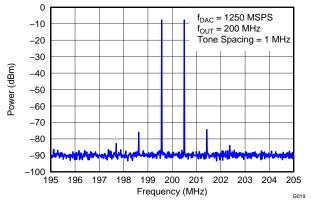

Figure 19. Two Tone Spectral Plot

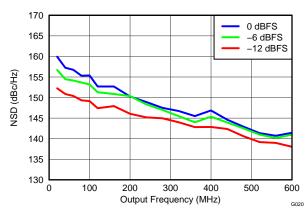

Figure 20. NSD vs Output Frequency Over Input Scale

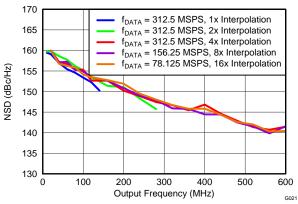

Figure 21. NSD vs Output Frequency Over Interpolation

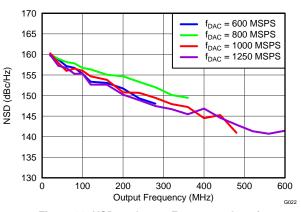

Figure 22. NSD vs Output Frequency Over fDAC

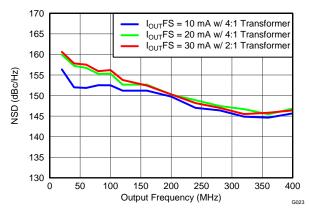

Figure 23. NSD vs Output Frequency Over  $I_{OUT}FS$ 

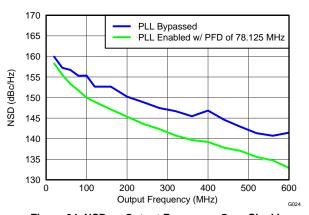

Figure 24. NSD vs Output Frequency Over Clocking Options

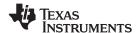

All plots are at  $25^{\circ}$ C, nominal supply voltage,  $f_{DAC} = 1250$  MSPS, 4x interpolation, NCO enabled, Mixer Gain disabled, QMC enabled with gain set at 1446 for both I/Q channels, 0 dBFS digital input, 20 mA full-scale output current with 4:1 transformer (unless otherwise noted)

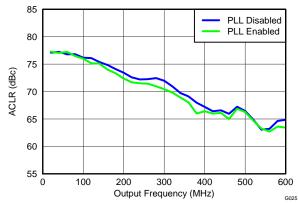

Figure 25. Single Carrier WCDMA ACLR (Adjacent) vs Output Frequency Over Clocking Options

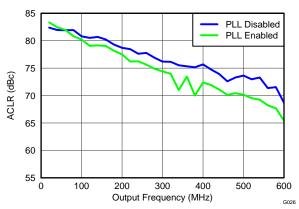

Figure 26. Single Carrier WCDMA ACLR (Alternate) vs Output Frequency Over Clocking Options

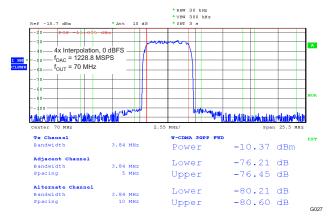

Figure 27. Single Carrier W-CDMA Test Model 1

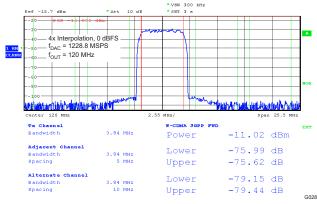

Figure 28. Single Carrier W-CDMA Test Model 1

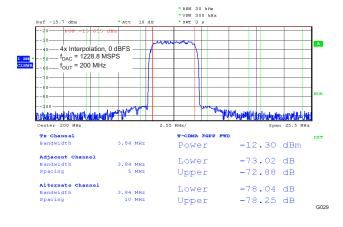

Figure 29. Single Carrier W-CDMA Test Model 1

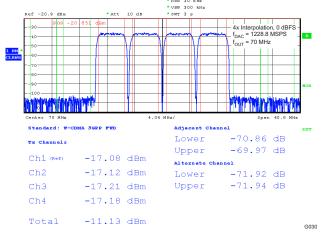

Figure 30. Four Carrier W-CDMA Test Model 1

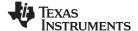

All plots are at 25°C, nominal supply voltage,  $f_{DAC}$  = 1250 MSPS, 4x interpolation, NCO enabled, Mixer Gain disabled, QMC enabled with gain set at 1446 for both I/Q channels, 0 dBFS digital input, 20 mA full-scale output current with 4:1 transformer (unless otherwise noted)

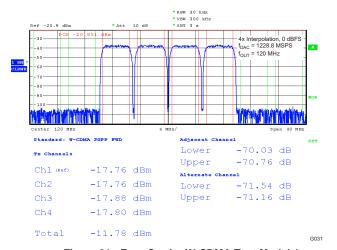

Figure 31. Four Carrier W-CDMA Test Model 1

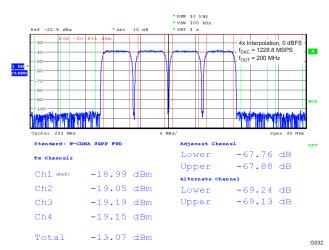

Figure 32. Four Carrier W-CDMA Test Model 1

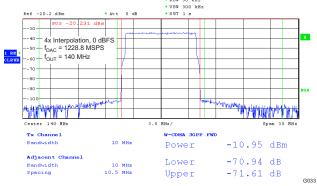

Figure 33. 10 MHz Single Carrier LTE Test Model 3.1

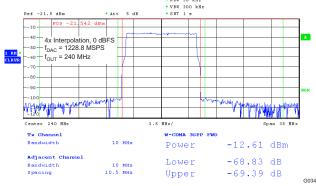

Figure 34. 10 MHz Single Carrier LTE Test Model 3.1

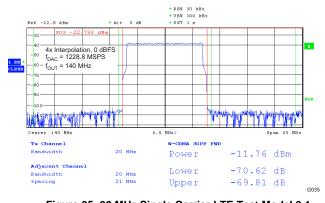

Figure 35. 20 MHz Single Carrier LTE Test Model 3.1

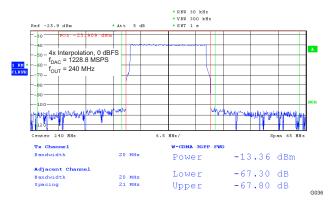

Figure 36. 20 MHz Single Carrier LTE Test Model 3.1

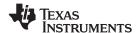

All plots are at  $25^{\circ}$ C, nominal supply voltage,  $f_{DAC} = 1250$  MSPS, 4x interpolation, NCO enabled, Mixer Gain disabled, QMC enabled with gain set at 1446 for both I/Q channels, 0 dBFS digital input, 20 mA full-scale output current with 4:1 transformer (unless otherwise noted)

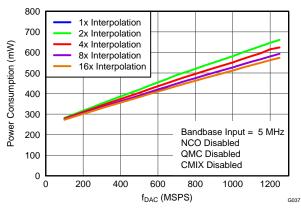

Figure 37. Power Consumption vs f<sub>DAC</sub> Over Interpolation

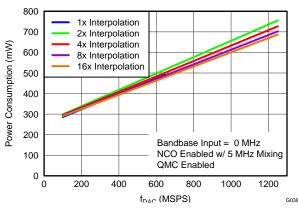

Figure 38. Power Consumption vs f<sub>DAC</sub> Over Interpolation

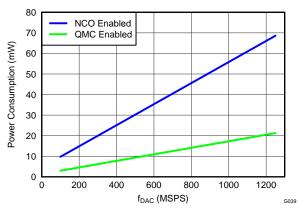

Figure 39. Power Consumption vs f<sub>DAC</sub> Over Digital Processing Functions

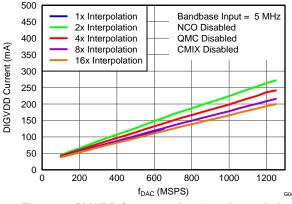

Figure 40. DIGVDD Current vs  $f_{DAC}$  Over Interpolation

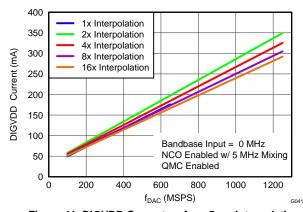

Figure 41. DIGVDD Current vs f<sub>DAC</sub> Over Interpolation

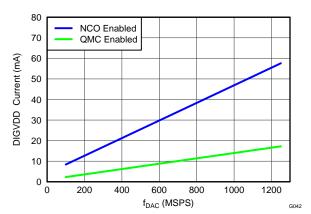

Figure 42. DIGVDD Current vs f<sub>DAC</sub> Over Digital Processing Functions

Copyright © 2011, Texas Instruments Incorporated

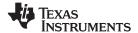

All plots are at  $25^{\circ}$ C, nominal supply voltage,  $f_{DAC} = 1250$  MSPS, 4x interpolation, NCO enabled, Mixer Gain disabled, QMC enabled with gain set at 1446 for both I/Q channels, 0 dBFS digital input, 20 mA full-scale output current with 4:1 transformer (unless otherwise noted)

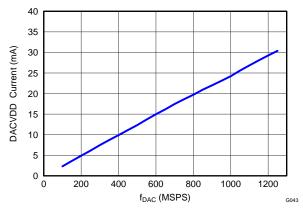

Figure 43. DACVDD Current vs fDAC

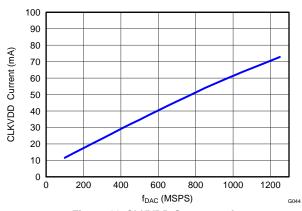

Figure 44. CLKVDD Current vs fDAC

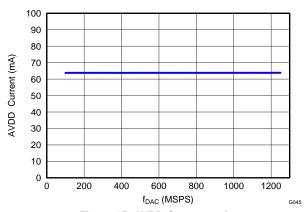

Figure 45. AVDD Current vs f<sub>DAC</sub>

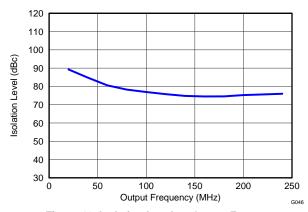

Figure 46. Isolation Level vs Output Frequency

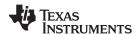

#### **DEFINITION OF SPECIFICATIONS**

**Adjacent Carrier Leakage Ratio (ACLR):** Defined for a 3.84Mcps 3GPP W-CDMA input signal measured in a 3.84MHz bandwidth at a 5MHz offset from the carrier with a 12dB peak-to-average ratio.

Analog and Digital Power Supply Rejection Ratio (APSSR, DPSSR): Defined as the percentage error in the ratio of the delta IOUT and delta supply voltage normalized with respect to the ideal IOUT current.

**Differential Nonlinearity (DNL):** Defined as the variation in analog output associated with an ideal 1 LSB change in the digital input code.

**Gain Drift:** Defined as the maximum change in gain, in terms of ppm of full-scale range (FSR) per °C, from the value at ambient (25°C) to values over the full operating temperature range.

**Gain Error:** Defined as the percentage error (in FSR%) for the ratio between the measured full-scale output current and the ideal full-scale output current.

**Integral Nonlinearity (INL):** Defined as the maximum deviation of the actual analog output from the ideal output, determined by a straight line drawn from zero scale to full scale.

**Intermodulation Distortion (IMD3):** The two-tone IMD3 is defined as the ratio (in dBc) of the 3rd-order intermodulation distortion product to either fundamental output tone.

**Offset Drift:** Defined as the maximum change in DC offset, in terms of ppm of full-scale range (FSR) per °C, from the value at ambient (25°C) to values over the full operating temperature range.

Offset Error: Defined as the percentage error (in FSR%) for the ratio between the measured mid-scale output current and the ideal mid-scale output current.

**Output Compliance Range:** Defined as the minimum and maximum allowable voltage at the output of the current-output DAC. Exceeding this limit may result reduced reliability of the device or adversely affecting distortion performance.

**Reference Voltage Drift:** Defined as the maximum change of the reference voltage in ppm per degree Celsius from value at ambient (25°C) to values over the full operating temperature range.

**Spurious Free Dynamic Range (SFDR):** Defined as the difference (in dBc) between the peak amplitude of the output signal and the peak spurious signal within the first Nyquist zone.

**Noise Spectral Density (NSD):** Defined as the difference of power (in dBc) between the output tone signal power and the noise floor of 1Hz bandwidth within the first Nyquist zone.

#### **SERIAL INTERFACE**

The serial port of the DAC3482 is a flexible serial interface which communicates with industry standard microprocessors and microcontrollers. The interface provides read/write access to all registers used to define the operating modes of DAC3482. It is compatible with most synchronous transfer formats and can be configured as a 3 or 4 pin interface by *sif4\_ena* in register *config2*. In both configurations, SCLK is the serial interface input clock and SDENB is serial interface enable. For 3 pin configuration, SDIO is a bidirectional pin for both data in and data out. For 4 pin configuration, SDIO is data in only and SDO is data out only. Data is input into the device with the rising edge of SCLK. Data is output from the device on the falling edge of SCLK.

Each read/write operation is framed by signal SDENB (Serial Data Enable Bar) asserted low. The first frame byte is the instruction cycle which identifies the following data transfer cycle as read or write as well as the 7-bit address to be accessed. Table 1 below indicates the function of each bit in the instruction cycle and is followed by a detailed description of each bit. The data transfer cycle consists of two bytes.

Table 1. Instruction Byte of the Serial Interface

|             | MSB |    |    |    |    |    |    | LSB |
|-------------|-----|----|----|----|----|----|----|-----|
| Bit         | 7   | 6  | 5  | 4  | 3  | 2  | 1  | 0   |
| Description | R/W | A6 | A5 | A4 | A3 | A2 | A1 | A0  |

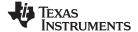

R/W

Identifies the following data transfer cycle as a read or write operation. A high indicates a read operation from DAC3482 and a low indicates a write operation to DAC3482.

[A6 : A0] Identifies the address of the register to be accessed during the read or write operation.

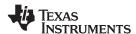

Figure 47 shows the serial interface timing diagram for a DAC3482 write operation. SCLK is the serial interface clock input to DAC3482. Serial data enable SDENB is an active low input to DAC3482. SDIO is serial data in. Input data to DAC3482 is clocked on the rising edges of SCLK.

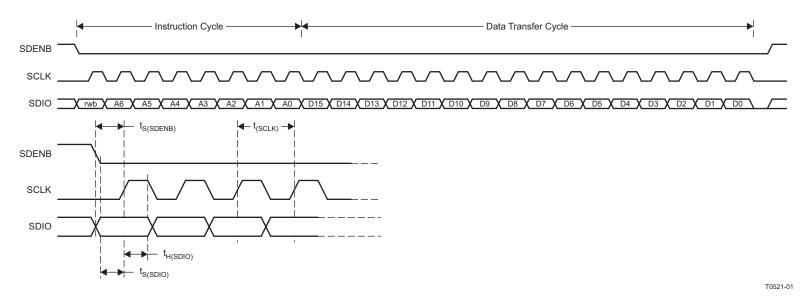

Figure 47. Serial Interface Write Timing Diagram

Figure 48 shows the serial interface timing diagram for a DAC3482 read operation. SCLK is the serial interface clock input to DAC3482. Serial data enable SDENB is an active low input to DAC3482. SDIO is serial data in during the instruction cycle. In 3 pin configuration, SDIO is data out from the DAC3482 during the data transfer cycle, while SDO is in a high-impedance state. In 4 pin configuration, SDO is data out from the DAC3482 during the data transfer cycle. At the end of the data transfer, SDIO and SDO will output low on the final falling edge of SCLK until the rising edge of SDENB when they will 3-state.

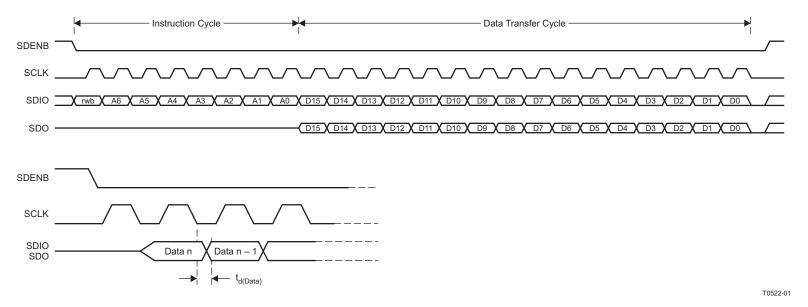

Figure 48. Serial Interface Read Timing Diagram

#### www.ti.com

# Table 2. Register Map<sup>(1)</sup>

|          |         |         |                            |                    |                                |                        |                                                                                                    |                           | og.                        |                           | •                          |                     |                     |                    |                         |                         |                             |                |
|----------|---------|---------|----------------------------|--------------------|--------------------------------|------------------------|----------------------------------------------------------------------------------------------------|---------------------------|----------------------------|---------------------------|----------------------------|---------------------|---------------------|--------------------|-------------------------|-------------------------|-----------------------------|----------------|
| Name     | Address | Default | (MSB)<br>Bit 15            | Bit 14             | Bit 13                         | Bit 12                 | Bit 11                                                                                                    | Bit 10                    | Bit 9                      | Bit 8                     | Bit 7                      | Bit 6               | Bit 5               | Bit 4              | Bit 3                   | Bit 2                   | Bit 1                       | (LSB)<br>Bit 0 |
| config0  | 0x00    | 0x049C  | qmc_offset_<br>ena         | reserved           | qmc_corr_<br>ena               | reserved               |                                                                                                    | inter                     | p(3:0)                     |                           | fifo_ena                   | reserved            | reserved            | alarm_out<br>_ ena | alarm_out pol           | clkdiv_sync_<br>ena     | invsinc_ena                 | reserved       |
| config1  | 0x01    | 0x050E  | iotest_ena                 | reserved           | reserved                       | 64cnt_<br>ena          | oddeven_<br>parity                                                                                                    | word_<br>parity_<br>ena   | frame_<br>parity_e<br>na   | reserved                  | reserved                   | dacl_<br>complement | dacQ_<br>complement | reserved           | alarm_<br>2away_<br>ena | alarm_<br>1away_<br>ena | alarm_<br>collision_<br>ena | reserved       |
| config2  | 0x02    | 0x7000  | 16bit_in                   | dacclk<br>gone_ena | dataclk<br>gone_ena            | collision_<br>gone_ena | resreved                                                                                                    | reserved                  | reserved                   | reserved                  | sif4_ena                   | mixer_ena           | mixer_gain          | nco_ena            | revbus                  | reserved                | twos                        | reserved       |
| config3  | 0x03    | 0xF000  |                            | coarse_            | dac(3:0)                       |                        |                                                                                                    | rese                      | erved                      |                           |                            |                     |                     | reserved           |                         |                         |                             | sif_txenable   |
| config4  | 0x04    | NA      |                            |                    |                                |                        |                                                                                                    |                           |                            | iotest                    | _results(15:0              | ))                  |                     |                    |                         |                         |                             |                |
| config5  | 0x05    | NA      | alarm_<br>from_<br>zerochk | reserved           | alarm                          | s_from_fifo(2          | 2:0)                                                                                                    | alarm_<br>dacclk_<br>gone | alarm_<br>dataclk_<br>gone | alarm_<br>output_<br>gone | alarm_<br>from _<br>iotest | reserved            | alarm_<br>from_pll  | alarm_<br>rparity  | alarm_<br>fparity       | alarm_<br>frame_parity  | reserved                    | reserved       |
| config6  | 0x06    | NA      |                            |                    |                                | tempdata               | (7:0)                                                                                                    |                           |                            |                           |                            |                     | reser               | ved                |                         |                         | reserved                    | reserved       |
| config7  | 0x07    | 0xFFFF  |                            |                    |                                |                        |                                                                                                    |                           |                            | alarm                     | s_mask(15:0                | ))                  |                     |                    |                         |                         |                             |                |
| config8  | 0x08    | 0x0000  | reserved                   | reserved           | ved reserved qmc_offsetl(12:0) |                        |                                                                                                    |                           |                            |                           |                            |                     |                     |                    |                         |                         |                             |                |
| config9  | 0x09    | 0x8000  | f                          | ifo_offset(2:0     | )                              | qmc_offsetQ(12:0)      |                                                                                                    |                           |                            |                           |                            |                     |                     |                    |                         |                         |                             |                |
| config10 | 0x0A    | 0x0000  | reserved                   | reserved           | reserved                       |                        | reserved                                                                                                    |                           |                            |                           |                            |                     |                     |                    |                         |                         |                             |                |
| config11 | 0x0B    | 0x0000  | reserved                   | reserved           | reserved                       |                        |                                                                                                    |                           |                            |                           |                            | reserve             | ed                  |                    |                         |                         |                             |                |
| config12 | 0x0C    | 0x0400  | reserved                   | reserved           | reserved                       | reserved               | reserved                                                                                                    |                           |                            |                           |                            |                     | qmc_gainI(1         | 0:0)               |                         |                         |                             |                |
| config13 | 0x0D    | 0x0400  |                            | cmix               | (3:0)                          |                        | reserved                                                                                                    |                           |                            |                           |                            |                     | qmc_gainQ(1         | 0:0)               |                         |                         |                             |                |
| config14 | 0x0E    | 0x0400  | reserved                   | reserved           | reserved                       | reserved               | reserved                                                                                                    |                           |                            |                           |                            |                     | reserved            |                    |                         |                         |                             |                |
| config15 | 0x0F    | 0x0400  | output_de                  | lay (1:0)          | reser                          | ved                    | reserved                                                                                                    |                           |                            |                           |                            |                     | reserved            |                    |                         |                         |                             |                |
| config16 | 0x10    | 0x0000  | reserved                   | reserved           | reserved                       | reserved               |                                                                                                    |                           |                            |                           |                            | qmc_                | _phase(11:0)        |                    |                         |                         |                             |                |
| config17 | 0x11    | 0x0000  | reserved                   | reserved           | reserved                       | reserved               |                                                                                                    |                           |                            |                           |                            | -                   | reserved            |                    |                         |                         |                             |                |
| config18 | 0x12    | 0x0000  |                            |                    |                                |                        |                                                                                                    |                           |                            | phase                     | e_offset(15:0              | )                   |                     |                    |                         |                         |                             |                |
| config19 | 0x13    | 0x0000  |                            |                    |                                |                        |                                                                                                    |                           |                            |                           | reserved                   |                     |                     |                    |                         |                         |                             |                |
| config20 | 0x14    | 0x0000  |                            |                    |                                |                        |                                                                                                    |                           |                            | phas                      | se_add(15:0)               |                     |                     |                    |                         |                         |                             |                |
| config21 | 0x15    | 0x0000  |                            |                    |                                |                        |                                                                                                    |                           |                            | phas                      | e_add(31:16                | )                   |                     |                    |                         |                         |                             |                |
| config22 | 0x16    | 0x0000  |                            |                    |                                |                        |                                                                                                    |                           |                            |                           | reserved                   |                     |                     |                    |                         |                         |                             |                |
| config23 | 0x17    | 0x0000  |                            |                    |                                |                        |                                                                                                    |                           |                            |                           | reserved                   |                     |                     |                    |                         |                         |                             |                |
| config24 | 0x18    | NA      |                            | reserved           |                                | pll_reset              | pll_<br>ndivsync_<br>ena                                                                                                    | pll_ena                   | rese                       | rved                      | pll_                       | cp(1:0)             |                     | pll_p(2:0)         |                         |                         | pll_lfvolt(2:0)             |                |
| config25 | 0x19    | 0x0440  |                            |                    |                                | pll_m(7                | :0)                                                                                                    | •                         | •                          |                           |                            | pll_r               | n(3:0)              |                    | pll_vcc                 | oitune(2:0)             | rese                        | erved          |
| config26 | 0x1A    | 0x0020  |                            |                    | pll_vco(                       | 5:0)                   | reserved reserved bias_ tsense_ sleep sleep pll_sleep clkrecv_ sleep reserved reserved reserv |                           |                            |                           |                            | reserved            |                     |                    |                         |                         |                             |                |
| config27 | 0x1B    | 0x0000  | extref_ena                 | reserved           | reserved                       | reserved               | reserved   fuse_ sleep   reserved   reserved   reserved   reserved   reserved   reserved   reserved   reserved                                                                                                    |                           |                            |                           |                            |                     |                     |                    |                         |                         |                             |                |
| config28 | 0x1C    | 0x0000  |                            | reserved           |                                |                        |                                                                                                    |                           |                            |                           |                            |                     |                     |                    |                         |                         |                             |                |
| config29 | 0x1D    | 0x0000  |                            |                    |                                | reserve                | ed                                                                                                    |                           |                            |                           |                            |                     |                     | res                | served                  |                         |                             |                |
| config30 | 0x1E    | 0x1111  |                            | syncsel_qn         | noffset(3:0)                   |                        |                                                                                                    | rese                      | erved                      |                           |                            | syncsel_q           | mcorr(3:0)          |                    |                         | res                     | served                      |                |
|          |         |         |                            |                    |                                |                        |                                                                                                    |                           |                            |                           |                            |                     |                     |                    |                         |                         |                             |                |

(1) Unless otherwise noted, all reserved registers should be programmed to default values.

26

www.ti.com

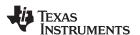

# Table 2. Register Map<sup>(1)</sup> (continued)

| Name     | Address | Default | (MSB)<br>Bit 15 | Bit 14                              | Bit 13     | Bit 12 | Bit 11 | Bit 10    | Bit 9       | Bit 8        | Bit 7       | Bit 6    | Bit 5    | Bit 4  | Bit 3     | Bit 2         | Bit 1          | (LSB)<br>Bit 0      |
|----------|---------|---------|-----------------|-------------------------------------|------------|--------|--------|-----------|-------------|--------------|-------------|----------|----------|--------|-----------|---------------|----------------|---------------------|
| config31 | 0x1F    | 0x1140  |                 | syncsel_r                           | nixer(3:0) |        |        | rese      | erved       |              |             | syncsel_ | nco(3:0) |        | syncsel_d | dataformatter | sif_sync       | reserved            |
| config32 | 0x20    | 0x2400  |                 | syncsel_f                           | ifoin(3:0) |        |        | syncsel_f | ifoout(3:0) |              |             | reserved |          |        |           |               |                | clkdiv_<br>sync_sel |
| config33 | 0x21    | 0x0000  |                 | -                                   |            |        |        |           |             |              | eserved     |          |          |        |           |               |                |                     |
| config34 | 0x22    | 0x1B1B  | reserv          | reserved reserved reserved reserved |            |        |        |           | rved        | res          | erved       | rese     | rved     | res    | served    | rese          | erved          |                     |
| config35 | 0x23    | 0xFFFF  |                 |                                     |            |        |        |           | slee        | p_cntl(15:0) |             |          |          |        |           |               |                |                     |
| config36 | 0x24    | 0x0000  |                 | datadly(2:0) clkdly(2:0)            |            |        |        |           |             |              | re          | served   |          |        |           |               |                |                     |
| config37 | 0x25    | 0x7A7A  |                 | iotes                               |            |        |        |           |             | st_pattern0  |             |          |          |        |           |               |                |                     |
| config38 | 0x26    | 0xB6B6  |                 | iotest_pattern1                     |            |        |        |           |             |              |             |          |          |        |           |               |                |                     |
| config39 | 0x27    | 0xEAEA  |                 |                                     |            |        |        |           |             | iote         | st_pattern2 |          |          |        |           |               |                |                     |
| config40 | 0x28    | 0x4545  |                 |                                     |            |        |        |           |             | iote         | st_pattern3 |          |          |        |           |               |                |                     |
| config41 | 0x29    | 0x1A1A  |                 |                                     |            |        |        |           |             | iote         | st_pattern4 |          |          |        |           |               |                |                     |
| config42 | 0x2A    | 0x1616  |                 |                                     |            |        |        |           |             | iote         | st_pattern5 |          |          |        |           |               |                |                     |
| config43 | 0x2B    | 0xAAAA  |                 |                                     |            |        |        |           |             | iote         | st_pattern6 |          |          |        |           |               |                |                     |
| config44 | 0x2C    | 0xC6C6  |                 |                                     |            |        |        |           |             | iote         | st_pattern7 |          |          |        |           |               |                |                     |
| config45 | 0x2D    | 0x0004  | reserved        | ostrtodig_<br>sel                   | ramp_ena   |        |        |           |             |              |             | reserved |          |        |           |               |                | sifdac_ena          |
| config46 | 0x2E    | 0x0000  |                 | reserved grp_delayI(7:0)            |            |        |        |           |             |              |             |          |          |        |           |               |                |                     |
| config47 | 0x2F    | 0x0000  |                 | grp_delayQ(7:0) reserved            |            |        |        |           |             |              |             |          |          |        |           |               |                |                     |
| config48 | 0x30    | 0x0000  |                 | sifdac(15:0)                        |            |        |        |           |             |              |             |          |          |        |           |               |                |                     |
| version  | 0x7F    | 0x540C  |                 |                                     | reserve    | ed     | -      |           | reserved    | rese         | rved        | resei    | rved     | device | eid(1:0)  |               | versionid(2:0) |                     |

Submit Documentation Feedback

Copyright © 2011, Texas Instruments Incorporated

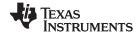

# **REGISTER DESCRIPTIONS**

Register name: config0 - Address: 0x00, Default: 0x049C

| Register<br>Name | Address | Bit  | Name            | Function                                                                                                    | Default<br>Value |
|------------------|---------|------|-----------------|----------------------------------------------------------------------------------------------------|------------------|
| config0          | 0x00    | 15   | qmc_offset_ena  | When set, the digital Quadrature Modulator Correction (QMC) offset correction is enabled.                                                                                                    | 0                |
|                  |         | 14   | Reserved        | Reserved for factory use.                                                                                                    | 0                |
|                  |         | 13   | qmc_corr_ena    | When set, the QMC phase and gain correction circuitry is enabled.                                                                                                    | 0                |
|                  |         | 12   | Reserved        | Reserved for factory use.                                                                                                    | 0                |
|                  |         | 11:8 | interp(3:0)     | These bits define the interpolation factor                                                                                                    | 0100             |
|                  |         |      |                 | interp Interpolation Factor                                                                                                    |                  |
|                  |         |      |                 | 0000 1x                                                                                                    |                  |
|                  |         |      |                 | 0001 2x                                                                                                    |                  |
|                  |         |      |                 | 0010 4x                                                                                                    |                  |
|                  |         |      |                 | 0100 8x                                                                                                    |                  |
|                  |         |      |                 | 1000 16x                                                                                                    |                  |
|                  |         | 7    | fifo_ena        | When set, the FIFO is enabled. When the FIFO is disabled DACCCLKP/N and DATACLKP/N must be aligned (not recommended).                                                                                                    | 1                |
|                  |         | 6    | Reserved        | Reserved for factory use.                                                                                                    | 0                |
|                  |         | 5    | Reserved        | Reserved for factory use.                                                                                                    | 0                |
|                  |         | 4    | alarm_out_ena   | When set, the ALARM pin becomes an output. When cleared, the ALARM pin is 3-stated.                                                                                                    | 1                |
|                  |         | 3    | alarm_out_pol   | This bit changes the polarity of the ALARM signal.  0: Negative logic  1: Positive logic                                                                                                    | 1                |
|                  |         | 2    | clkdiv_sync_ena | When set, enables the syncing of the clock divider using the sync source selected by register <i>config32</i> . The internal divided-down clocks will be phase aligned after syncing. See the Power-Up Sequence section for more detail. | 1                |
|                  |         | 1    | invsinc_ena     | When set, the inverse sinc filter is enabled.                                                                                                    | 0                |
|                  |         | 0    | Reserved        | Reserved for factory use.                                                                                                    | 0                |

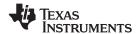

# Register name: config1 - Address: 0x01, Default: 0x050E

| Register<br>Name | Address | Bit | Name                | Function                                                                                                    | Default<br>Value |
|------------------|---------|-----|---------------------|----------------------------------------------------------------------------------------------------|------------------|
| config1          | 0x01    | 15  | iotest_ena          | When set, enables the data pattern checker test. The outputs are deactivated regardless of the state of TXENABLE and sif_txenable.                                                                                                    | 0                |
|                  |         | 14  | Reserved            | Reserved for factory use.                                                                                                    | 0                |
|                  |         | 13  | Reserved            | Reserved for factory use.                                                                                                    | 0                |
|                  |         | 12  | 64cnt_ena           | When set, enables resetting of the alarms after 64 good samples with the goal of removing unnecessary errors. For instance, when checking setup/hold through the pattern checker test, there may initially be errors. Setting this bit removes the need for a SIF write to clear the alarm register. | 0                |
|                  |         | 11  | oddeven_parity      | Selects between odd and even parity check 0: Even parity 1: Odd parity                                                                                                    | 0                |
|                  |         | 10  | word_parity_ena     | When set, enables parity checking of each input word using the PARITYP/N parity input. It should match the <b>oddeven_parity</b> register setting.                                                                                                    | 1                |
|                  |         | 9   | frame_parity_ena    | When set, enables parity checking using the FRAME signal to source the parity bit.                                                                                                    | 0                |
|                  |         | 8   | Reserved            | Reserved for factory use.  Note: Default value is '1'. Must be set to '0' for proper operation                                                                                                    | 1                |
|                  |         | 7   | Reserved            | Reserved for factory use.                                                                                                    | 0                |
|                  |         | 6   | dacl_complement     | When set, the DACI output is complemented. This allows to effectively change the + and – designations of the LVDS data lines.                                                                                                    | 0                |
|                  |         | 5   | dacQ_complement     | When set, the DACQ output is complemented. This allows to effectively change the + and – designations of the LVDS data lines.                                                                                                    | 0                |
|                  |         | 4   | Reserved            | Reserved for factory use.                                                                                                    | 0                |
|                  |         | 3   | alarm_2away_ena     | When set, the alarm from the FIFO indicating the write and read pointers being 2 away is enabled.                                                                                                    | 1                |
|                  |         | 2   | alarm_1away_ena     | When set, the alarm from the FIFO indicating the write and read pointers being 1 away is enabled.                                                                                                    | 1                |
|                  |         | 1   | alarm_collision_ena | When set, the alarm from the FIFO indicating a collision between the write and read pointers is enabled.                                                                                                    | 1                |
|                  |         | 0   | Reserved            | Reserved for factory use.                                                                                                    | 0                |

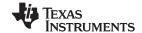

# Register name: config2 – Address: 0x02, Default: 0x7000

| Register<br>Name | Address | Bit | Name              | Function                                                                                                    | Default<br>Value |
|------------------|---------|-----|-------------------|----------------------------------------------------------------------------------------------------|------------------|
| config2          | 0x02    | 15  | 16bit_in          | When set, the input interface is set to word-wide mode. When cleared, the input interface is set to byte-wide mode.                                                                                                    | 0                |
|                  |         | 14  | dacclkgone_ena    | When set, the DACCLK-gone signal from the clock monitor circuit can be used to shut off the DAC outputs. The corresponding alarms, alarm_dacclk_gone and alarm_output_gone, must not be masked (i.e. Config7, bit <10> and bit <8> must set to "0").  | 1                |
|                  |         | 13  | dataclkgone_ena   | When set, the DATACLK-gone signal from the clock monitor circuit can be used to shut off the DAC outputs. The corresponding alarms, alarm_dataclk_gone and alarm_output_gone, must not be masked (i.e.Config7, bit <9> and bit <8> must set to "0").  | 1                |
|                  |         | 12  | collisiongone_ena | When set, the FIFO collision alarms can be used to shut off the DAC outputs. The corresponding alarms, <code>alarm_fifo_collision</code> and <code>alarm_output_gone</code> , must not be masked (i.e.Config7, bit <13> and bit <8> must set to "0"). | 1                |
|                  |         | 11  | Reserved          | Reserved for factory use.                                                                                                    | 0                |
|                  |         | 10  | Reserved          | Reserved for factory use.                                                                                                    | 0                |
|                  |         | 9   | Reserved          | Reserved for factory use.                                                                                                    | 0                |
|                  |         | 8   | Reserved          | Reserved for factory use.                                                                                                    | 0                |
|                  |         | 7   | sif4_ena          | When set, the serial interface (SIF) is a 4 bit interface, otherwise it is a 3 bit interface.                                                                                                    | 0                |
|                  |         | 6   | mixer_ena         | When set, the mixer block is enabled.                                                                                                    | 0                |
|                  |         | 5   | mixer_gain        | When set, a 6dB gain is added to the mixer output.                                                                                                    | 0                |
|                  |         | 4   | nco_ena           | When set, the NCO is enabled. This is not required for coarse mixing.                                                                                                    | 0                |
|                  |         | 3   | revbus            | When set, the input bits for the data bus are reversed. MSB becomes LSB.                                                                                                    | 0                |
|                  |         | 2   | Reserved          | Reserved for factory use.                                                                                                    | 0                |
|                  |         | 1   | twos              | When set, the input data format is expected to be 2's complement. When cleared, the input is expected to be offset-binary.                                                                                                    | 0                |
|                  |         | 0   | Reserved          | Reserved for factory use.                                                                                                    | 0                |

# Register name: config3 - Address: 0x03, Default: 0xF000

| Register<br>Name | Address | Bit   | Name            | Function                                                                                                    | Default<br>Value |
|------------------|---------|-------|-----------------|----------------------------------------------------------------------------------------------------|------------------|
| config3          | 0x03    | 15:12 | coarse_dac(3:0) | Scales the output current in 16 equal steps.                                                                                                    | 1111             |
|                  |         |       |                 | $I_{FS} = \frac{V_{EXTIO}}{R_{BIAS}} \times 2 \times (coarse\_dac + 1)$                                                                                                    |                  |
|                  |         | 11:8  | Reserved        | Reserved for factory use.                                                                                                    | 0000             |
|                  |         | 7:1   | Reserved        | Reserved for factory use.                                                                                                    | 0000000          |
|                  |         | 0     | sif_txenable    | When set, the internal value of TXENABLE is set to "1".  To enable analog output data transmission, set <i>sif_txenable</i> to "1" <b>or</b> pull CMOS TXENABLE pin (A32) to high. To disable analog output, set <i>sif_txenable</i> to "0" <b>and</b> pull CMOS TXENABLE pin (A32) to low. | 0                |

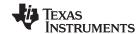

# Register name: config4 - Address: 0x04, Default: No RESET Value (WRITE TO CLEAR)

| Register<br>Name | Address | Bit  | Name                 | Function                                                                                                    | Default<br>Value  |
|------------------|---------|------|----------------------|----------------------------------------------------------------------------------------------------|-------------------|
| config4          | 0x04    | 15:0 | iotest_results(15:0) | This register is used with pattern checker test enabled (iotest_ena in config1, bir<15> set to "1"). It does not have a default RESET value.                                                                           | No RESET<br>Value |
|                  |         |      |                      | The values of these bits tell which bit in the word failed during the pattern checker test. iotest_results(15:8) correspond to the data bits on D[15:8] and iotest_results(7:0) correspond to the data bits on D[7:0]. |                   |

# Register name: config5 – Address: 0x05, Default: Setup and Power-Up Conditions Dependent (WRITE TO CLEAR)

| Register<br>Name | Address | Bit   | Name                  | Function                                                                                                    | Default<br>Value |
|------------------|---------|-------|-----------------------|----------------------------------------------------------------------------------------------------|------------------|
| Name             | 0x05    | 15    | alarm_from_zerochk    | This alarm indicates the 8-bit FIFO write pointer address has an all zeros patterns. Due to pointer address being a shift register, this is not a valid address and will cause the write pointer to be stuck until the next sync. This error is typically caused by timing error or improper power start-up sequence. If this alarm is asserted, resynchronization of FIFO is necessary. Refer to the Power-Up Sequence section for more detail. | NA               |
|                  |         | 14    | Reserved              | Reserved for factory use.                                                                                                    | NA               |
|                  |         | 13:11 | alarms_from_fifo(2:0) | Alarm indicating FIFO pointer collisions and nearness: 000: All fine 001: Pointers are 2 away 01x: Pointers are 1 away 1xx: FIFO pointer collision If the FIFO pointer collision alarm is set when collisiongone_ena is enabled, the FIFO must be re-synchronized and the bits must be cleared to resume normal operation.                                                                                                    | NA               |
|                  |         | 10    | alarm_dacclk_gone     | Alarm indicating the DACCLK has been stopped. If the bit is set when dacclkgone_ena is enabled, the DACCLK must resume and the bit must be cleared to resume normal operation.                                                                                                    | NA               |
|                  |         | 9     | alarm_dataclk_gone    | Alarm indicating the DATACLK has been stopped.  If the bit is set when dataclkgone_ena is enabled, the DATACLK must resume and the bit must be cleared to resume normal operation.                                                                                                    | NA               |
|                  |         | 8     | alarm_output_gone     | Alarm indicating either alarm_dacclk_gone, alarm_dataclk_gone, or alarm_fifo_collision are asserted. It controls the output. When high it will output "0x8000" for each output connected to the DAC. If the bit is set when dacclkgone_ena, dataclkgone_ena, or collisiongone_ena are enabled, then the corresponding errors must be fixed and the bits must be cleared to resume normal operation.                                              | NA               |
|                  |         | 7     | alarm_from_iotest     | Alarm indicating the input data pattern does not match the pattern in the iotest_pattern registers. When data pattern checker mode is enabled, this alarm in register config5, bit7 is the only valid alarm. Other alarms in register config5 are not valid and can be disregarded.                                                                                                    | NA               |
|                  |         | 6     | Reserved              | Reserved for factory use.                                                                                                    | NA               |
|                  |         | 5     | alarm_from_pll        | Alarm indicating the PLL has lost lock. For version ID "100" or earlier, alarm_from_PLL may not indicate the correct status of the PLL. Refer to pll_lfvolt(2:0) in register config24 for proper PLL lock indication.                                                                                                    | NA               |
|                  |         | 4     | alarm_rparity         | Alarm indicating a parity error on data captured on the rising edge of DATACLKP/N.                                                                                                    | NA               |
|                  |         | 3     | alarm_fparity         | Alarm indicating a parity error on data captured on the falling edge of DATACLKP/N.                                                                                                    | NA               |
|                  |         | 2     | alarm_frame_parity    | Alarm indicating a parity error when using the FRAME as parity bit.                                                                                                    | NA               |
|                  |         | 1     | Reserved              | Reserved for factory use.                                                                                                    | NA               |
|                  |         | 0     | Reserved              | Reserved for factory use.                                                                                                    | NA               |

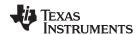

# Register name: config6 - Address: 0x06, Default: No RESET Value (READ ONLY)

| Register<br>Name | Address | Bit  | Name          | Function                                                                                                    | Default<br>Value     |
|------------------|---------|------|---------------|----------------------------------------------------------------------------------------------------|----------------------|
| config6          | 0x06    | 15:8 | tempdata(7:0) | This is the output from the chip temperature sensor. The value of this register in two's complement format represents the temperature in degrees Celsius. <b>This register must be read with a minimum SCLK period of 1</b> µs. | No<br>RESET<br>Value |
|                  |         | 7:2  | Reserved      | Reserved for factory use.                                                                                                    | 000000               |
|                  |         | 1    | Reserved      | Reserved for factory use.                                                                                                    | 0                    |
|                  |         | 0    | Reserved      | Reserved for factory use.                                                                                                    | 0                    |

# Register name: config7 - Address: 0x07, Default: 0xFFFF

| Register<br>Name | Address | Bit  | Name              |                                         | Function             | Default<br>Value |
|------------------|---------|------|-------------------|-----------------------------------------|----------------------|------------------|
| config7          | 0x07    | 15:0 | alarms_mask(15:0) | These bits control the masking of the a | 0xFFFF               |                  |
|                  |         |      |                   | alarm_mask                              | Alarm that is Masked |                  |
|                  |         |      |                   | 15                                      | alarm_from_zerochk   |                  |
|                  |         |      |                   | 14                                      | not used             |                  |
|                  |         |      |                   | 13                                      | alarm_fifo_collision |                  |
|                  |         |      |                   | 12                                      | alarm_fifo_1away     |                  |
|                  |         |      |                   | 11                                      | alarm_fifo_2away     |                  |
|                  |         |      |                   | 10                                      | alarm_dacclk_gone    |                  |
|                  |         |      |                   | 9                                       | alarm_dataclk_gone   |                  |
|                  |         |      |                   | 8                                       | alarm_output_gone    |                  |
|                  |         |      |                   | 7                                       | alarm_from_iotest    |                  |
|                  |         |      |                   | 6                                       | not used             |                  |
|                  |         |      |                   | 5                                       | alarm_from_pll       |                  |
|                  |         |      |                   | 4                                       | alarm_rparity        |                  |
|                  |         |      |                   | 3                                       | alarm_lparity        |                  |
|                  |         |      |                   | 2                                       | alarm_frame_parity   |                  |
|                  |         |      |                   | 1                                       | not used             |                  |
|                  |         |      |                   | 0                                       | not used             |                  |

# Register name: config8 - Address: 0x08, Default: 0x0000 (CAUSES AUTO-SYNC)

| Register<br>Name | Address | Bit  | Name              | Function                                                                                                    | Default<br>Value |
|------------------|---------|------|-------------------|----------------------------------------------------------------------------------------------------|------------------|
| config8          | 80x0    | 15   | Reserved          | Reserved for factory use.                                                                                                    | 0                |
|                  |         | 14   | Reserved          | Reserved for factory use.                                                                                                    | 0                |
|                  |         | 13   | Reserved          | Reserved for factory use.                                                                                                    | 0                |
|                  |         | 12:0 | qmc_offsetI(12:0) | DACI offset correction. The offset is measured in DAC LSBs. If enabled in config30 writing to this register causes an auto-sync to be generated. This loads the values of the QMC offset registers (config8-config9) into the offset block at the same time. When updating the offset values config8 should be written last. Programming config9 will not affect the offset setting. | All zeros        |

# Register name: config9 - Address: 0x09, Default: 0x8000

| Register<br>Name | Address | Bit   | Name              | Function                                                                                                    | Default<br>Value |
|------------------|---------|-------|-------------------|----------------------------------------------------------------------------------------------------|------------------|
| config9          | 0x09    | 15:13 | fifo_offset(2:0)  | When the sync to the FIFO occurs, this is the value loaded into the FIFO read pointer. With this value the initial difference between write and read pointers can be controlled. This may be helpful in syncing multiple chips or controlling the delay through the device. | 100              |
|                  |         | 12:0  | qmc_offsetQ(12:0) | DACQ offset correction. The offset is measured in DAC LSBs.                                                                                                    | All zeros        |

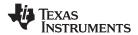

### Register name: config10 - Address: 0x0A, Default: 0x0000

| Register<br>Name | Address | Bit  | Name     | Function                  | Default<br>Value |
|------------------|---------|------|----------|---------------------------|------------------|
| config10         | 0x0A    | 15   | Reserved | Reserved for factory use. | 0                |
|                  |         | 14   | Reserved | Reserved for factory use. | 0                |
|                  |         | 13   | Reserved | Reserved for factory use. | 0                |
|                  |         | 12:0 | Reserved | Reserved for factory use. | All zeros        |

# Register name: config11 - Address: 0x0B, Default: 0x0000

| Register<br>Name | Address | Bit  | Name     | Function                  | Default<br>Value |
|------------------|---------|------|----------|---------------------------|------------------|
| config10         | 0x0A    | 15   | Reserved | Reserved for factory use. | 0                |
|                  |         | 14   | Reserved | Reserved for factory use. | 0                |
|                  |         | 13   | Reserved | Reserved for factory use. | 0                |
|                  |         | 12:0 | Reserved | Reserved for factory use. | All zeros        |

# Register name: config12 - Address: 0x0C, Default: 0x0400

| Register<br>Name | Address | Bit  | Name            | Function                                                                                                    | Default<br>Value |
|------------------|---------|------|-----------------|----------------------------------------------------------------------------------------------------|------------------|
| config12         | 0x0C    | 15   | Reserved        | Reserved for factory use.                                                                                                    | 0                |
|                  |         | 14   | Reserved        | Reserved for factory use.                                                                                                    | 0                |
|                  |         | 13   | Reserved        | Reserved for factory use.                                                                                                    | 0                |
|                  |         | 12   | Reserved        | Reserved for factory use.                                                                                                    | 0                |
|                  |         | 11   | Reserved        | Reserved for factory use.                                                                                                    | 0                |
|                  |         | 10:0 | qmc_gainI(10:0) | QMC gain for DACI. The full 11-bit qmc_gainI(10:0) word is formatted as UNSIGNED with a range of 0 to 1.9990. The implied decimal point for the multiplication is between bit 9 and bit 10. | 10000000         |

### Register name: config13 - Address: 0x0D, Default: 0x0400

| Register<br>Name | Address | Bit  | Name            | Function                                                                                                    | Default<br>Value |
|------------------|---------|------|-----------------|----------------------------------------------------------------------------------------------------|------------------|
| config13         | 0x0D    | 15   | cmix_mode(3:0)  | Sets the mixing function of the coarse mixer.  Bit 15: Fs/8 mixer  Bit 14: Fs/4 mixer  Bit 13: Fs/2 mixer  Bit 12: -Fs/4 mixer  The various mixers can be combined together to obtain a ±n×Fs/8 total mixing factor. | 0000             |
|                  |         | 11   | Reserved        | Reserved for factory use.                                                                                                    | 0                |
|                  |         | 10:0 | qmc_gainQ(10:0) | QMC gain for DACQ. The full 11-bit qmc_gainb(10:0) word is formatted as UNSIGNED with a range of 0 to 1.9990. The implied decimal point for the multiplication is between bit 9 and bit 10.                          | 10000000<br>000  |

### Register name: config14 - Address: 0x0E, Default: 0x0400

| Register<br>Name | Address | Bit  | Name     | Function                  | Default<br>Value |
|------------------|---------|------|----------|---------------------------|------------------|
| config14         | 0x0E    | 15   | Reserved | Reserved for factory use. | 0                |
|                  |         | 14   | Reserved | Reserved for factory use. | 0                |
|                  |         | 13   | Reserved | Reserved for factory use. | 0                |
|                  |         | 12   | Reserved | Reserved for factory use. | 0                |
|                  |         | 11   | Reserved | Reserved for factory use. | 0                |
|                  |         | 10:0 | Reserved | Reserved for factory use. | 10000000<br>000  |

Product Folder Link(s): DAC3482

32

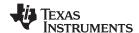

# Register name: config15 - Address: 0x0F, Default: 0x0400

| Register<br>Name | Address | Bit   | Name               | Function                                             | Default<br>Value |
|------------------|---------|-------|--------------------|------------------------------------------------------|------------------|
| config15         | 0x0F    | 15:14 | output_ delay(1:0) | Delays the DAC outputs from 0 to 3 DAC clock cycles. | 00               |
|                  |         | 13:12 | Reserved           | Reserved for factory use.                            | 00               |
|                  |         | 11    | Reserved           | Reserved for factory use.                            | 0                |
|                  |         | 10:0  | Reserved           | Reserved for factory use.                            | 10000000<br>000  |

### Register name: config16 - Address: 0x10, Default: 0x0000 (CAUSES AUTO-SYNC)

| Register<br>Name | Address | Bit  | Name            | Function                                                                                                    | Default<br>Value |
|------------------|---------|------|-----------------|----------------------------------------------------------------------------------------------------|------------------|
| config16         | 0x10    | 15   | Reserved        | Reserved for factory use.                                                                                                    | 0                |
|                  |         | 14   | Reserved        | Reserved for factory use.                                                                                                    | 0                |
|                  |         | 13   | Reserved        | Reserved for factory use. Note: Default value is '0'. Must be set to '1' for proper operation                                                                                                    | 0                |
|                  |         | 12   | Reserved        | Reserved for factory use. Note: Default value is '0'. Must be set to '1' for proper operation                                                                                                    | 0                |
|                  |         | 11:0 | qmc_phase(11:0) | QMC correction phase. The 12-bit qmc_phase(11:0) word is formatted as two's complement and scaled to occupy a range of -0.5 to 0.49975 and a default phase correction of 0.00. To accomplish QMC phase correction, this value is multiplied by the current B sample, then summed into the A sample. If enabled in config30 writing to this register causes an auto-sync to be generated. This loads the values of the QMC offset registers (config12, config13, and config16) into the QMC block at the same time. When updating the QMC values config16 should be written last. Programming config12 and config13 will not affect the QMC settings. | All zeros        |

# Register name: config17 - Address: 0x11, Default: 0x0000

| Register<br>Name | Address | Bit  | Name     | Function                  | Default<br>Value |
|------------------|---------|------|----------|---------------------------|------------------|
| config17         | 0x11    | 15   | Reserved | Reserved for factory use. | 0                |
|                  |         | 14   | Reserved | Reserved for factory use. | 0                |
|                  |         | 13   | Reserved | Reserved for factory use. | 0                |
|                  |         | 12   | Reserved | Reserved for factory use. | 0                |
|                  |         | 11:0 | Reserved | Reserved for factory use. | All zeros        |

# Register name: config18 - Address: 0x12, Default: 0x0000 (CAUSES AUTO-SYNC)

| Register<br>Name | Address | Bit  | Name               | Function                                                                                                    | Default<br>Value |
|------------------|---------|------|--------------------|----------------------------------------------------------------------------------------------------|------------------|
| config18         | 0x12    | 15:0 | phase_offset(15:0) | Phase offset added to the NCO accumulator before the generation of the SIN and COS values. The phase offset is added to the upper 16 bits of the NCO accumulator results and these 16 bits are used in the sin/cos lookup tables. If enabled in config31 writing to this register causes an auto-sync to be generated. This loads the values of the Qfine mixer block registers (config18, config20, and config21) at the same time. When updating the mixer values the config18 should be written last. Programming config20 and config21 will not affect the mixer settings. | 0x0000           |

# Register name: config19 - Address: 0x13, Default: 0x0000

| Register<br>Name | Address | Bit  | Name     | Function                  | Default<br>Value |
|------------------|---------|------|----------|---------------------------|------------------|
| config19         | 0x13    | 15:0 | Reserved | Reserved for factory use. | 0x0000           |

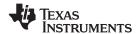

### Register name: config20 - Address: 0x14, Default: 0x0000

| Register<br>Name | Address | Bit  | Name             | Function                                                                                                    | Default<br>Value |
|------------------|---------|------|------------------|----------------------------------------------------------------------------------------------------|------------------|
| config20         | 0x14    | 15:0 | phase_ add(15:0) | The phase_add(15:0) value is used to determine the NCO frequency. The two's complement formatted value can be positive or negative. Each LSB represents Fs/(2^32) frequency step. | 0x0000           |

# Register name: config21 – Address: 0x15, Default: 0x0000

| Register<br>Name | Address | Bit  | Name              | Function            | Default<br>Value |
|------------------|---------|------|-------------------|---------------------|------------------|
| config21         | 0x15    | 15:0 | phase_ add(31:16) | See config20 above. | 0x0000           |

# Register name: config22 - Address: 0x16, Default: 0x0000

| Register<br>Name | Address | Bit  | Name     | Function                  | Default<br>Value |
|------------------|---------|------|----------|---------------------------|------------------|
| config22         | 0x16    | 15:0 | Reserved | Reserved for factory use. | 0x0000           |

### Register name: config23 - Address: 0x17, Default: 0x0000

| Register<br>Name | Address | Bit  | Name     | Function                  | Default<br>Value |
|------------------|---------|------|----------|---------------------------|------------------|
| config23         | 0x17    | 15:0 | Reserved | Reserved for factory use. | 0x0000           |

# Register name: config24 - Address: 0x18, Default: NA

| Register<br>Name | Address | Bit            | Name                                                                                     | Function                                                                                                    | Default<br>Value |
|------------------|---------|----------------|------------------------------------------------------------------------------------------|----------------------------------------------------------------------------------------------------|------------------|
| config24         | 0x18    | 15:13          | Reserved                                                                                 | Reserved for factory use.                                                                                                    | 001              |
|                  |         | 12             | pll_reset                                                                                | When set, the PLL loop filter (LPF) is pulled down to 0V. Toggle from '1' to '0' to restart the PLL if an over-speed lock-up occurs. Over-speed can happen when the process is fast, the supplies are higher than nominal, etc. resulting in the feedback dividers missing a clock. | 0                |
|                  |         | 11             | pll_ndivsync_ena                                                                         | When set, the LVDS SYNC input is used to sync the PLL N dividers.                                                                                                    | 1                |
|                  |         | 10             | pll_ena                                                                                  | When set, the PLL is enabled. When cleared, the PLL is bypassed.                                                                                                    | 0                |
|                  |         | 9:8            | Reserved                                                                                 | Reserved for factory use.                                                                                                    | 00               |
|                  |         | 7:6            | pll_cp(1:0)                                                                              | PLL pump charge select 00: No charge pump 01: Single pump charge 10: Not used 11: Dual pump charge                                                                                                    | 00               |
|                  |         | 5:3 pll_p(2:0) | PLL pre-scaler dividing module control. 010: 2 011: 3 100: 4 101: 5 110: 6 111: 7 000: 8 | 001                                                                                                    |                  |
|                  |         | 2:0            | pll_lfvolt(2:0)                                                                          | PLL loop filter voltage. This three bit read-only indicator has step size of 0.4125V. The entire range covers from 0V to 3.3V. The optimal lock range of the PLL will be from 010 to 101 (i.e. 0.825V to 2.063V). Adjust pll_vco(5:0) for optimal lock range.                       | NA               |

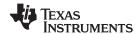

# Register name: config25 - Address: 0x19, Default: 0x0440

| Register<br>Name | Address | Bit  | Name              | Function                                                                                                    | Default<br>Value |
|------------------|---------|------|-------------------|----------------------------------------------------------------------------------------------------|------------------|
| Name             | 0x19    | 15:8 | pll_m(7:0)        | M portion of the M/N divider of the PLL.  If pll_m<7> = 0, the M divider value has the range of pll_m<6:0>, spanning from 4 to 127. (i.e. 0, 1, 2, and 3 are not valid.)  If pll_m<7> = 1, the M divider value has the range of 2 × pll_m<6:0>, spanning from 8 to 254. (i.e. 0, 2, 4, and 6 are not valid. M divider has even values only.) | 00000100         |
|                  |         | 7:4  | pll_n(3:0)        | N portion of the M/N divider of the PLL.  0000: 1  0001: 2  0010: 3  0011: 4  0100: 5  0101: 6  0110: 7  0111: 8  1000: 9  1001: 10  1010: 11  1011: 12  1100: 13  1101: 14  1110: 15  1111: 16                                                                                                    | 0100             |
|                  |         | 3:2  | pll_vcoitune(1:0) | PLL VCO bias tuning bits. Set to "01" for normal PLL operation.                                                                                                    | 00               |
|                  |         | 1:0  | Reserved          | Reserved for factory use.                                                                                                    | 00               |

# Register name: config26 - Address: 0x1A, Default: 0x0020

| Register<br>Name | Address | Bit   | Name          | Function                                                                                                 | Default<br>Value |
|------------------|---------|-------|---------------|----------------------------------------------------------------------------------------------------|------------------|
| config26         | 0x1A    | 15:10 | pll_vco(6:0)  | VCO frequency coarse tuning bits.                                                                        | 000000           |
|                  |         | 9     | Reserved      | Reserved for factory use.                                                                                | 0                |
|                  |         | 8     | Reserved      | Reserved for factory use.                                                                                | 0                |
|                  |         | 7     | bias_sleep    | When set, the bias amplifier is put into sleep mode.                                                     | 0                |
|                  |         | 6     | tsense_sleep  | Turns off the temperature sensor when asserted.                                                          | 0                |
|                  |         | 5     | pll_sleep     | When set, the PLL is put into sleep mode.                                                                | 1                |
|                  |         | 4     | clkrecv_sleep | When asserted the clock input receiver gets put into sleep mode. This affects the OSTR receiver as well. | 0                |
|                  |         | 3     | Reserved      | Reserved for factory use.                                                                                | 0                |
|                  |         | 2     | Reserved      | Reserved for factory use.                                                                                | 0                |
|                  |         | 1     | Reserved      | Reserved for factory use.                                                                                | 0                |
|                  |         | 0     | Reserved      | Reserved for factory use.                                                                                | 0                |

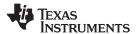

### Register name: config27 - Address: 0x1B, Default: 0x0000

| Register<br>Name | Address | Bit | Name       | Function                                                                                                    | Default<br>Value |
|------------------|---------|-----|------------|----------------------------------------------------------------------------------------------------|------------------|
| Name A           | 0x1B    | 15  | extref_ena | Allows the device to use an external reference or the internal reference.  0: Internal reference 1: External reference | 0                |
|                  |         | 14  | Reserved   | Reserved for factory use.                                                                                              | 0                |
|                  |         | 13  | Reserved   | Reserved for factory use.                                                                                              | 0                |
|                  |         | 12  | Reserved   | Reserved for factory use.                                                                                              | 0                |
|                  |         | 11  | fuse_sleep | Puts the fuses to sleep when set high.  Note: Default value is '0'. Must be set to '1' for proper operation            | 0                |
|                  |         | 10  | Reserved   | Reserved for factory use.                                                                                              | 0                |
|                  |         | 9   | Reserved   | Reserved for factory use.                                                                                              | 0                |
|                  |         | 8   | Reserved   | Reserved for factory use.                                                                                              | 0                |
|                  |         | 7   | Reserved   | Reserved for factory use.                                                                                              | 0                |
|                  |         | 6   | Reserved   | Reserved for factory use.                                                                                              | 0                |
|                  |         | 5:0 | Reserved   | Reserved for factory use.                                                                                              | 000000           |

# Register name: config28 - Address: 0x1C, Default: 0x0000

| Register<br>Name | Address | Bit  | Name     | Function                  | Default<br>Value |
|------------------|---------|------|----------|---------------------------|------------------|
| config28         | 0x1C    | 15:8 | Reserved | Reserved for factory use. | 0x00             |
|                  |         | 7:0  | Reserved | Reserved for factory use. | 0x00             |

# Register name: config29 - Address: 0x1D, Default: 0x0000

| Register<br>Name | Address | Bit  | Name     | Function                  | Default<br>Value |
|------------------|---------|------|----------|---------------------------|------------------|
| config29         | 0x1D    | 15:8 | Reserved | Reserved for factory use. | 0x00             |
|                  |         | 7:0  | Reserved | Reserved for factory use. | 0x00             |

# Register name: config30 - Address: 0x1E, Default: 0x1111

| Register<br>Name | Address | Bit   | Name                  | Function                                                                                                    | Default<br>Value |
|------------------|---------|-------|-----------------------|----------------------------------------------------------------------------------------------------|------------------|
| config30         | 0x1E    | 15:12 | syncsel_qmoffset(3:0) | Selects the syncing source(s) of the double buffered QMC offset registers. A '1' in the bit enables the signal as a sync source. More than one sync source is permitted.  Bit 15: sif_sync (via config31) Bit 14: SYNC Bit 13: OSTR Bit 12: Auto-sync from register write    | 0001             |
|                  |         | 11:8  | Reserved              | Reserved for factory use.                                                                                                    | 0001             |
|                  |         | 7:4   | syncsel_qmcorr(3:0)   | Selects the syncing source(s) of the double buffered QMC correction registers. A '1' in the bit enables the signal as a sync source. More than one sync source is permitted.  Bit 7: sif_sync (via config31)  Bit 6: SYNC  Bit 5: OSTR  Bit 4: Auto-sync from register write | 0001             |
|                  |         | 3:0   | Reserved              | Reserved for factory use.                                                                                                    | 0001             |

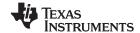

## Register name: config31 - Address: 0x1F, Default: 0x1140

| Register<br>Name | Address | Bit   | Name                  | Function                                                                                                    | Default<br>Value |
|------------------|---------|-------|-----------------------|----------------------------------------------------------------------------------------------------|------------------|
| config31         | 0x1F    | 15:12 | syncsel_mixer(3:0)    | Selects the syncing source(s) of the double buffered mixer registers. A '1' in the bit enables the signal as a sync source. More than one sync source is permitted.  Bit 15: sif_sync (via config31)  Bit 14: SYNC  Bit 13: OSTR  Bit 12: Auto-sync from register write | 0001             |
|                  |         | 11:8  | Reserved              | Reserved for factory use.                                                                                                    | 0001             |
|                  |         | 7:4   | syncsel_nco(3:0)      | Selects the syncing source(s) of the two NCO accumulators. A '1' in the bit enables the signal as a sync source. More than one sync source is permitted.  Bit 7: sif_sync (via config31)  Bit 6: SYNC  Bit 5: OSTR  Bit 4: FRAME                                        | 0100             |
|                  |         | 3:2   | syncsel_dataformatter | Selects the syncing source of the data formatter. Unlike the other syncs only one sync source is allowed.  00: FRAME 01: SYNC 10: No sync 11: No sync                                                                                                    | 00               |
|                  |         | 1     | sif_sync              | SIF created sync signal. Set to '1' to cause a sync and then clear to '0' to remove it.                                                                                                    | 0                |
|                  |         | 0     | Reserved              | Reserved for factory use.                                                                                                    | 0                |

## Register name: config32 – Address: 0x20, Default: 0x2400

| Register<br>Name | Address | Bit   | Name                 |                           | Function                                                                                                    | Default<br>Value |
|------------------|---------|-------|----------------------|---------------------------|----------------------------------------------------------------------------------------------------|------------------|
| config32         | 0x20    | 15:12 | syncsel_fifoin(3:0)  |                           | e(s) of the FIFO input side. A '1' in the bit enables the flore than one sync source is permitted. onfig31) | 0010             |
|                  |         | 11:8  | syncsel_fifoout(3:0) |                           | Sync Sources Mode<br>e Sync Source mode                                                                     | 0100             |
|                  |         | 7:1   | Reserved             | Reserved for factory use. |                                                                                                    | 0000             |
|                  |         | 0     | clkdiv_sync_sel      | Selects the signal source | for clock divider synchronization.                                                                          | 0                |
|                  |         |       |                      | clkdiv_sync_sel           | Sync Source                                                                                                 |                  |
|                  |         |       |                      | 0                         | OSTR                                                                                                    |                  |
|                  |         |       |                      | 1                         | FRAME, SYNC, or SIF SYNC based on syncsel_fifoin source selection (config32, bit<15:12>)                    |                  |

# Register name: config33 – Address: 0x21, Default: 0x0000

| Regis<br>Nam | Address | Bit  | Name     | Function                  | Default<br>Value |
|--------------|---------|------|----------|---------------------------|------------------|
| config       | 33 0x21 | 15:0 | Reserved | Reserved for factory use. | 0x0000           |

Product Folder Link(s): DAC3482

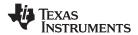

## Register name: config34 – Address: 0x22, Default: 0x1B1B

| Register<br>Name | Address | Bit   | Name     | Function                  | Default<br>Value |
|------------------|---------|-------|----------|---------------------------|------------------|
| config34         | 0x22    | 15:14 | Reserved | Reserved for factory use. | 00               |
|                  |         | 13:12 | Reserved | Reserved for factory use. | 01               |
|                  |         | 11:10 | Reserved | Reserved for factory use. | 10               |
|                  |         | 9:8   | Reserved | Reserved for factory use. | 11               |
|                  |         | 7:6   | Reserved | Reserved for factory use. | 00               |
|                  |         | 5:4   | Reserved | Reserved for factory use. | 01               |
|                  |         | 3:2   | Reserved | Reserved for factory use. | 10               |
|                  |         | 1:0   | Reserved | Reserved for factory use. | 11               |

## Register name: config35 - Address: 0x23, Default: 0xFFFF

| Register<br>Name | Address | Bit  | Name             |                                                                               | Function                                                                                                    | Default<br>Value     |           |   |                 |
|------------------|---------|------|------------------|-------------------------------------------------------------------------------|----------------------------------------------------------------------------------------------------|----------------------|-----------|---|-----------------|
| config35 0x23    | 0x23    | 15:0 | sleep_cntl(15:0) | 0xFFFF bit in this register is set, the block. The block will only be disable | LEEP signal (pin B40) to different blocks. When a eSLEEP signal will be sent to the corresponding of when the SLEEP is logic HIGH and the lits do not override SIF bits in register config26 that | 0xFFFF               |           |   |                 |
|                  |         |      |                  | sleep_cntl(bit)                                                               | Function                                                                                                    |                      |           |   |                 |
|                  |         |      |                  | 15                                                                            | reserved                                                                                                    |                      |           |   |                 |
|                  |         |      |                  | 14                                                                            | DACI sleep                                                                                                    |                      |           |   |                 |
|                  |         |      |                  | 13                                                                            | DACQ sleep                                                                                                    |                      |           |   |                 |
|                  |         |      |                  | 12                                                                            | reserved                                                                                                    |                      |           |   |                 |
|                  |         |      |                  | 11                                                                            | Clock receiver sleep                                                                                                    |                      |           |   |                 |
|                  |         |      | 9 LVDS da        |                                                                               |                                                                                                    |                      | PLL sleep |   |                 |
|                  |         |      |                  |                                                                               |                                                                                                    |                      |           | 9 | LVDS data sleep |
|                  |         |      |                  |                                                                               |                                                                                                    | LVDS control sleep   |           |   |                 |
|                  |         |      |                  |                                                                               | 7                                                                                                    | Temp sensor sleep    |           |   |                 |
|                  |         |      |                  | 6                                                                             | reserved                                                                                                    |                      |           |   |                 |
|                  |         |      |                  | 5                                                                             | 5                                                                                                    | Bias amplifier sleep |           |   |                 |
|                  |         |      |                  | All others                                                                    | not used                                                                                                    |                      |           |   |                 |

## Register name: config36 - Address: 0x24, Default: 0x0000

| Register<br>Name | Address | Bit   | Name         | Function                                                                                                    | Default<br>Value |
|------------------|---------|-------|--------------|----------------------------------------------------------------------------------------------------|------------------|
| config36         | 0x24    | 15:13 | datadly(2:0) | Controls the delay of the data inputs through the LVDS receivers. Each LSB adds approximately 50 ps 0: Minimum | 000              |
|                  |         | 12:10 | clkdly(2:0)  | Controls the delay of the data clock through the LVDS receivers. Each LSB adds approximately 50 ps 0: Minimum  | 000              |
|                  |         | 9:0   | Reserved     | Reserved for factory use.                                                                                      | 0x000            |

## Register name: config37 - Address: 0x25, Default: 0x7A7A

| Register<br>Name | Address | Bit  | Name            | Function                                                                                                    | Default<br>Value |
|------------------|---------|------|-----------------|----------------------------------------------------------------------------------------------------|------------------|
| config37         | 0x25    | 15:0 | iotest_pattern0 | Dataword0 in the IO test pattern. It is used with the seven other words to test the input data. At the start of the IO test pattern, this word should be aligned with rising edge of FRAME or SYNC signal to indicate sample 0. | 0x7A7A           |

## Register name: config38 - Address: 0x26, Default: 0xB6B6

| Register<br>Name | Address | Bit  | Name            | Function                                                                                        | Default<br>Value |
|------------------|---------|------|-----------------|-------------------------------------------------------------------------------------------------|------------------|
| config38         | 0x26    | 15:0 | iotest_pattern1 | Dataword1 in the IO test pattern. It is used with the seven other words to test the input data. | 0xB6B6           |

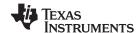

## Register name: config39 - Address: 0x27, Default: 0xEAEA

| Register<br>Name | Address | Bit  | Name            | Function                                                                                        | Default<br>Value |
|------------------|---------|------|-----------------|-------------------------------------------------------------------------------------------------|------------------|
| config39         | 0x27    | 15:0 | iotest_pattern2 | Dataword2 in the IO test pattern. It is used with the seven other words to test the input data. | 0xEAEA           |

## Register name: config40 - Address: 0x28, Default: 0x4545

| Register<br>Name | Address | Bit  | Name            | Function                                                                                        | Default<br>Value |
|------------------|---------|------|-----------------|-------------------------------------------------------------------------------------------------|------------------|
| config40         | 0x28    | 15:0 | iotest_pattern3 | Dataword3 in the IO test pattern. It is used with the seven other words to test the input data. | 0x4545           |

## Register name: config41 - Address: 0x29, Default: 0x1A1A

| Register<br>Name | Address | Bit  | Name            | Function                                                                                        | Default<br>Value |
|------------------|---------|------|-----------------|-------------------------------------------------------------------------------------------------|------------------|
| config41         | 0x29    | 15:0 | iotest_pattern4 | Dataword4 in the IO test pattern. It is used with the seven other words to test the input data. | 0x1A1A           |

## Register name: config42 - Address: 0x2A, Default: 0x1616

| Register<br>Name | Address | Bit  | Name            | Function                                                                                        | Default<br>Value |
|------------------|---------|------|-----------------|-------------------------------------------------------------------------------------------------|------------------|
| config42         | 0x2A    | 15:0 | iotest_pattern5 | Dataword5 in the IO test pattern. It is used with the seven other words to test the input data. | 0x1616           |

## Register name: config43 - Address: 0x2B, Default: 0xAAAA

| Register<br>Name | Address | Bit  | Name            | Function                                                                                        | Default<br>Value |
|------------------|---------|------|-----------------|-------------------------------------------------------------------------------------------------|------------------|
| config43         | 0x2B    | 15:0 | iotest_pattern6 | Dataword6 in the IO test pattern. It is used with the seven other words to test the input data. | 0xAAAA           |

## Register name: config44 - Address: 0x2C, Default: 0xC6C6

| Register<br>Name | Address | Bit  | Name            | Function                                                                                        | Default<br>Value |
|------------------|---------|------|-----------------|-------------------------------------------------------------------------------------------------|------------------|
| config44         | 0x2C    | 15:0 | iotest_pattern7 | Dataword7 in the IO test pattern. It is used with the seven other words to test the input data. | 0xC6C6           |

## Register name: config45 - Address: 0x2D, Default: 0x0004

| Register<br>Name | Address | Bit  | Name          | Function                                                                                                    |                      |
|------------------|---------|------|---------------|----------------------------------------------------------------------------------------------------|----------------------|
| config45         | 0x2D    | 15   | Reserved      | rved Reserved for factory use.                                                                                            |                      |
|                  |         | 14   | ostrtodig_sel | When set, the OSTR signal is passed directly to the digital block. This is the signal that is used to clock the dividers. | 0                    |
|                  |         | 13   | ramp_ena      | When set, a ramp signal is inserted in the input data at the FIFO input.                                                  | 0                    |
|                  |         | 12:1 | Reserved      | Reserved for factory use.                                                                                                 | 0000<br>0000<br>0100 |
|                  |         | 0    | sifdac_ena    | When set, the DAC output is set to the value in sifdac(15:0) in register config48.                                        | 0                    |

## Register name: config46 - Address: 0x2E, Default: 0x0000

| Register<br>Name | Address | Bit  | Name            | Function                                                                                                    | Default<br>Value |
|------------------|---------|------|-----------------|----------------------------------------------------------------------------------------------------|------------------|
| config46         | 0x2E    | 15:8 | Reserved        | ved Reserved for factory use.                                                                                                    |                  |
|                  |         | 7:0  | grp_delayI(7:0) | Sets the group delay function for DACI. The maximum delay ranges from 30ps to 100ps and is dependent on DAC sample clock. Contact TI for specific application information. | 0x00             |

Product Folder Link(s): DAC3482

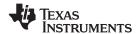

## Register name: config47 - Address: 0x2F, Default: 0x0000

| Register<br>Name | Address | Bit  | Name            | Function                                                                                                    | Default<br>Value |
|------------------|---------|------|-----------------|----------------------------------------------------------------------------------------------------|------------------|
| config47         | 0x2F    | 15:8 | grp_delayQ(7:0) | Sets the group delay function for DACQ. The maximum delay ranges from 30ps to 100ps and is dependent on DAC sample clock. Contact TI for specific application information. | 0x00             |
|                  |         | 7:0  | Reserved        | Reserved for factory use.                                                                                                    | 0x00             |

## Register name: config48 - Address: 0x30, Default: 0x0000

| Register<br>Name | Address | Bit  | Name         | Function                                                                                                    | Default<br>Value |
|------------------|---------|------|--------------|----------------------------------------------------------------------------------------------------|------------------|
| config48         | 0x30    | 15:0 | sifdac(15:0) | Value sent to the DACs when <code>sifdac_ena</code> is asserted. DATACLK must be running to latch this value into the DACs. The format would be based on <code>twos</code> in register <code>config2</code> . | 0x0000           |

## Register name: version- Address: 0x7F, Default: 0x540C (READ ONLY)

| Register<br>Name | Address | Bit   | Name           | Function                                                    | Default<br>Value |
|------------------|---------|-------|----------------|-------------------------------------------------------------|------------------|
| version          | 0x7F    | 15:10 | Reserved       | served Reserved for factory use.                            |                  |
|                  |         | 9     | Reserved       | Reserved for factory use.                                   | 0                |
|                  |         | 8:7   | Reserved       | Reserved for factory use.                                   | 00               |
|                  |         | 6:5   | Reserved       | Reserved for factory use.                                   | 00               |
|                  |         | 4:3   | deviceid(1:0)  | Returns '01' for DAC3482.                                   | 01               |
|                  |         | 2:0   | versionid(2:0) | A hardwired register that contains the version of the chip. | 100              |

Product Folder Link(s): DAC3482

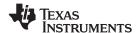

#### **DATA INTERFACE**

The DAC3482 has a 16-bit LVDS bus that accepts 16-bit I and Q data in either word-wide or byte-wide formats. In word-wide mode data is sent through a 16-bit bus while in byte-wide mode an 8-bit bus is used. The selection between the two modes is done through 16bit\_in in the config2 register. The LVDS bus inputs in each mode are shown in Table 3.

**Table 3. LVDS Bus Input Assignment** 

| Input Mode               | Pins   |  |  |
|--------------------------|--------|--|--|
| Word-wide                | D[150] |  |  |
| Byte-wide <sup>(1)</sup> | D[70]  |  |  |

(1) The unused pins can be left floating. For word-by-word parity and IO pattern checker functionality, the pins need to have known logic values for valid functionality.

Data is sampled by the LVDS double data rate (DDR) clock DATACLK. Setup and hold requirements must be met for proper sampling.

For both input bus modes, a sync signal, either FRAME or SYNC, can sync the FIFO read and/or write pointers. In byte-wide mode the sync source is needed to establish the correct sample boundaries.

The sync signal, either FRAME or SYNC, can be either a pulse or a periodic signal where the sync period corresponds to multiples of 8 samples. FRAME or SYNC is sampled by a rising edge in DATACLK. The pulse-width  $(t_{(FRAME\ SYNC)})$  needs to be at least equal to  $\frac{1}{2}$  of the DATACLK period.

For both input bus mode, the value in FRAME sampled by the next falling edge in DATACLK can be used as a block parity value. This feature is enabled by setting *frame\_parity\_ena* in register *config1* to "1". Refer to "Parity Check Test" section for more detail

### WORD-WIDE FORMAT

The word-wide format is selected by setting 16bit\_in to "1" in the *config2* register. In this mode the 16-bit data for channels I and Q is word-wide interleaved in the form  $I_0$ ,  $Q_0$ ,  $I_1$ ,  $Q_1$ ... into the D[15:0] 16-bit bus. Data into the DAC3482 is formatted according to the diagram shown in Figure 49 where index 0 is the data LSB and index 15 is the data MSB.

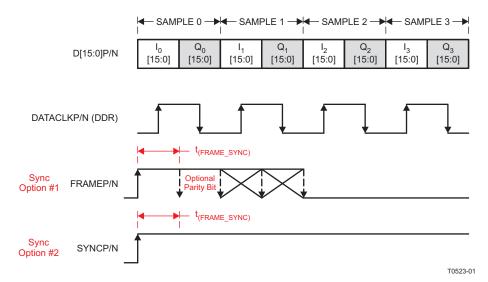

Figure 49. Word-Wide Data Transmission Format

For word-wide format only. The FIFO read and write pointers can also be synced by SIF SYNC as the third option if multi-device synchronization is not needed. In this sync mode,  $syncsel\_data\_formatter(1:0)$  in register config32 can be set to "10" or "11". The  $syncsel\_fifoin(3:0)$  and  $syncsel\_fifoout(3:0)$  in register config32 need to be both set to "1000" for the SIF SYNC option.

Copyright © 2011, Texas Instruments Incorporated

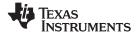

#### **BYTE-WIDE FORMAT**

The byte-wide format is selected by setting  $16bit_i$  to "0" in the *config2* register. In this mode the 16-bit data for channels I and Q is byte-wide interleaved in the form  $I_0[15:8]$ ,  $I_0[7:0]$ ,  $Q_0[15:8]$ ,  $Q_0[7:0]$ ,  $I_1[15:8]$ ... into the D[7:0] 8-bit bus. Data into the DAC3482 is formatted according to the diagram shown in Figure 50 where index 0 is the data LSB and index 15 is the data MSB. A rising edge transition of the sync signal, either FRAME or SYNC, is used to establish the correct sample boundaries.

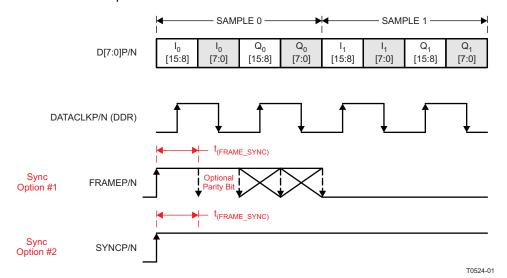

Figure 50. Byte-Wide Data Transmission Format

### **INPUT FIFO**

The DAC3482 includes a 2-channel, 16-bits wide and 8-samples deep input FIFO which acts as an elastic buffer. The purpose of the FIFO is to absorb any timing variations between the input data and the internal DAC data rate clock such as the ones resulting from clock-to-data variations from the data source.

Figure 51 shows a simplified block diagram of the FIFO.

Product Folder Link(s): DAC3482

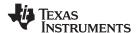

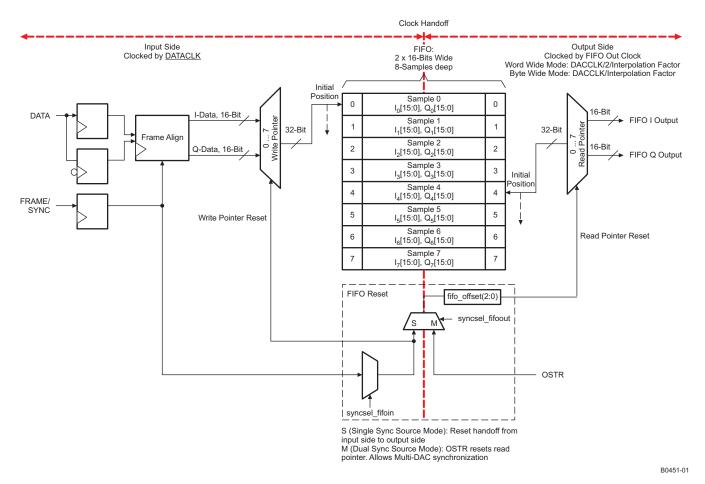

Figure 51. DAC3482 FIFO Block Diagram

Data is written to the device on the rising and falling edges of DATACLK. Each 32-bit wide sample (16-bit I-data and 16-bit Q-data) is written into the FIFO at the address indicated by the write pointer. Similarly, data from the FIFO is read by the FIFO Out Clock 32-bits at a time from the address indicated by the read pointer. The FIFO Out Clock is generated internally from the DACCLK signal. Its rate is equal to DACCLK/2/Interpolation for word-wide data transmission, or DACCLK/Interpolation for byte-wide data transmission. Each time a FIFO write or FIFO read is done the corresponding pointer moves to the next address.

The reset position for the FIFO read and write pointers is set by default to addresses 0 and 4 as shown in Figure 51. This offset gives optimal margin within the FIFO. The default read pointer location can be set to another value using *fifo\_offset(2:0)* in register *config3* (address 4 by default). Under normal conditions data is written-to and read-from the FIFO at the same rate and consequently the write and read pointer gap remains constant. If the FIFO write and read rates are different, the corresponding pointers will be cycling at different speeds which could result in pointer collision. Under this condition the FIFO attempts to read and write data from the same address at the same time which will result in errors and thus must be avoided.

The write pointer sync source is selected by  $syncsel\_fifoin(3:0)$  in register config32. In most applications either FRAME or SYNC is used to reset the write pointer. Unlike DATA, the sync signal is latched only on the rising edges of DATACLK. A rising edge on the sync signal source causes the pointer to return to its original position.

Similarly, the read pointer sync source is selected by <code>syncsel\_fifoout(3:0)</code>. The write pointer sync source can be set to reset the read pointer as well. In this case, the FIFO Out clock will recapture the write pointer sync signal to reset the read pointer. This clock domain transfer (DATACLK to FIFO Out Clock) results in phase ambiguity of the reset signal. This limits the precise control of the output timing and makes full synchronization of multiple devices difficult.

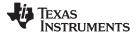

To alleviate this, the device offers the alternative of resetting the FIFO read pointer independently of the write pointer by using the OSTR signal. The OSTR signal is sampled by DACCLK and must satisfy the timing requirements in the specifications table. In order to minimize the skew it is recommended to use the same clock distribution device such as Texas Instruments CDCE62005 to provide the DACCLK and OSTR signals to all the DAC3482 devices in the system. Swapping the polarity of the DACCLK outputs with respect to the OSTR ones establishes proper phase relationship.

The FIFO pointers reset procedure can be done periodically or only once during initialization as the pointers automatically return to the initial position when the FIFO has been filled. To reset the FIFO periodically, the signals to sync the FIFO read and write pointer can repeat at multiples of 8 FIFO samples when the data interface is byte-wide format. When the data interface is word-wide format, the signal to sync the FIFO read and write pointer can repeat at multiples of 16 FIFO samples.

The frequency limitation for FRAME and SYNC signals are the following:

 $f_{sync} = f_{DATACLK}/(n \times 16)$  where n = 1, 2, ... can repeat multiples of 8 FIFO samples for Byte-Wide Mode  $f_{sync} = f_{DATACLK}/(n \times 16)$  where n = 1, 2, ... can repeat multiples of 16 FIFO samples for Word-Wide Mode

The frequency limitation for the OSTR signal is the following:

 $f_{OSTR} = f_{DAC}/(n \text{ x interpolation x 8})$  where n = 1, 2, ... can repeat multiples of 8 FIFO samples for Byte-Wide Mode

 $f_{OSTR} = f_{DAC}/(n \ x \ interpolation \ x \ 16)$  where n = 1, 2, ... can repeat multiples of 16 FIFO samples for World-Wide Mode

The frequencies above are at maximum when n = 1. This is when the FRAME, SYNC, or OSTR have a rising edge transition every 8 or 16 FIFO samples. The occurrence can be made less frequent by setting n > 1, for example, every  $n \times 8$  or  $n \times 16$  FIFO samples.

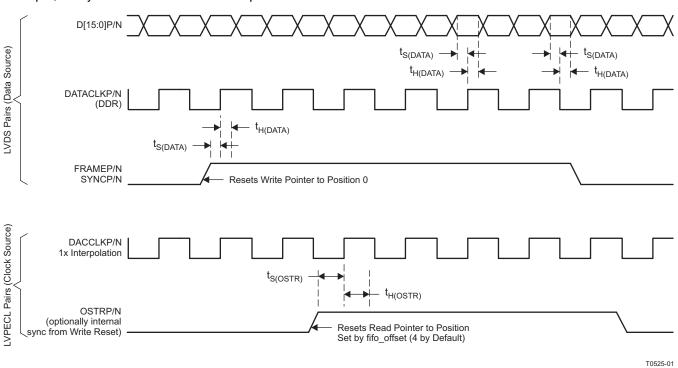

Figure 52. FIFO Write and Read Descriptions (Example shown with Word-Wide Mode)

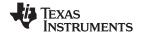

#### FIFO MODES OF OPERATION

The DAC3482 input FIFO can be completely bypassed through registers *config0* and *config32*. The register configuration for each mode is described in Table 4.

Register Control Bits config0 fifo\_ena

config32 syncsel\_fifoout(3:0)

### **Table 4. FIFO Operation Modes**

|                       |                                |                 | -           |                                   |                                   |  |  |  |
|-----------------------|--------------------------------|-----------------|-------------|-----------------------------------|-----------------------------------|--|--|--|
|                       | config0 and config32 FIFO Bits |                 |             |                                   |                                   |  |  |  |
| FIFO Mode             | £!£                            | syncsel_fifoout |             |                                   |                                   |  |  |  |
|                       | fifo_ena                       | Bit 3: sif_sync | Bit 2: OSTR | Bit 1: FRAME                      | Bit 0: SYNC                       |  |  |  |
| Dual Sync Sources     | 1                              | 0               | 1           | 0                                 | 0                                 |  |  |  |
| Single Sync<br>Source | 1                              | 0               | 0           | 1 or 0 Depends on the sync source | 1 or 0 Depends on the sync source |  |  |  |
| Bypass                | 0                              | Χ               | X           | X                                 | X                                 |  |  |  |

### **DUAL SYNC SOURCES MODE**

This is the recommended mode of operation for those applications that require precise control of the output timing. In Dual Sync Sources mode, the FIFO write and read pointers are reset independently. The FIFO write pointer is reset using the LVDS FRAME or SYNC signal, and the FIFO read pointer is reset using the LVPECL OSTR signal. This allows LVPECL OSTR signal to control the phase of the output for either a single chip or multiple chips. Multiple devices can be fully synchronized in this mode.

### SINGLE SYNC SOURCE MODE

In Single Sync Source mode, the FIFO write and read pointers are reset from the same source, either LVDS FRAME or LVDS SYNC signal. This mode has a possibility of up to 2 DAC clocks offset between the multiple DAC outputs. Applications requiring exact output timing control will need Dual Sync Sources mode instead of Single Sync Source Mode. A single rising edge for FIFO and clock divider sync is recommended. Periodic sync signal is not recommended due to non-deterministic latency of the sync signal through the clock domain transfer.

In this mode, there is a chance for FIFO pointers 2 away alarm (or possibly 1 away alarm) to occur at initial setup/syncing. This is the result of Single Sync Source mode having 0 to 3 address location slip, which is caused by the asynchronous handoff of the sync signal occurring between the DATACLK zone and DACCLK zone. The asynchronous relationship between the clock domains means there could be a slip (from nominal) in the READ and Write pointers at initial syncing. For example, with the default programming of FIFO Offset of 4, the actual FIFO Offset may be 3, 2, or in some instances, 1. Please note that in this mode, the nominal address location slip is 0 with the possibility getting less for each increase in slip amount. Also, the slip does not continue to occur as the device functions, but the READ/WRITE pointers may not be at optimal settings.

In situation of alarm occurrence:.

- 1. Adjust the FIFO offset accordingly and resynchronize the FIFO, data formatter, etc such that there are no alarm reported or at least only 2 away alarm is reported
- 2. The FIFO collision alarm is a warning of the system since the read and write processes occur at the same pointer. However, the FIFO 1 away or 2 away alarms are informational for the system designer. The important thing for these two alarms is that the alarm should not get closer to collision during normal operation. If 1 away alarm and alarm collision starts to occur, it is a warning to check for system errors. The system should have an interrupt or algorithm to fix the error and resynchronize the alarm appropriately.

### **BYPASS MODE**

In FIFO bypass mode, the FIFO block is not used. As a result the input data is handed off from the DATACLK to the DACCLK domain without any compensation. In this mode the relationship between DATACLK and DACCLK is critical and used as a synchronizing mechanism for the internal logic. Due to this constraint this mode is not recommended. In bypass mode the pointers have no effect on the data path or handoff.

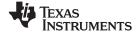

#### **CLOCKING MODES**

The DAC3482 has a dual clock setup in which a DAC clock signal is used to clock the DAC cores and internal digital logic and a separate DATA clock is used to clock the input LVDS receivers and FIFO input. The DAC3482 DAC clock signal can be sourced directly or generated through an on-chip low-jitter phase-locked loop (PLL).

In those applications requiring extremely low noise it is recommended to bypass the PLL and source the DAC clock directly from a high-quality external clock to the DACCLK input. In most applications system clocking can be simplified by using the on-chip PLL to generate the DAC core clock while still satisfying performance requirements. In this case the DACCLK pins are used as the reference frequency input to the PLL.

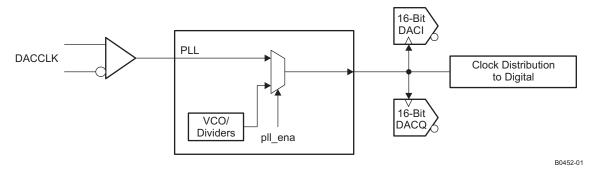

Figure 53. Top Level Clock Diagram

### **PLL BYPASS MODE**

In PLL bypass mode a very high quality clock is sourced to the DACCLK inputs. This clock is used to directly clock the DAC3482 DAC sample rate clock. This mode gives the device best performance and is recommended for extremely demanding applications.

The bypass mode is selected by setting the following:

- 1. *pll\_ena* bit in register *config24* to "0" to bypass the PLL circuitry.
- 2. pll\_sleep bit in register config26 to "1" to put the PLL and VCO into sleep mode.

## **PLL MODE**

In this mode the clock at the DACCLK input functions as a reference clock source to the on-chip PLL. The on-chip PLL will then multiply this reference clock to supply a higher frequency DAC sample rate clock. Figure 54 shows the block diagram of the PLL circuit.

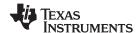

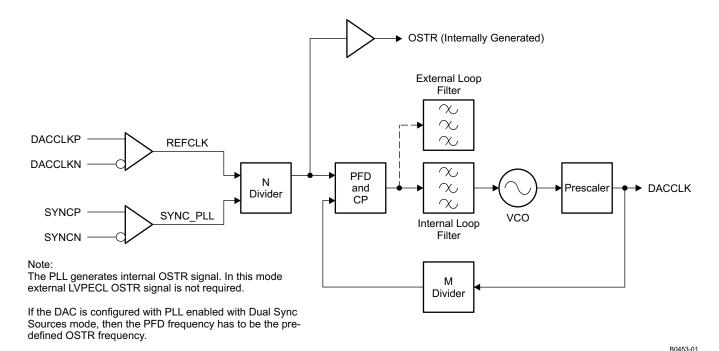

Figure 54. PLL Block Diagram

The DAC3482 PLL mode is selected by setting the following:

- 1. pll\_ena bit in register config24 to "1" to route to the PLL clock path.
- 2. pll\_sleep bit in register config26 to "0" to enable the PLL and VCO.

The output frequency of the VCO is designed to be the in the range from 3.3GHz to 4.0GHz. The prescaler value, pll\_p(2:0) in register config24, should be chosen such that the product of the prescaler value and DAC sample rate clock is within the VCO range. To maintain optimal PLL loop, the coarse tune bits, pll\_vco(5:0) in register config26, can adjust the center frequency of the VCO towards the product of the prescaler value and DAC sample rate clock. Figure 55 shows a typical relationship between coarse tune bits and VCO center frequency.

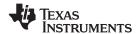

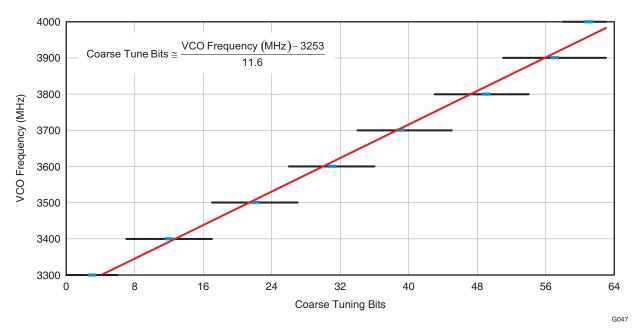

Figure 55. Typical PLL/VCO Lock Range vs Coarse Tuning Bits

Common wireless infrastructure frequencies (614.4MHz, 737.28MHz, 983.04MHz, etc.) are generated from this VCO frequency in conjunction with the pre-scaler setting as shown in Table 5.

VCO Frequency (MHz) **Pre-Scale Divider Desired DACCLK (MHz)** pII\_p(2:0) 3932.16 491.52 111 8 3686.4 6 614.4 110 5 3686.4 737.28 101 3932.16 4 983.04 100

**Table 5. VCO Operation** 

The M divider is used to determine the phase-frequency-detector (PFD) and charge-pump (CP) frequency.

| rable of the and of operation |           |                       |            |  |  |  |  |  |
|-------------------------------|-----------|-----------------------|------------|--|--|--|--|--|
| DACCLK Frequency<br>(MHz)     | M Divider | PDF Update Rate (MHz) | pll_m(7:0) |  |  |  |  |  |
| 491.52                        | 4         | 122.88                | 00000100   |  |  |  |  |  |
| 491.52                        | 8         | 61.44                 | 00001000   |  |  |  |  |  |
| 491.52                        | 16        | 30.72                 | 00010000   |  |  |  |  |  |
| 491.52                        | 32        | 15.36                 | 00100000   |  |  |  |  |  |

Table 6. PFD and CP Operation

The N divider in the loop allows the PFD to operate at a lower frequency than the reference clock. Both M and N dividers can keep the PFD frequency below 155 MHz for peak operation.

The overall divide ratio inside the loop is the product of the Pre-Scale and M dividers (P \* M) and the following guidelines should be followed:

- The overall divide ratio range is from 24 to 480
- When the overall divide ratio is less than 120, the internal loop filter can guarantee a stable loop
- When the overall divide ratio is greater than 120, an external loop filter is required to ensure loop stability

The single charge pump current option is selected by setting pll cp in register config24 to "01".

If an external filter is required, the following filter should be connected to the LPF pin (A1):

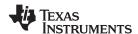

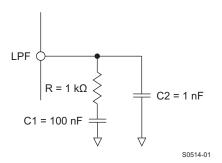

Figure 56. Recommended External Loop Filter

The PLL will generate an internal OSTR signal and does not require the external LVPECL OSTR signal. The OSTR signal is buffered from the N-divider output in the PLL block, and the frequency of the signal is the same as the PFD frequency. Therefore, using PLL with Dual Sync Sources mode requires the PFD frequency to be the pre-defined OSTR frequency listed in Input FIFO section. This will allow the FIFO to be synced correctly by the internal OSTR.

### **MULTI-DEVICE SYNCHRONIZATION**

In various applications, such as multi antenna systems where the various transmit channels information is correlated, it is required that multiple DAC devices are completely synchronized such that their outputs are phase aligned. The DAC3482 architecture supports this mode of operation.

### MULTI-DEVICE SYNCHRONIZATION: PLL BYPASSED WITH DUAL SYNC SOURCES MODE

For single or multi-device synchronization it is important that delay differences in the data are absorbed by the device so that latency through the device remains the same. Furthermore, to guarantee that the outputs from each DAC are phase aligned it is necessary that data is read from the FIFO of each device simultaneously. In the DAC3482 this is accomplished by operating the multiple devices in Dual Sync Sources mode. In this mode the additional OSTR signal is required by each DAC3482 to be synchronized.

Data into the device is input as LVDS signals from one or multiple baseband ASICs or FPGAs. Data into the multiple DAC devices can experience different delays due to variations in the digital source output paths or board level wiring. These different delays can be effectively absorbed by the DAC3482 FIFO so that all outputs are phase aligned correctly.

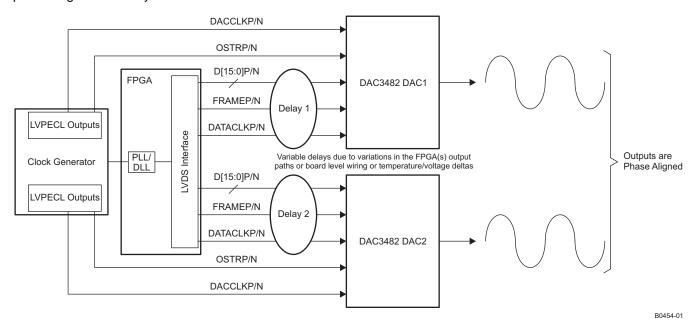

Figure 57. Synchronization System in Dual Sync Sources Mode with PLL Bypassed

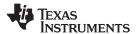

For correct operation both OSTR and DACCLK must be generated from the same clock domain. The OSTR signal is sampled by DACCLK and must satisfy the timing requirements in the specifications table. If the clock generator does not have the ability to delay the DACCLK to meet the OSTR timing requirement, the polarity of the DACCLK outputs can be swapped with respect to the OSTR ones to create 180 degree phase delay of the DACCLK. This may help establish proper setup and hold time requirement of the OSTR signal.

Careful board layout planning must be done to ensure that the DACCLK and OSTR signals are distributed from device to device with the lowest skew possible as this will affect the synchronization process. In order to minimize the skew across devices it is recommended to use the same clock distribution device to provide the DACCLK and OSTR signals to all the DAC devices in the system.

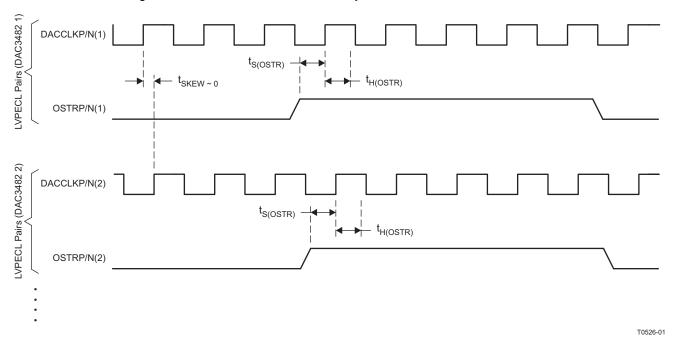

Figure 58. Timing Diagram for LVPECL Synchronization Signals

The following steps are required to ensure the devices are fully synchronized. The procedure assumes all the DAC3482 devices have a DACCLK and OSTR signal and must be carried out on each device.

- 1. Start-up the device as described in the power-up sequence. Set the DAC3482 in Dual Sync Sources mode and select OSTR as the clock divider sync source (clkdiv\_sync\_sel in register config32).
- 2. Sync the clock divider and FIFO pointers.
- 3. Verify there are no FIFO alarms either through register config5 or through the ALARM pin.
- 4. Disable clock divider sync by setting clkdiv sync ena to "0" in register config0.

After these steps all the DAC3482 outputs will be synchronized.

#### MULTI-DEVICE SYNCHRONIZATION: PLL ENABLED WITH DUAL SYNC SOURCES MODE

The DAC3482 allows exact phase alignment between multiple devices even when operating with the internal PLL clock multiplier. In PLL clock mode, the PLL generates the DAC clock and an internal OSTR signal from the reference clock applied to the DACCLK inputs so there is no need to supply an additional LVPECL OSTR signal.

For this method to operate properly the SYNC signal should be set to reset the PLL N dividers to a known state by setting pll\_ndivsync\_ena in register config24 to "1". The SYNC signal resets the PLL N dividers with a rising edge, and the timing relationship  $t_{s(SYNC\ PLL)}$  and  $t_{h(SYNC\ PLL)}$  are relative to the reference clock presented on the DACCLK pin.

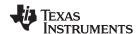

Both SYNC and DACCLK can be set as low frequency signals to greatly simplifying trace routing (SYNC can be just a pulse as a single rising edge is required, if using a periodic signal it is recommended to clear the *pll\_ndivsync\_ena* bit after resetting the PLL dividers). Besides the t<sub>(SYNC\_PLL)</sub> requirement between SYNC and DACCLK, there is no additional required timing relationship between the SYNC and FRAME signals or between DACCLK and DATACLK. The only restriction as in the PLL disabled case is that the DACCLK and SYNC signals are distributed from device to device with the lowest skew possible.

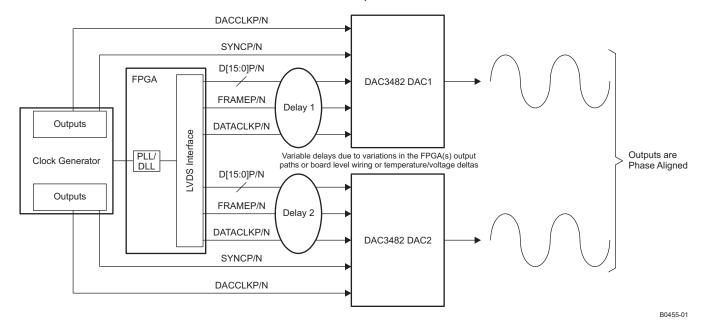

Figure 59. Synchronization System in Dual Sync Sources Mode with PLL Enabled

The following steps are required to ensure the devices are fully synchronized. The procedure assumes all the DAC3482 devices have a DACCLK and OSTR signal and must be carried out on each device.

- 1. Start-up the device as described in the power-up sequence. Set the DAC3482 in Dual Sync Sources mode and enable SYNC to reset the PLL dividers (set *pll\_ndivsync\_ena* in register *config24* to "1").
- 2. Reset the PLL dividers with a rising edge on SYNC.
- 3. Disable PLL dividers resetting.
- 4. Sync the clock divider and FIFO pointers.
- 5. Verify there are no FIFO alarms either through register *config5* or through the ALARM pin.
- 6. Disable clock divider sync by setting clkdiv\_sync\_ena to "0" in register config0.

After these steps all the DAC3482 outputs will be synchronized.

### **MULTI-DEVICE OPERATION: SINGLE SYNC SOURCE MODE**

In Single Sync Source mode, the FIFO write and read pointers are reset from the same sync source, either FRAME or SYNC. Although the FIFO in this mode can still absorb the data delay differences due to variations in the digital source output paths or board level wiring it is impossible to guarantee data will be read from the FIFO of different devices simultaneously thus preventing exact phase alignment.

In Single Sync Source mode the FIFO read pointer reset is handoff between the two clock domains (DATACLK and FIFO OUT CLOCK) by simply re-sampling the write pointer reset. Since the two clocks are asynchronous there is a small but distinct possibility of a meta-stable situation during the pointer handoff. This meta-stable situation can cause the outputs of the multiple devices to slip by up to 2 DAC clock cycles.

When the PLL is enabled with Single Sync Source mode, the FIFO read pointer is not synchronized by the OSTR signal. Therefore, there is no restriction on the PLL PFD frequency as described in the previous section.

Copyright © 2011, Texas Instruments Incorporated

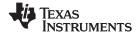

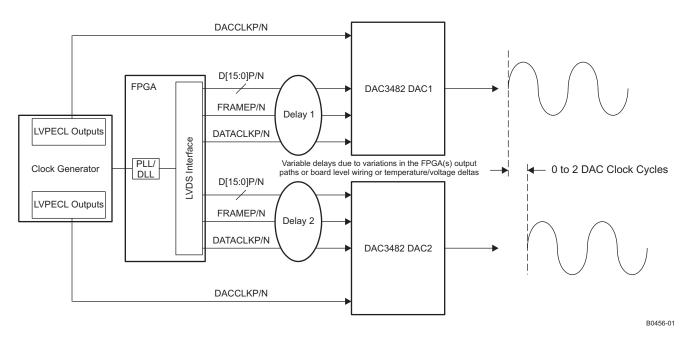

Figure 60. Multi-Device Operation in Single Sync Source Mode

## **FIR FILTERS**

Figure 61 through Figure 64 show the magnitude spectrum response for the FIR0, FIR1, FIR2 and FIR3 interpolating filters where  $f_{\text{IN}}$  is the input data rate to the FIR filter. Figure 65 to Figure 68 show the composite filter response for 2x, 4x, 8x and 16x interpolation. The transition band for all interpolation settings is from 0.4 to 0.6 x  $f_{\text{DATA}}$  (the input data rate to the device) with < 0.001dB of pass-band ripple and > 90 dB stop-band attenuation.

The DAC3482 also has a 9-tap inverse sinc filter (FIR4) that runs at the DAC update rate ( $f_{DAC}$ ) that can be used to flatten the frequency response of the sample-and-hold output. The DAC sample-and-hold output sets the output current and holds it constant for one DAC clock cycle until the next sample, resulting in the well-known  $\sin(x)/x$  or  $\sin(x)$  frequency response (Figure 15, red line). The inverse sinc filter response (Figure 62, blue line) has the opposite frequency response from 0 to 0.4 x Fdac, resulting in the combined response (Figure 62, green line). Between 0 to 0.4 x  $f_{DAC}$ , the inverse sinc filter compensates the sample-and-hold roll-off with less than 0.03 dB error.

The inverse sinc filter has a gain > 1 at all frequencies. Therefore, the signal input to FIR4 must be reduced from full scale to prevent saturation in the filter. The amount of back-off required depends on the signal frequency, and is set such that at the signal frequencies the combination of the input signal and filter response is less than 1 (0 dB). For example, if the signal input to FIR4 is at  $0.25 \times f_{DAC}$ , the response of FIR4 is  $0.9 \times f_{DAC}$  and the signal must be backed off from full scale by  $0.9 \times f_{DAC}$  dB to avoid saturation. The gain function in the QMC blocks can be used to reduce the amplitude of the input signal. The advantage of FIR4 having a positive gain at all frequencies is that the user is then able to optimize the back-off of the signal based on its frequency.

The filter taps for all digital filters are listed in Table 4. Note that the loss of signal amplitude may result in lower SNR due to decrease in signal amplitude.

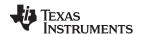

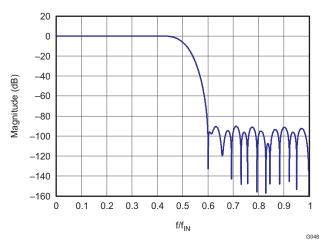

Figure 61. Magnitude Spectrum for FIR0

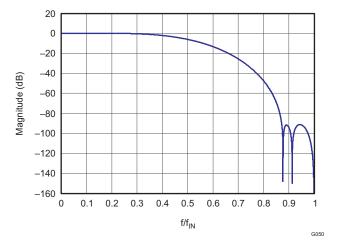

Figure 63. Magnitude Spectrum for FIR2

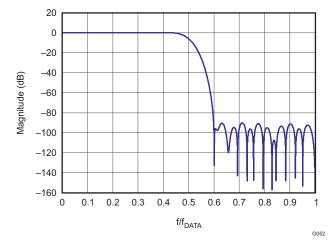

Figure 65. 2x Interpolation Composite Response

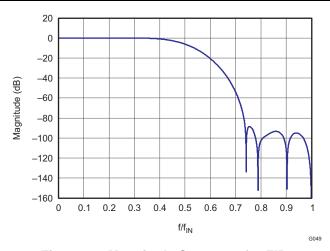

Figure 62. Magnitude Spectrum for FIR1

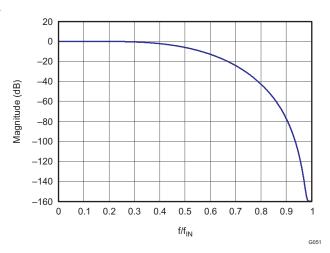

Figure 64. Magnitude Spectrum for FIR3

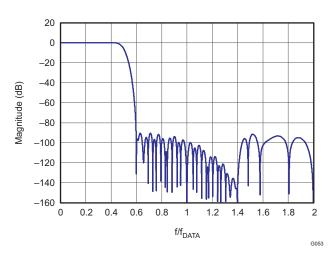

Figure 66. 4x Interpolation Composite Response

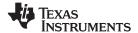

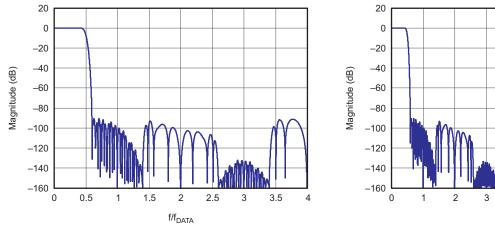

Figure 67. 8x Interpolation Composite Response

0 -20 -40 -60 -80 -100 -120 -140 -160 0 1 2 3 4 5 6 7 8

Figure 68. 16x Interpolation Composite Response

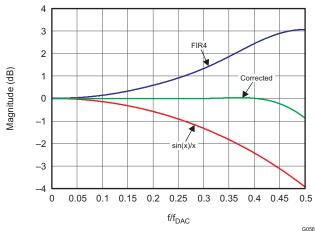

Figure 69. Magnitude Spectrum for Inverse Sinc Filter

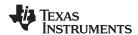

## **Table 7. FIR Filter Coefficients**

|                      | Interpolating Half-band Filters |                      |       |                            |      |                           |     | Non-Interpolating<br>Inverse-SINC Filter |     |
|----------------------|---------------------------------|----------------------|-------|----------------------------|------|---------------------------|-----|------------------------------------------|-----|
| FIR0 FIR1            |                                 |                      | R1    | FIF                        | ₹2   | FIF                       | ₹3  | FIR4                                     |     |
| 59 Taps              |                                 | 23 Taps              |       | 11 Taps                    |      | 11 Taps                   |     | 9 Taps                                   |     |
| 6                    | 6                               | -12                  | -12   | 29                         | 29   | 3                         | 3   | 1                                        | 1   |
| 0                    | 0                               | 0                    | 0     | 0                          | 0    | 0                         | 0   | -4                                       | -4  |
| -19                  | -19                             | 84                   | 84    | -214                       | -214 | -25                       | -25 | 13                                       | 13  |
| 0                    | 0                               | 0                    | 0     | 0                          | 0    | 0                         | 0   | -50                                      | -50 |
| 47                   | 47                              | -336                 | -336  | 1209                       | 1209 | 150                       | 150 | 592 <sup>(1)</sup>                       |     |
| 0                    | 0                               | 0                    | 0     | <b>2048</b> <sup>(1)</sup> |      | <b>256</b> <sup>(1)</sup> |     |                                          |     |
| -100                 | -100                            | 1006                 | 1006  |                            |      |                           |     |                                          |     |
| 0                    | 0                               | 0                    | 0     |                            |      |                           |     |                                          |     |
| 192                  | 192                             | -2691                | -2691 |                            |      |                           |     |                                          |     |
| 0                    | 0                               | 0                    | 0     |                            |      |                           |     |                                          |     |
| -342                 | -342                            | 10141                | 10141 |                            |      |                           |     |                                          |     |
| 0                    | 0                               | 16384 <sup>(1)</sup> |       |                            |      |                           |     |                                          |     |
| 572                  | 572                             |                      |       |                            |      |                           |     |                                          |     |
| 0                    | 0                               |                      |       |                            |      |                           |     |                                          |     |
| -914                 | -914                            |                      |       |                            |      |                           |     |                                          |     |
| 0                    | 0                               |                      |       |                            |      |                           |     |                                          |     |
| 1409                 | 1409                            |                      |       |                            |      |                           |     |                                          |     |
| 0                    | 0                               |                      |       |                            |      |                           |     |                                          |     |
| -2119                | -2119                           |                      |       |                            |      |                           |     |                                          |     |
| 0                    | 0                               |                      |       |                            |      |                           |     |                                          |     |
| 3152                 | 3152                            |                      |       |                            |      |                           |     |                                          |     |
| 0                    | 0                               |                      |       |                            |      |                           |     |                                          |     |
| -4729                | -4729                           |                      |       |                            |      |                           |     |                                          |     |
| 0                    | 0                               |                      |       |                            |      |                           |     |                                          |     |
| 7420                 | 7420                            |                      |       |                            |      |                           |     |                                          |     |
| 0                    | 0                               |                      |       |                            |      |                           |     |                                          |     |
| -13334               | -13334                          |                      |       |                            |      |                           |     |                                          |     |
| 0                    | 0                               |                      |       |                            |      |                           |     |                                          |     |
| 41527                | 41527                           |                      |       |                            |      |                           |     |                                          |     |
| 65536 <sup>(1)</sup> |                                 |                      |       |                            |      |                           |     |                                          |     |

<sup>(1)</sup> Center taps are highlighted in BOLD

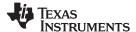

#### COMPLEX SIGNAL MIXER

The DAC3482 has two paths of complex signal mixer blocks that contain two full complex mixer (FMIX) blocks and power saving coarse mixer (CMIX) blocks. The signal path is shown in Figure 70.

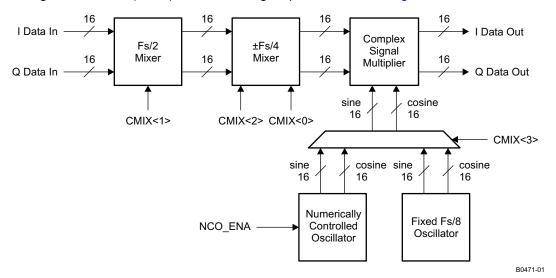

Figure 70. Path of Complex Signal Mixer

### **FULL COMPLEX MIXER**

The DAC3482 has a full complex mixer (FMIX) block with a Numerically Controlled Oscillators (NCO) that enables flexible frequency placement without imposing additional limitations in the signal bandwidth. The NCO has a 32-bit frequency registers (*phaseadd*(31:0)) and a 16-bit phase register (*phaseoffset*(15:0)) that generate the sine and cosine terms for the complex mixing. The NCO block diagram is shown below in Figure 71.

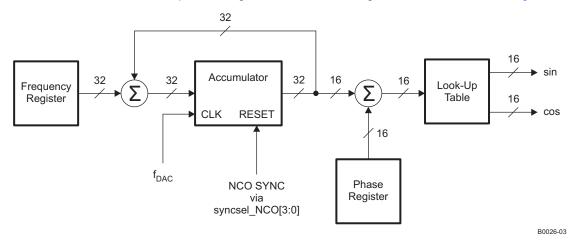

Figure 71. NCO Block Diagram

Synchronization of the NCOs occurs by resetting the NCO accumulators to zero. The synchronization source is selected by  $syncsel\_NCO(3:0)$  in config31. The frequency word in the phaseadd(31:0) register is added to the accumulators every clock cycle,  $f_{DAC}$ . The output frequency of the NCO is:

$$f_{NCO} = \frac{freq \times f_{NCO\_CLK}}{2^{32}}$$
 (1)

Submit Documentation Feedback

Copyright © 2011, Texas Instruments Incorporated

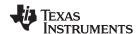

With the complex mixer enabled, the two channels in the mixer path are treated as complex vectors of the form  $I_{IN}(t) + j \ Q_{IN}(t)$ . The complex signal multiplier (shown in Figure 72) will multiply the complex channels with the sine and cosine terms generated by the NCO. The resulting output,  $I_{OUT}(t) + j \ Q_{OUT}(t)$ , of the complex signal multiplier is:

$$\begin{split} I_{OUT}(t) &= (I_{IN}(t)cos(2\pi f_{NCO}t + \delta) - Q_{IN}(t)sin(2\pi f_{NCO}t + \delta)) \times 2^{(mixer\_gain - 1)} \\ Q_{OUT}(t) &= (I_{IN}(t)sin(2\pi f_{NCO}t + \delta) + Q_{IN}(t)cos(2\pi f_{NCO}t + \delta)) \times 2^{(mixer\_gain - 1)} \end{split}$$

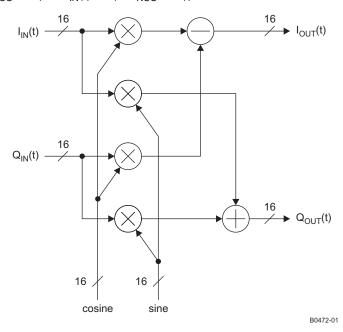

Figure 72. Complex Signal Multiplier

where t is the time since the last resetting of the NCO accumulator,  $\delta$  is the phase offset value and *mixer\_gain* is either 0 or 1.  $\delta$  is given by:

$$\delta = 2\pi \times phase\_offset(15:0)/2^{16}$$

The *mixer\_gain* option allows the output signals of the multiplier to reduce by half (6dB). See Mixer Gain Section for detail.

### **COARSE COMPLEX MIXER**

In addition to the full complex mixer, the DAC3482 also has a coarse mixer block capable of shifting the input signal spectrum by the fixed mixing frequencies  $\pm n \times f_S/8$ . Using the coarse mixer instead of the full mixer lowers power consumption.

The output of the fs/2, fs/4, and -fs/4 mixer block is:

$$\begin{split} I_{OUT}(t) &= I(t)cos(2\pi f_{CMIX}t) - Q(t)sin(2\pi f_{CMIX}t) \\ Q_{OUT}(t) &= I(t)sin(2\pi f_{CMIX}t) + Q(t)cos(2\pi f_{CMIX}t) \end{split}$$

Since the sine and the cosine terms are a function of fs/2, fs/4, or –fs/4 mixing frequencies, the possible resulting value of the terms will only be 1, -1, or 0. The simplified mathematics allows the complex signal multiplier to be bypassed in any one of the modes, thus mixer gain is not available. The fs/2, fs/4, and –fs/4 mixer blocks performs mixing through negating and swapping of I/Q channel on certain sequence of samples. Table 8 shows the algorithm used for those mixer blocks.

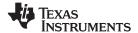

### Table 8. Fs/2, Fs/4, and -Fs/4 Mixing Sequence

| MODE                    | MIXING SEQUENCE                 |
|-------------------------|---------------------------------|
| Normal (miyor hungagad) | lout = {+11, +12, +13, +14}     |
| Normal (mixer bypassed) | Qout = $\{+Q1, +Q2, +Q3, +Q4\}$ |
| fs/2                    | lout = {+I1, -I2, +I3, -I4}     |
| 15/2                    | Qout = {+Q1, -Q2, +Q3, -Q4}     |
| f=/A                    | lout = {+I1, -Q2, -I3, +Q4}     |
| fs/4                    | Qout = {+Q1, +I2, -Q3, -I4}     |
| -fs/4                   | lout = {+I1, +Q2, -I3, -Q4}     |
| -15/4                   | Qout = $\{+Q1, -I2, -Q3, +I4\}$ |

The fs/8 mixer can be enabled along with various combinations of fs/2, fs/4, and –fs/4 mixer. Since the fs/8 mixer uses the complex signal multiplier block with fixed fs/8 sine and cosine term, the output of the multiplier is:

$$\begin{split} I_{OUT}(t) &= (I_{IN}(t)cos(2\pi f_{NCO}t + \delta) - Q_{IN}(t)sin(2\pi f_{NCO}t + \delta)) \times 2^{(mixer\_gain - 1)} \\ Q_{OUT}(t) &= (I_{IN}(t)sin(2\pi f_{NCO}t + \delta) + Q_{IN}(t)cos(2\pi f_{NCO}t + \delta)) \times 2^{(mixer\_gain - 1)} \end{split}$$

where  $f_{CMIX}$  is the fixed mixing frequency selected by cmix(3:0). The mixing combinations are described in Table 9. The  $mixer\_gain$  option allows the output signals of the multiplier to reduce by half (6dB). See Mixer Gain section for detail.

Table 9. Coarse Mixer Combinations

| cmix(3:0)  | Fs/8 Mixer<br>cmix(3) | Fs/4 Mixer cmix(2) | Fs/2 Mixer cmix(1)        | -Fs/4 Mixer cmix(0) | Mixing Mode     |
|------------|-----------------------|--------------------|---------------------------|---------------------|-----------------|
| 0000       | Disabled              | Disabled           | Disabled                  | Disabled            | No mixing       |
| 0001       | Disabled              | Disabled           | Disabled Disabled Enabled |                     |                 |
| 0010       | Disabled              | Disabled           | Enabled                   | Disabled            | Fs/2            |
| 0100       | Disabled              | Enabled            | Disabled                  | Disabled            | +Fs/4           |
| 1000       | Enabled               | Disabled           | Disabled                  | Disabled            | +Fs/8           |
| 1010       | Enabled               | Disabled           | Enabled                   | Disabled            | -3Fs/8          |
| 1100       | Enabled               | Enabled            | Disabled                  | Disabled            | +3Fs/8          |
| 1110       | Enabled               | Enabled            | Enabled                   | Disabled            | -Fs/8           |
| All others | _                     | _                  | _                         | _                   | Not recommended |

### **MIXER GAIN**

The maximum output amplitude out of the complex signal multiplier (i.e., FMIX mode or CMIX mode with fs/8 mixer enabled) occurs if  $I_{IN}(t)$  and  $Q_{IN}(t)$  are simultaneously full scale amplitude and the sine and cosine arguments are equal to  $2\pi \times f_{MIX}t + \delta$  (2N-1)  $\times \pi/4$ , where N = 1, 2, 3, etc....

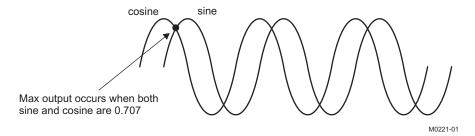

Figure 73. Maximum Output of the Complex Signal Multiplier

With  $mixer\_gain = 1$  and both  $I_{IN}(t)$  and  $Q_{IN}(t)$  are simultaneously full scale amplitude, the maximum output possible out of the complex signal multiplier is 0.707 + 0.707 = 1.414 (or 3dB). This configuration can cause clipping of the signal and should therefore be used with caution.

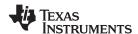

With  $mixer\_gain = 0$  in config2, the maximum output possible out of the complex signal multiplier is 0.5 x (0.707 + 0.707) = 0.707 (or -3dB). This loss in signal power is in most cases undesirable, and it is recommended that the gain function of the QMC block be used to increase the signal by 3 dB to compensate.

#### **REAL CHANNEL UPCONVERSION**

The mixer in the DAC3482 treats the I and Q inputs are complex input data and produces a complex output for most mixing frequencies. The real input data for each channel can be isolated only when the mixing frequency is set to normal mode or fs/2 mode. Refer to Table 8 for details.

### QUADRATURE MODULATION CORRECTION (QMC)

#### **GAIN AND PHASE CORRECTION**

The DAC3482 includes a Quadrature Modulator Correction (QMC) block. The QMC blocks provide a mean for changing the gain and phase of the complex signals to compensate for any I and Q imbalances present in an analog quadrature modulator. The block diagram for the QMC block is shown in Figure 74. The QMC block contains 3 programmable parameters.

Register *qmc\_gain(10:0)* controls the I and Q path gains and is an 11-bit unsigned value with a range of 0 to 1.9990 and the default gain is 1.0000. The implied decimal point for the multiplication is between bit 9 and bit 10.

Register  $qmc\_phase(11:0)$  control the phase imbalance between I and Q and is a 12-bit values with a range of -0.5 to approximately 0.49975. The QMC phase term is not a direct phase rotation but a constant that is multiplied by each "Q" sample then summed into the "I" sample path. This is an approximation of a true phase rotation in order to keep the implementation simple. The corresponding phase rotation corresponds to approximately +3.75 to -3.75 degrees in 1024 steps.

LO feed-through can be minimized by adjusting the DAC offset feature described below.

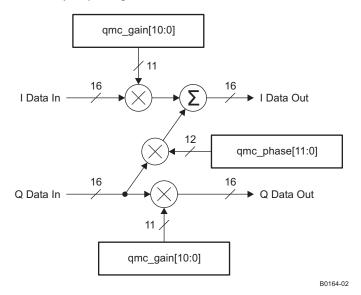

Figure 74. QMC Block Diagram

### **OFFSET CORRECTION**

Registers  $qmc\_offsetl(12:0)$  and  $qmc\_offsetQ(12:0)$  can be used to independently adjust the DC offsets of each channel. The offset values are in represented in 2s-complement format with a range from -4096 to 4095.

The offset value adds a digital offset to the digital data before digital-to-analog conversion. Since the offset is added directly to the data it may be necessary to back off the signal to prevent saturation. Both data and offset values are LSB aligned.

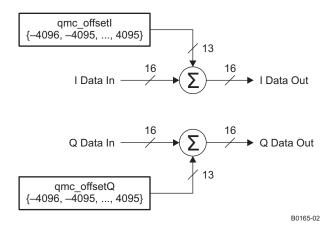

Figure 75. Digital Offset Block Diagram

### **GROUP DELAY CORRECTION**

A complex transmitter system typically is consisted of a DAC, reconstruction filter network, and I/Q modulator. Besides the gain and phase mismatch contribution, there could also be timing mismatch contribution from each components. For instance, the timing mismatch could come from the PCB trace length variation between the I and Q channels and the group delay variation from the reconstruction filter.

This timing mismatch in the complex transmitter system creates phase mismatch that varies linearly with respect to frequency. To compensate for the I/Q imbalances due to this mismatch, the DAC3482 has group delay correction block for each DAC channel. Each DAC channel can adjust its delay through  $grp\_delayI(7:0)$  and  $grp\_delayI(7:0)$  in register config46 and config47, respectively. The maximum delay ranges from 30ps to 100ps and is dependent on DAC sample clock. Contact TI for specific application information. The group delay correction, along with gain/phase correction, can be useful for correcting imbalances in wide-band transmitter system.

### **TEMPERATURE SENSOR**

The DAC3482 incorporates a temperature sensor block which monitors the temperature by measuring the voltage across 2 transistors. The voltage is converted to an 8-bit digital word using a successive-approximation (SAR) analog to digital conversion process. The result is scaled, limited and formatted as a twos complement value representing the temperature in degrees Celsius.

The sampling is controlled by the serial interface signals SDENB and SCLK. If the temperature sensor is enabled (tsense\_sleep = 0 in register config26) a conversion takes place each time the serial port is written or read. The data is only read and sent out by the digital block when the temperature sensor is read in tempdata(7:0) in config6. The conversion uses the first eight clocks of the serial clock as the capture and conversion clock, the data is valid on the falling eighth SCLK. The data is then clocked out of the chip on the rising edge of the ninth SCLK. No other clocks to the chip are necessary for the temperature sensor operation. As a result the temperature sensor is enabled even when the device is in sleep mode.

In order for the process described above to operate properly, the serial port read from *config6* must be done with an SCLK period of at least 1 µs. If this is not satisfied the temperature sensor accuracy is greatly reduced.

## **DATA PATTERN CHECKER**

The DAC3482 incorporates a simple pattern checker test in order to determine errors in the data interface. The main cause of failures is setup/hold timing issues. The test mode is enabled by asserting *iotest\_ena* in register *config1*. In test mode the analog outputs are deactivated regardless of the state of TXENABLE or *sif\_texnable* in register *config3*.

The data pattern key used for the test is 8 words long and is specified by the contents of *iotest\_pattern[0:7]* in registers *config37* through *config44*. The data pattern key can be modified by changing the contents of these registers.

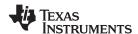

The first word in the test frame is determined by a rising edge transition in FRAME or SYNC, depending on the syncsel\_fifoin(3:0) setting in config32. At this transition, the pattern0 word should be input to the data pins. Patterns 1 through 7 should follow sequentially on each edge of DATACLK (rising and falling). The sequence should be repeated until the pattern checker test is disabled by setting iotest\_ena back to 0. It is not necessary to have a rising FRAME or SYNC edge aligned with every pattern0 word, just the first one to mark the beginning of the series.

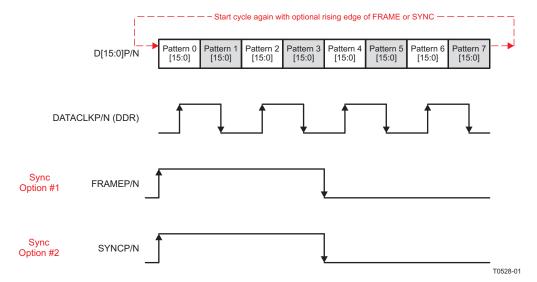

Figure 76. IO Pattern Checker Data Transmission Format

The test mode determines if the 16-bit LVDS data D[15:0]P/N of all the patterns were received correctly by comparing the received data against the data pattern key. If any of the 16-bit data D[15:0]P/N were received incorrectly, the corresponding bits in *iotest\_results(15:0)* in register *config4* will be set to "1" to indicate bit error location. Furthermore, the error condition will trigger the *alarm\_from\_iotest* bit in register *config5* to indicate a general error in the data interface. When data pattern checker mode is enabled, this alarm in register config5, bit 7 is the only valid alarm. Other alarms in register config5 are not valid and can be disregarded.

For instance, *pattern0* is programmed to the default of 0x7A7A. If the received Pattern 0 is 0x7A7B, then bit 0 in *iotest\_results(15:0)* will be set to "1" to indicate an error in bit 0 location. The alarm\_from\_iotest will also be set to "1" to report the data transfer error. The user can then narrow down the error from the *alarm\_from\_iotest* bit location information and implement the fix accordingly.

The alarms can be cleared by writing 0x0000 to *iotest\_results(15:0)* and "0" to *alarm\_from\_iotest* through the serial interface. The serial interface will read back 0s if there are no errors or if the errors are cleared. The corresponding alarm bit will remain a "1" if the errors remain.

Note that unless the unused data pins in byte-wide input format are forced to a known value the data pattern checker is only available for the word-wide input data format. In byte-wide input format, the first 8-bits of the <code>iotest\_pattern[0:7]</code> in registers <code>config37</code> through <code>config44</code> will either need to be 0s or 1s for valid data pattern checking.

It is recommended to enable the pattern checker and then run the pattern sequence for 100 or more complete cycles before clearing the iotest\_results(15:0) and <code>alarm\_from\_iotest</code>. This will eliminate the possibility of false alarms generated during the setup sequence.

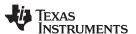

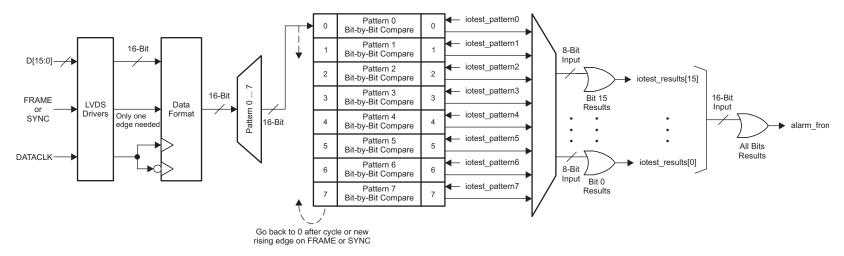

Figure 77. DAC3482 Pattern Check Block Diagram

Submit Documentation Feedback

Copyright © 2011, Texas Instruments Incorporated

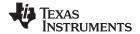

#### **PARITY CHECK TEST**

The DAC3482 has a parity check test that enables continuous validity monitoring of the data received by the DAC. Parity check testing in combination with the data pattern checker offer an excellent solution for detecting board assembly issues due to missing pad connections.

For the parity check test, an extra parity bit is added to the data bits to ensure that the total number of set bits (bits with logic value of "1") is even or odd. This simple scheme is used to detect data transfer errors. Parity testing is implemented in the DAC3482 in two ways: word-by-word parity and block parity.

#### WORD-BY-WORD PARITY

Word-by-word parity is the easiest mode to implement. In this mode the additional parity bit is sourced to the parity input (PARITYP/N) for each data word transfer into the D[15:0]P/N inputs. This mode is enabled by setting the *word\_parity\_ena* bit. The input parity value is defined to be the total number of logic 1s on the 17-bit data bus, the D[15:0]P/N inputs and the PARITYP/N input. This value, the total number of logic 1s, must match the parity test selected in the *oddeven\_parity* bit in register *config1*.

For example, if the *oddeven\_parity* bit is set to "1" for odd parity, then the number of 1s on the 17-bit data bus should be odd. The DAC will check the data transfer through the parity input. If the data received has odd number of 1s, then the parity is correct. If the data received has even number of 1s, then the parity is incorrect. The corresponding alarm for parity error will be set accordingly.

Note that unless the unused data pins in byte-wide input format are forced to a known value the word-by-word parity is only available for the word-wide input data format.

Figure 78 shows the simple XOR structure used to check word parity. Parity is tested independently for data captured on both rising and falling edges of DATACLK (*alarm\_rparity* and *alarm\_fparity*, respectively). Testing on both edges helps in determining a possible setup/hold issue. Both alarms are captured individually in register *config5*.

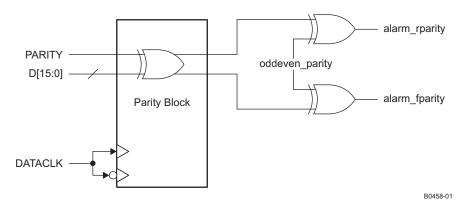

Figure 78. DAC3482 Word-by-Word Parity Check

#### **BLOCK PARITY**

The block parity method uses the FRAME signal to determine the boundaries of the data block to compute parity. This mode is enabled by setting the *frame\_parity\_ena* bit in register *config1*.

A low-to-high transition of FRAME captured with the DATACLK rising edge determines the end point of the parity block and the beginning of the next one. In this method the parity bit of the completed block corresponds to the FRAME value captured on the DATACLK falling edge right after the STOP/START point.

The input parity value is defined to be the total number of logic 1s in the data block. A logic HIGH captured on the falling edge of DATACLK indicates odd parity or odd number of logic 1s, while a logic LOW indicates even parity or even number of logic 1s. If the expected parity does not match the number of logic 1s in the received data, then <code>alarm\_frame\_parity</code> in register <code>config5</code> will be set to "1". The main advantage of the block parity mode is that there is no need for an additional parity LVDS input.

Copyright © 2011, Texas Instruments Incorporated

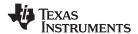

Since the FRAME signal is used for parity testing in addition to FIFO syncing and frame boundary assignment, it is mandatory to take some extra steps to avoid device malfunction. If FRAME is used to reset the FIFO pointers continuously, the block size must be a multiple of 8 samples (each sample corresponding to 16-bits I and 16-bits Q). In addition since FRAME is used in byte-wide input data mode to establish the frame boundary, the parity block must be aligned with the data frame boundaries.

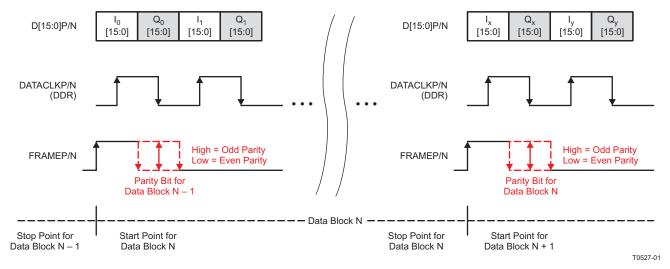

Notes: Rising edge of FRAMEP/N indicates the beginning of data block.

Parity bit for the current data block is latched on falling edge of DATACLK after the start point for next data block.

Figure 79. DAC3482 Block Parity Check (Example shown with Word-Wide Mode)

#### **DAC3482 ALARM MONITORING**

The DAC3482 includes a flexible set of alarm monitoring that can be used to alert of a possible malfunction scenario. All the alarm events can be accessed either through the config5 register or through the ALARM pin. Once an alarm is set, the corresponding alarm bit in register config5 must be reset through the serial interface to allow further testing. The set of alarms includes the following conditions

#### Zero check alarm

Alarm\_from\_zerochk. Occurs when the FIFO write pointer has an all zeros pattern. Since the write pointer is a
shift register, all zeros will cause the input point to be stuck until the next sync event. When this happens a
sync to the FIFO block is required.

#### FIFO alarms

- alarm\_from\_fifo. Occurs when there is a collision in the FIFO pointers or a collision event is close.
  - alarm\_fifo\_2away. Pointers are within two addresses of each other.
  - alarm fifo 1away. Pointers are within one address of each other.
  - alarm\_fifo\_collision. Pointers are equal to each other.

#### Clock alarms

- clock gone. Occurs when either the DACCLK or DATACLOCK have been stopped.
  - alarm\_dacclk\_gone. Occurs when the DACCLK has been stopped.
  - alarm\_dataclk\_gone. Occurs when the DATACLK has been stopped.

#### Pattern checker alarm

alarm from iotest. Occurs when the input data pattern does not match the pattern key.

#### PLL alarm

alarm\_from\_pll. Occurs when the PLL is out of lock.

www.ti.com

#### Parity alarms

- alarm\_rparity. Occurs when there is a parity error in the data captured by the rising edge of DATACLKP/N. The PARITYP/N input is the parity bit (word-by-word parity test).
- alarm\_fparity. Occurs when there is a parity error in the data captured by the falling edge of DATACLKP/N. The PARITYP/N input is the parity bit (word-by-word parity test).
- alarm\_frame\_parity\_err. Occurs when there is a frame parity error when using the FRAME as the parity bit (block parity test).

To prevent unexpected DAC outputs from propagating into the transmit channel chain, the clock and alarm\_fifo\_collision alarms can be set in *config2* to shut-off the DAC output automatically regardless of the state of TXENABLE or *sif txenable*.

Alarm monitoring is implemented as follows:

- · Power up the device using the recommended power-up sequence.
- Clear all the alarms in *config5* by setting them to 0.
- Unmask those alarms that will generate a hardware interrupt through the ALARM pin in config7.
- Enable automatic DAC shut-off in register config2 if required.
- In the case of an alarm event, the ALARM pin will trigger. If automatic DAC shut-off has been enabled the DAC outputs will be disabled.
- Read registers config5 to determine which alarm triggered the ALARM pin.
- · Correct the error condition and re-synchronize the FIFO.
- · Clear the alarms in config5.
- Re-read config5 to ensure the alarm event has been corrected.
- Keep clearing and reading config5 until no error is reported.

### **POWER-UP SEQUENCE**

The following startup sequence is recommended to power-up the DAC3482:

- 1. Set TXENABLE low
- 2. Supply all 1.2V voltages (DACVDD, DIGVDD, CLKVDD and VFUSE) and all 3.3V voltages (AVDD, IOVDD, and PLLAVDD). The 1.2V and 3.3V supplies can be powered up simultaneously or in any order. There are no specific requirements on the ramp rate for the supplies.
- 3. Provide all LVPECL inputs: DACCLKP/N and the optional OSTRP/N. These inputs can also be provided after the SIF register programming.
- 4. Toggle the RESETB pin for a minimum 25 ns active low pulse width.
- 5. Program the SIF registers.
- 6. Program config1, bit <8> = "0" and config16, bit <13:12> = "11".
- 7. Program fuse\_sleep (config 27, Bit <11> ) to put internal fuses to sleep.
- 8. FIFO configuration needed for synchronization:
  - (a) Program syncsel\_fifoin(3:0) (config32, bit<15:12>) to select the FIFO input pointer sync source.
  - (b) Program syncsel\_fifoout(3:0) (config32, bit<11:8>) to select the FIFO output pointer sync source.
  - (c) Program syncsel\_dataformatter(1:0) (config31, bit<3:2>) to select the FIFO Data Formatter sync source.
- 9. Clock divider configuration needed for synchronization:
  - (a) Program clkdiv\_sync\_sel (config32, bit<0>) to select the clock divider sync source.
  - (b) Program *clkdiv\_sync\_ena* (config0, bit<2>) to "1" to enable clock divider sync.
  - (c) For multi-DAC synchronization in PLL mode, program pll\_ndivsync\_ena (config24, bit<11>) to "1" to synchronize the PLL N-divider.
- 10. Provide all LVDS inputs (D[15:0]P/N, DATACLKP/N, FRAMEP/N, SYNCP/N and PARITYP/N) simultaneously. Synchronize the FIFO and clock divider by providing the pulse or periodic signals needed.
  - (a) For Single Sync Source Mode where either FRAMEP/N or SYNCP/N is used to sync the FIFO, a single rising edge for FIFO, FIFO data formatter, and clock divider sync is recommended. Periodic sync signal is not recommended due to the non-deterministic latency of the sync signal through the clock domain transfer.
  - (b) For Dual Sync Sources Mode, both single pulse or periodic sync signals can be used.

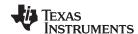

- (c) For multi-DAC synchronization in PLL mode, the LVDS SYNCP/N signal is used to sync the PLL N-divider and can be sourced from either the FPGA/ASIC pattern generator or clock distribution circuit as long as the t<sub>(SYNC\_PLL)</sub> setup and hold timing requirement is met with respect to the reference clock source at DACCLKP/N pins. The LVDS SYNCP/N signal can be provided at this point.
- 11. FIFO and clock divider configurations after all the sync signals have provided the initial sync pulses needed for synchronization:
  - (a) For Single Sync Source Mode where the clock divider sync source is either FRAMEP/N or SYNCP/N, clock divider syncing may be disabled after DAC3482 initialization and before the data transmission by setting <code>clkdiv\_sync\_ena</code> (config0, bit 2) to "0". This is to prevent accidental syncing of the clock divider or when sending FRAMEP/N or SYNCP/N pulse to other digital blocks.
  - (b) For Dual Sync Sources Mode, where the clock divider sync source is from the OSTR signal (either from external OSTRP/N or internal PLL N divider output), the clock divider syncing may be enabled at all time.
  - (c) Optionally, to prevent accidental syncing of the FIFO and FIFO data formatter when sending the FRAMEP/N or SYNCP/N pulse to other digital blocks such as NCO, QMC, etc, disable FIFO syncing by setting syncsel\_fifoin(3:0) and syncsel\_fifoout(3:0) to "0000" after the FIFO input and output pointers are initialized. Also Disable the FIFO data formatter by setting syncsel\_dataformatter(1:0) to "10" or "11". If the FIFO and FIFO data formatter sync remain enabled after initialization, the FRAMEP/N or SYNCP/N pulse must occur in ways to not disturb the FIFO operation. Refer to the INPUT FIFO section for detail.
  - (d) Disable PLL N-divider syncing by setting pll\_ndivsync\_ena (config24, bit<11>) to "0".
- 12. Enable transmit of data by asserting the TXENABLE pin or set sif\_txenable to "1".
- 13. At any time, if any of the clocks (i.e DATACLK or DACCLK) is lost or a FIFO collision alarm is detected, a complete resynchronization of the DAC is necessary. Set TXENABLE low and repeat steps 8 through 12. Program the FIFO configuration and clock divider configuration per steps 8 and 9 appropriately to accept the new sync pulse or pulses for the synchronization.

#### **EXAMPLE START-UP ROUTINE**

#### **DEVICE CONFIGURATION**

 $f_{DATA} = 491.52 MSPS$ , 16-bit word wide interface Interpolation = 2x Input data = baseband data  $f_{OUT} = 122.88 MHz$  PLL = Enabled Full Mixer = Enabled Dual Sync Sources Mode

#### **PLL CONFIGURATION**

$$\begin{split} f_{REFCLK} &= 491.52 \text{MHz at the DACCLKP/N LVPECL pins} \\ f_{DACCLK} &= f_{DATA} \text{ x Interpolation} = 983.04 \text{MHz} \\ f_{VCO} &= 4 \text{ x } f_{DACCLK} = 3932.16 \text{MHz (keep } f_{VCO} \text{ between 3.3GHz to 4GHz)} \\ PFD &= f_{OSTR} = 30.72 \text{MHz} \\ N &= 16, \ M = 32, \ P = 3, \ \text{single charge pump} \\ pll_{VCO}(5:0) &= \text{``100100''} \ (36) \end{split}$$

#### **NCO CONFIGURATION**

 $f_{NCO} = 122.88MHz$  $f_{NCO\_CLK} = 983.04MHz$ 

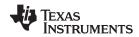

freq =  $f_{NCO}$  x 2^32 / 983.04 = 536870912 = 0x20000000 phaseaddAB(31:0) or phaseaddCD(31:0) = 0x20000000 NCO SYNC = sif\_sync

## **EXAMPLE START-UP SEQUENCE**

## **Table 10. Example Start-Up Sequence Description**

| STEP | READ/WRITE | ADDRESS | VALUE  | DESCRIPTION                                                                                                    |
|------|------------|---------|--------|----------------------------------------------------------------------------------------------------|
| 1    | N/A        | N/A     | N/A    | Set TXENABLE Low                                                                                                    |
| 2    | N/A        | N/A     | N/A    | Power-up the device                                                                                                    |
| 3    | N/A        | N/A     | N/A    | Apply LVPECL DACCLKP/N for PLL reference clock                                                                                                    |
| 4    | N/A        | N/A     | N/A    | Toggle RESETB pin                                                                                                    |
| 5    | Write      | 0x00    | 0xA19E | QMC offset and correction enabled, 2x int, FIFO enabled, Alarm enabled, clock divider sync enabled, inverse sinc filter enabled.                                   |
| 6    | Write      | 0x01    | 0x040E | Single parity enabled, FIFO alarms enabled (2 away, 1 away, and collision). Note: bit8 = '0'                                                                       |
| 7    | Write      | 0x02    | 0xF052 | Output shut-off when DACCLK gone, DATACLK gone, and FIFO collision. Mixer block with NCO enabled, twos complement. Word wide interface.                            |
| 8    | Write      | 0x03    | 0xA000 | Output current set to 20mAFS with internal reference and 1.28kohm R <sub>BIAS</sub> resistor.                                                                      |
| 9    | Write      | 0x07    | 0xD8FF | Un-mask FIFO collision, DACCLK-gone, and DATACLK-gone alarms to the Alarm output.                                                                                  |
| 10   | Write      | 0x08    | N/A    | Program the desired channel I QMC offset value. (Causes Auto-Sync for QMC Offset Block)                                                                            |
| 11   | Write      | 0x09    | N/A    | Program the desired FIFO offset value and channel Q QMC offset value.                                                                                              |
| 12   | Write      | 0x0C    | N/A    | Program the desired channel I QMC gain value.                                                                                                    |
| 13   | Write      | 0x0D    | N/A    | Coarse mixer mode not used. Program the desired channel Q QMC gain value.                                                                                          |
| 14   | Write      | 0x10    | N/A    | Program the desired channel IQ QMC phase value. (Causes Auto-Sync QMC Correction Block) Note: bit13 and bit12 = '1'                                                |
| 15   | Write      | 0x12    | N/A    | Program the desired channel IQ NCO phase offset value. (Causes Auto-Sync for Channel IQ NCO Mixer)                                                                 |
| 16   | Write      | 0x14    | 0x2000 | Program the desired channel IQ NCO frequency value                                                                                                    |
| 17   | Write      | 0x15    | 0x0000 | Program the desired channel IQ NCO frequency value                                                                                                    |
| 18   | Write      | 0x18    | 0x2C67 | PLL enabled, PLL N-dividers sync enabled, single charge pump, prescaler = 4.                                                                                       |
| 19   | Write      | 0x19    | 0x20F4 | M = 32, N = 16, PLL VCO bias tune = "01"                                                                                                    |
| 20   | Write      | 0x1A    | 0xEC00 | PLL VCO coarse tune = 59                                                                                                    |
| 21   | Write      | 0x1B    | 0x0800 | Internal reference                                                                                                    |
| 22   | Write      | 0x1E    | 0x9191 | QMC offset IQ and QMC correction IQ can be synced by sif_sync or auto-sync from register write                                                                     |
| 23   | Write      | 0x1F    | 0x4140 | Mixer IQ values synced by SYNCP/N. NCO accumulator synced by SYNCP/N. FIFO data formatter synced by FRAMEP/N.                                                      |
| 24   | Write      | 0x20    | 0x2400 | FIFO Input Pointer Sync Source = FRAME FIFO Output Pointer Sync Source = OSTR (from PLL N-divider output) Clock Divider Sync Source = OSTR                         |
| 25   | N/A        | N/A     | N/A    | Provide all the LVDS DATA and DATACLK Provide rising edge FRAMEP/N and rising edge SYNCP/N to sync the FIFO input pointer and PLL N-dividers.                      |
| 26   | Read       | 0x18    | N/A    | Read back pll_lfvolt(2:0). If the value is not optimal, adjust pll_vco(5:0) in 0x1A.                                                                               |
| 27   | Write      | 0x05    | 0x0000 | Clear all alarms in 0x05.                                                                                                    |
| 28   | Read       | 0x05    | N/A    | Read back all alarms in 0x05. Check for PLL lock, FIFO collision, DACCLK-gone, DATACLK-gone, etc. Fix the error appropriately. Repeat step 26 and 27 as necessary. |

Product Folder Link(s): DAC3482

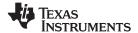

## Table 10. Example Start-Up Sequence Description (continued)

| STEP | READ/WRITE | ADDRESS | VALUE  | DESCRIPTION                                                                                                    |
|------|------------|---------|--------|----------------------------------------------------------------------------------------------------|
| 29   | Write      | 0x1F    | 0x4142 | Sync all the QMC blocks using sif_sync. These blocks can also be synced via auto-sync through appropriate register writes. |
| 30   | Write      | 0x00    | 0xA19A | Disable clock divider sync.                                                                                                |
| 31   | Write      | 0x1F    | 0x4148 | Disable FIFO data formatter sync. Set sif_sync to "0" for the next sif_sync event.                                         |
| 32   | Write      | 0x20    | 0x0000 | Disable FIFO input and output pointer sync.                                                                                |
| 33   | Write      | 0x18    | 0x2467 | Disable PLL N-dividers sync.                                                                                               |
| 34   | N/A        | N/A     | N/A    | Set TXENABLE high. Enable data transmission.                                                                               |

### **LVPECL INPUTS**

Figure 80 shows an equivalent circuit for the DAC input clock (DACCLKP/N) and the output strobe clock (OSTRP/N).

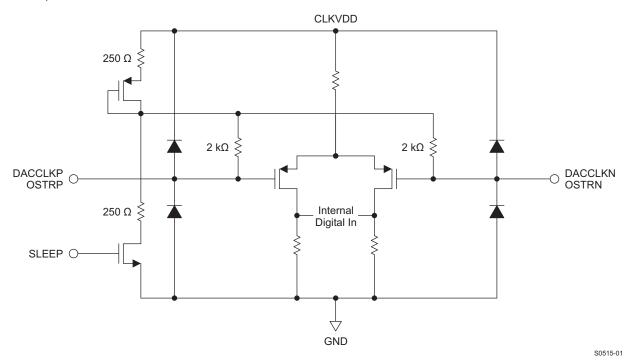

Figure 80. DACCLKP/N and OSTRP/N Equivalent Input Circuit

Figure 81 shows the preferred configuration for driving the CLKIN/CLKINC input clock with a differential ECL/PECL source.

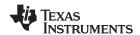

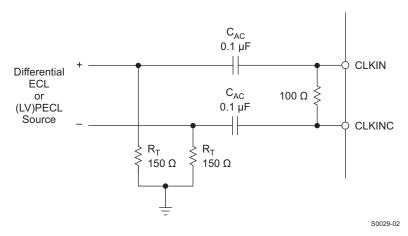

Figure 81. Preferred Clock Input Configuration with a Differential ECL/PECL Clock Source

### **LVDS INPUTS**

The D[15:0]P/N, DATACLKP/N, SYNCP/N, PARITYP/N and FRAMEP/N LVDS pairs have the input configuration shown in Figure 82. Figure 83 shows the typical input levels and common-move voltage used to drive these inputs.

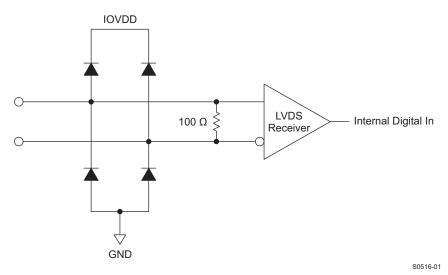

Figure 82. D[15:0]P/N, DATACLKP/N, FRAMEP/N, SYNCP/N and PARITYP/N LVDS Input Configuration

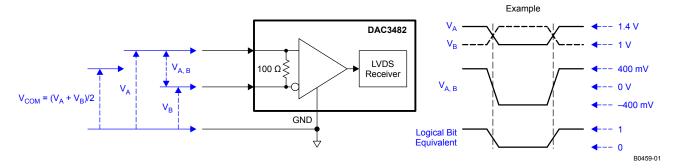

Figure 83. LVDS Data Input Levels

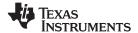

Table 11. Example LVDS Data Input Levels

| Applied V      | oltages        | Resulting Differential<br>Voltage | Resulting Common-Mode<br>Voltage | Logical Bit Binary |  |  |
|----------------|----------------|-----------------------------------|----------------------------------|--------------------|--|--|
| V <sub>A</sub> | V <sub>B</sub> | $V_{A,B}$                         | V <sub>COM</sub>                 | Equivalent         |  |  |
| 1.4 V          | 1.0 V          | 400 mV                            | 1.2 V                            | 1                  |  |  |
| 1.0 V          | 1.4 V          | -400 mV                           |                                  | 0                  |  |  |
| 1.2 V          | 0.8 V          | 400 mV                            | 1.0 V                            | 1                  |  |  |
| 0.8 V          | 1.2 V          | -400 mV                           |                                  | 0                  |  |  |

#### **CMOS DIGITAL INPUTS**

Figure 84 shows a schematic of the equivalent CMOS digital inputs of the DAC3482. SDIO, SCLK, SLEEP and TXENABLE have pull-down resistors while SDENB and RESETB have pull-up resistors internal to the DAC3482. See the specification table for logic thresholds. The pull-up and pull-down circuitry is approximately equivalent to  $100k\Omega$ .

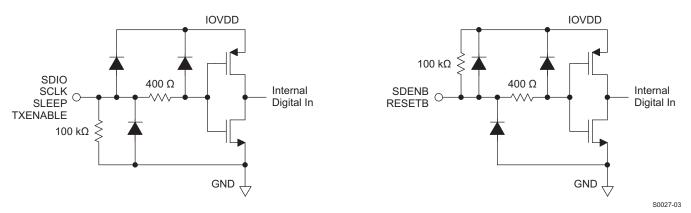

Figure 84. CMOS Digital Equivalent Input

### REFERENCE OPERATION

The DAC3482 uses a bandgap reference and control amplifier for biasing the full-scale output current. The full-scale output current is set by applying an external resistor  $R_{BIAS}$  to pin BIASJ. The bias current  $I_{BIAS}$  through resistor  $R_{BIAS}$  is defined by the on-chip bandgap reference voltage and control amplifier. The default full-scale output current equals 64 times this bias current and can thus be expressed as:

$$IOUT_{FS} = 64 \times I_{BIAS} = 64 \times (V_{EXTIO} / R_{BIAS}) / 2$$

The DAC3482 has a 4-bit coarse gain control  $coarse\_dac(3:0)$  in the config3 register. Using gain control, the IOUT<sub>FS</sub> can be expressed as:

$$IOUT_{FS} = (coarse\_dac + 1)/16 \times IBIAS \times 64 = (coarse\_dac + 1)/16 \times (VEXTIO / RBIAS) / 2 \times 64$$

where  $V_{\text{EXTIO}}$  is the voltage at terminal EXTIO. The bandgap reference voltage delivers an accurate voltage of 1.2V. This reference is active when  $extref\_ena = \text{`0'}$  in config27. An external decoupling capacitor  $C_{\text{EXT}}$  of 0.1  $\mu$ F should be connected externally to terminal EXTIO for compensation. The bandgap reference can additionally be used for external reference operation. In that case, an external buffer with high impedance input should be applied in order to limit the bandgap load current to a maximum of 100 nA. The internal reference can be disabled and overridden by an external reference by setting the  $extref\_ena$  control bit. Capacitor  $C_{\text{EXT}}$  may hence be omitted. Terminal EXTIO thus serves as either input or output node.

The full-scale output current can be adjusted from 30 mA down to 10 mA by varying resistor R<sub>BIAS</sub>, programming coarse\_dac(3:0), or changing the externally applied reference voltage.

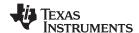

#### NOTE

With internal reference, the minimum Rbias resistor value is  $1.28k\Omega$ . Resistor value below  $1.28k\Omega$  is not recommended since it will program the full-scale current to go above 30mA and potentially damages the device.

#### DAC TRANSFER FUNCTION

The CMOS DAC's consist of a segmented array of PMOS current sources, capable of sourcing a full-scale output current up to 30 mA. Differential current switches direct the current to either one of the complementary output nodes IOUTP or IOUTN. Complementary output currents enable differential operation, thus canceling out common mode noise sources (digital feed-through, on-chip and PCB noise), dc offsets, even order distortion components, and increasing signal output power by a factor of two.

The full-scale output current is set using external resistor  $R_{BIAS}$  in combination with an on-chip bandgap voltage reference source (+1.2 V) and control amplifier. Current  $I_{BIAS}$  through resistor  $R_{BIAS}$  is mirrored internally to provide a maximum full-scale output current equal to 64 times  $I_{BIAS}$ .

The relation between IOUTP and IOUTN can be expressed as:

```
IOUT<sub>FS</sub> = IOUTP + IOUTN
```

We will denote current flowing into a node as – current and current flowing out of a node as + current. Since the output stage is a current source the current flows from the IOUTP and IOUTN pins. The output current flow in each pin driving a resistive load can be expressed as:

```
\begin{aligned} & \text{IOUTP} = \text{IOUT}_{\text{FS}} \text{ x CODE } / \text{65536} \\ & \text{IOUTN} = \text{IOUT}_{\text{FS}} \text{ x (65535} - \text{CODE)} / \text{65536} \\ & \text{where CODE is the decimal representation of the DAC data input word} \end{aligned}
```

For the case where IOUTP and IOUTN drive resistor loads  $R_L$  directly, this translates into single ended voltages at IOUTP and IOUTN:

```
VOUTP = IOUT1 \times R_L
VOUTN = IOUT2 \times R_L
```

Assuming that the data is full scale (65535 in offset binary notation) and the  $R_L$  is 25  $\Omega$ , the differential voltage between pins IOUTP and IOUTN can be expressed as:

```
VOUTP = 20mA x 25 \Omega = 0.5 V
VOUTN = 0mA x 25 \Omega = 0 V
VDIFF = VOUTP - VOUTN = 0.5V
```

Note that care should be taken not to exceed the compliance voltages at node IOUTP and IOUTN, which would lead to increased signal distortion.

### **ANALOG CURRENT OUTPUTS**

The DAC3482 can be easily configured to drive a doubly terminated 50  $\Omega$  cable using a properly selected RF transformer. Figure 85 and Figure 86 show the 50  $\Omega$  doubly terminated transformer configuration with 1:1 and 4:1 impedance ratio, respectively. Note that the center tap of the primary input of the transformer has to be grounded to enable a DC current flow. Applying a 20 mA full-scale output current would lead to a 0.5 Vpp for a 1:1 transformer and a 1 Vpp output for a 4:1 transformer. The low dc-impedance between IOUTP or IOUTN and the transformer center tap sets the center of the ac-signal to GND, so the 1 Vpp output for the 4:1 transformer results in an output between -0.5 V and +0.5 V.

Product Folder Link(s): DAC3482

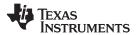

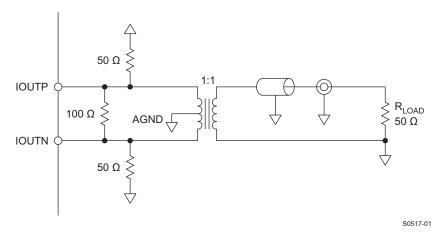

Figure 85. Driving a Doubly Terminated 50  $\Omega$  Cable Using a 1:1 Impedance Ratio Transformer

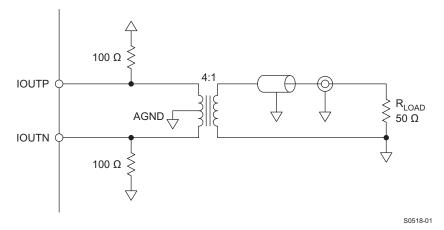

Figure 86. Driving a Doubly Terminated 50  $\Omega$  Cable Using a 4:1 Impedance Ratio Transformer

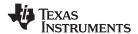

## **REVISION HISTORY**

| Cł       | hanges from Original (March 2011) to Revision A                                                 | Page |
|----------|-------------------------------------------------------------------------------------------------|------|
| <u>.</u> | Changed from PRODUCT PREVIEW to PRODUCTION DATA                                                 | 1    |
| CI       | hanges from Revision A (March 2011) to Revision B                                               | Page |
| •        | Changed ALARM description                                                                       | 3    |
| •        | Added notes to ELECTRICAL CHARACTERISTICS – DC SPECIFICATIONS                                   | 7    |
| •        | Deleted TYP and MAX values from V <sub>A,B+</sub>                                               | 9    |
| •        | Changed V <sub>COM</sub> MIN value from 1.075V to 1.0V                                          | 9    |
| •        | Added MIN and MAX values for Z <sub>T</sub>                                                     | 9    |
| •        | Added f <sub>DAC</sub> PLL ON MIN of 1000MSPS in ELECTRICAL CHARACTERISTICS – AC SPECIFICATIONS | 12   |
| •        | Changed config5 default value from 0x0000 to NA in Register Map                                 | 25   |
| •        | Changed register version default value from 0x5409 to 0x540C in Register Map                    | 26   |
| •        | Added SIF SYNC to register config32 description                                                 | 37   |
| •        | Changed register config35 description                                                           | 38   |
| •        | Changed register config36 description from 40ps to 50ps                                         | 38   |
| •        | Changed register version default value from 0x5409 to 0x540C                                    | 40   |
| •        | Added information to SINGLE SYNC SOURCE MODE section                                            | 45   |
| •        | Changed 1.2288GHz to 983.04MHz in PLL MODE description                                          | 48   |
| •        | Changed data in Table 5                                                                         | 48   |
| •        | Deleted 2x in Table 7                                                                           | 55   |
| •        | Changed config32 to config 31 in POWER-UP SEQUENCE description                                  | 65   |
| •        | Changed EXAMPLE START-UP ROUTINE information                                                    | 66   |
| •        | Changed Table 10                                                                                | 67   |

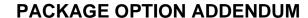

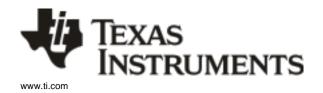

25-Nov-2011

#### **PACKAGING INFORMATION**

| Orderable Device | Status (1) | Package Type | Package<br>Drawing | Pins | Package Qty | Eco Plan <sup>(2)</sup>    | Lead/<br>Ball Finish | MSL Peak Temp <sup>(3)</sup> | Samples<br>(Requires Login) |
|------------------|------------|--------------|--------------------|------|-------------|----------------------------|----------------------|------------------------------|-----------------------------|
| DAC3482IRKD25    | ACTIVE     | WQFN         | RKD                | 88   | 25          | Green (RoHS<br>& no Sb/Br) | CU NIPDAU            | Level-3-260C-168 HR          |                             |
| DAC3482IRKDR     | ACTIVE     | WQFN         | RKD                | 88   | 2000        | Green (RoHS<br>& no Sb/Br) | CU NIPDAU            | Level-3-260C-168 HR          |                             |
| DAC3482IRKDT     | ACTIVE     | WQFN         | RKD                | 88   | 250         | Green (RoHS<br>& no Sb/Br) | CU NIPDAU            | Level-3-260C-168 HR          |                             |

(1) The marketing status values are defined as follows:

ACTIVE: Product device recommended for new designs.

LIFEBUY: TI has announced that the device will be discontinued, and a lifetime-buy period is in effect.

NRND: Not recommended for new designs. Device is in production to support existing customers, but TI does not recommend using this part in a new design.

PREVIEW: Device has been announced but is not in production. Samples may or may not be available.

**OBSOLETE:** TI has discontinued the production of the device.

(2) Eco Plan - The planned eco-friendly classification: Pb-Free (RoHS), Pb-Free (RoHS Exempt), or Green (RoHS & no Sb/Br) - please check http://www.ti.com/productcontent for the latest availability information and additional product content details.

**TBD:** The Pb-Free/Green conversion plan has not been defined.

**Pb-Free (RoHS):** TI's terms "Lead-Free" or "Pb-Free" mean semiconductor products that are compatible with the current RoHS requirements for all 6 substances, including the requirement that lead not exceed 0.1% by weight in homogeneous materials. Where designed to be soldered at high temperatures, TI Pb-Free products are suitable for use in specified lead-free processes.

**Pb-Free (RoHS Exempt):** This component has a RoHS exemption for either 1) lead-based flip-chip solder bumps used between the die and package, or 2) lead-based die adhesive used between the die and leadframe. The component is otherwise considered Pb-Free (RoHS compatible) as defined above.

Green (RoHS & no Sb/Br): TI defines "Green" to mean Pb-Free (RoHS compatible), and free of Bromine (Br) and Antimony (Sb) based flame retardants (Br or Sb do not exceed 0.1% by weight in homogeneous material)

(3) MSL, Peak Temp. -- The Moisture Sensitivity Level rating according to the JEDEC industry standard classifications, and peak solder temperature.

**Important Information and Disclaimer:** The information provided on this page represents TI's knowledge and belief as of the date that it is provided. TI bases its knowledge and belief on information provided by third parties, and makes no representation or warranty as to the accuracy of such information. Efforts are underway to better integrate information from third parties. TI has taken and continues to take reasonable steps to provide representative and accurate information but may not have conducted destructive testing or chemical analysis on incoming materials and chemicals. TI and TI suppliers consider certain information to be proprietary, and thus CAS numbers and other limited information may not be available for release.

In no event shall TI's liability arising out of such information exceed the total purchase price of the TI part(s) at issue in this document sold by TI to Customer on an annual basis.

# PACKAGE MATERIALS INFORMATION

www.ti.com 16-Feb-2012

## TAPE AND REEL INFORMATION

### **REEL DIMENSIONS**

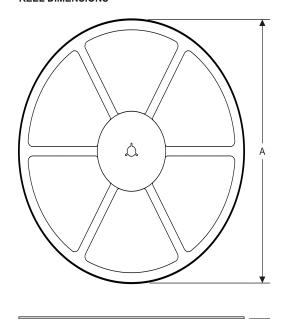

### **TAPE DIMENSIONS**

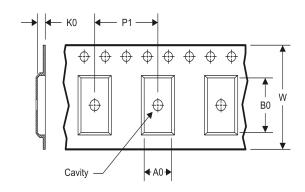

| A0 | Dimension designed to accommodate the component width     |
|----|-----------------------------------------------------------|
| В0 | Dimension designed to accommodate the component length    |
| K0 | Dimension designed to accommodate the component thickness |
| W  | Overall width of the carrier tape                         |
| P1 | Pitch between successive cavity centers                   |

### TAPE AND REEL INFORMATION

## \*All dimensions are nominal

| Device       | Package<br>Type | Package<br>Drawing |    | SPQ  | Reel<br>Diameter | Reel<br>Width          | A0<br>(mm) | B0<br>(mm) | K0<br>(mm) | P1<br>(mm) | W<br>(mm) | Pin1<br>Quadrant |
|--------------|-----------------|--------------------|----|------|------------------|------------------------|------------|------------|------------|------------|-----------|------------------|
| DAC3482IRKDR | WQFN            | RKD                | 88 | 2000 | (mm)<br>330.0    | <b>W1 (mm)</b><br>16.4 | 9.3        | 9.3        | 1.5        | 12.0       | 16.0      | Q2               |
| DAC3482IRKDT | WQFN            | RKD                | 88 | 250  | 330.0            | 16.4                   | 9.3        | 9.3        | 1.5        | 12.0       | 16.0      | Q2               |

www.ti.com 16-Feb-2012

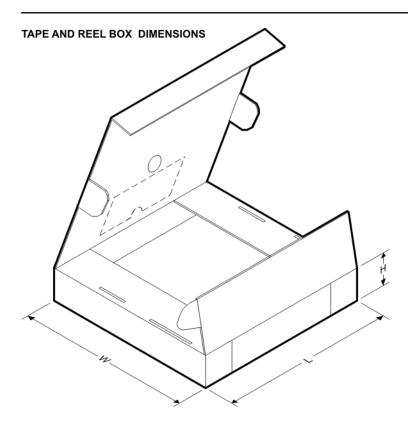

#### \*All dimensions are nominal

| Device       | Package Type | Package Drawing | Pins | SPQ  | Length (mm) | Width (mm) | Height (mm) |
|--------------|--------------|-----------------|------|------|-------------|------------|-------------|
| DAC3482IRKDR | WQFN         | RKD             | 88   | 2000 | 336.6       | 336.6      | 28.6        |
| DAC3482IRKDT | WQFN         | RKD             | 88   | 250  | 336.6       | 336.6      | 28.6        |

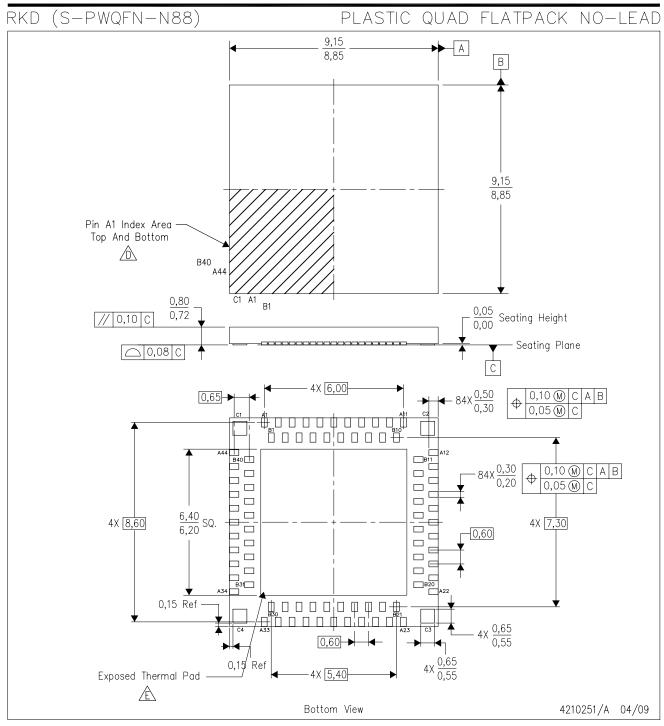

NOTES: A. All linear dimensions are in millimeters. Dimensioning and tolerancing per ASME Y14.5M-1994.

- B. This drawing is subject to change without notice.
- C. QFN (Quad Flatpack No-Lead) staggered multi-row package configuration.

Pin A1 identifiers are located on both top and bottom of the package and within the zone indicated. The Pin A1 identifiers are either a molded, marked, or metal feature.

The package thermal pad must be soldered to the board for thermal and mechanical performance.

See the Product Data Sheet for details regarding the exposed thermal pad dimensions.

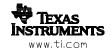

# RKD (S-MRQFN-N88)

PLASTIC QUAD FLATPACK NO-LEAD

### THERMAL INFORMATION

This package incorporates an exposed thermal pad that is designed to be attached directly to an external heatsink. The thermal pad must be soldered directly to the printed circuit board (PCB). After soldering, the PCB can be used as a heatsink. In addition, through the use of thermal vias, the thermal pad can be attached directly to the appropriate copper plane shown in the electrical schematic for the device, or alternatively, can be attached to a special heatsink structure designed into the PCB. This design optimizes the heat transfer from the integrated circuit (IC).

For information on the Quad Flatpack No-Lead (QFN) package and its advantages, refer to Application Report, QFN/SON PCB Attachment, Texas Instruments Literature No. SLUA271. This document is available at www.ti.com.

The exposed thermal pad dimensions for this package are shown in the following illustration.

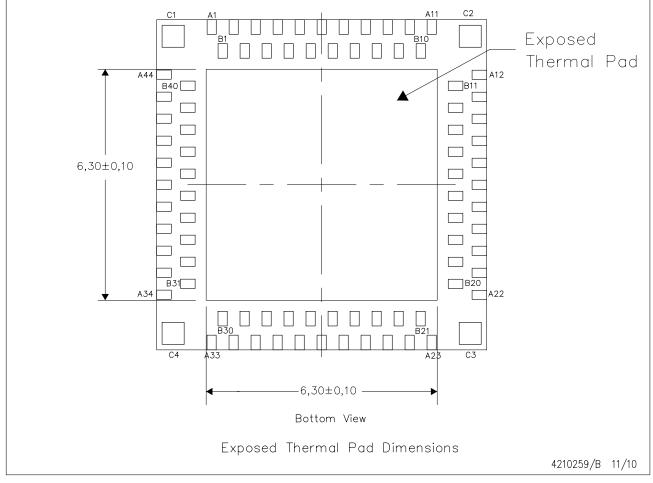

NOTE: A. All linear dimensions are in millimeters

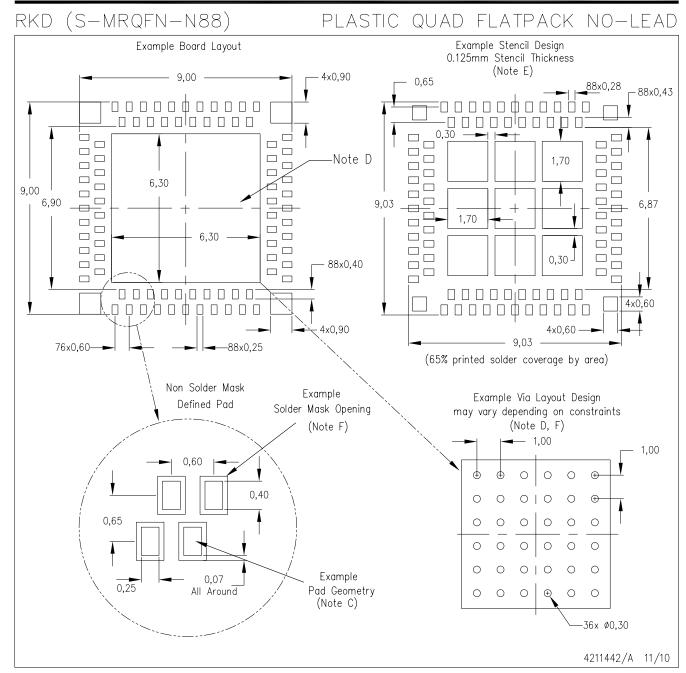

NOTES: A. All linear dimensions are in millimeters.

- B. This drawing is subject to change without notice.
- C. Publication IPC-7351 is recommended for alternate designs.
- D. This package is designed to be soldered to a thermal pad on the board. Refer to Application Note, Quad Flat—Pack Packages, Texas Instruments Literature No. SLUA271, and also the Product Data Sheets for specific thermal information, via requirements, and recommended board layout. These documents are available at www.ti.com <a href="http://www.ti.com">http://www.ti.com</a>.
- E. Laser cutting apertures with trapezoidal walls and also rounding corners will offer better paste release. Customers should contact their board assembly site for stencil design recommendations. Refer to IPC 7525 for stencil design considerations.
- F. Customers should contact their board fabrication site for minimum solder mask web tolerances between signal pads.

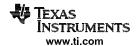

#### **IMPORTANT NOTICE**

Texas Instruments Incorporated and its subsidiaries (TI) reserve the right to make corrections, modifications, enhancements, improvements, and other changes to its products and services at any time and to discontinue any product or service without notice. Customers should obtain the latest relevant information before placing orders and should verify that such information is current and complete. All products are sold subject to TI's terms and conditions of sale supplied at the time of order acknowledgment.

TI warrants performance of its hardware products to the specifications applicable at the time of sale in accordance with TI's standard warranty. Testing and other quality control techniques are used to the extent TI deems necessary to support this warranty. Except where mandated by government requirements, testing of all parameters of each product is not necessarily performed.

TI assumes no liability for applications assistance or customer product design. Customers are responsible for their products and applications using TI components. To minimize the risks associated with customer products and applications, customers should provide adequate design and operating safeguards.

TI does not warrant or represent that any license, either express or implied, is granted under any TI patent right, copyright, mask work right, or other TI intellectual property right relating to any combination, machine, or process in which TI products or services are used. Information published by TI regarding third-party products or services does not constitute a license from TI to use such products or services or a warranty or endorsement thereof. Use of such information may require a license from a third party under the patents or other intellectual property of the third party, or a license from TI under the patents or other intellectual property of TI.

Reproduction of TI information in TI data books or data sheets is permissible only if reproduction is without alteration and is accompanied by all associated warranties, conditions, limitations, and notices. Reproduction of this information with alteration is an unfair and deceptive business practice. TI is not responsible or liable for such altered documentation. Information of third parties may be subject to additional restrictions.

Resale of TI products or services with statements different from or beyond the parameters stated by TI for that product or service voids all express and any implied warranties for the associated TI product or service and is an unfair and deceptive business practice. TI is not responsible or liable for any such statements.

TI products are not authorized for use in safety-critical applications (such as life support) where a failure of the TI product would reasonably be expected to cause severe personal injury or death, unless officers of the parties have executed an agreement specifically governing such use. Buyers represent that they have all necessary expertise in the safety and regulatory ramifications of their applications, and acknowledge and agree that they are solely responsible for all legal, regulatory and safety-related requirements concerning their products and any use of TI products in such safety-critical applications, notwithstanding any applications-related information or support that may be provided by TI. Further, Buyers must fully indemnify TI and its representatives against any damages arising out of the use of TI products in such safety-critical applications.

TI products are neither designed nor intended for use in military/aerospace applications or environments unless the TI products are specifically designated by TI as military-grade or "enhanced plastic." Only products designated by TI as military-grade meet military specifications. Buyers acknowledge and agree that any such use of TI products which TI has not designated as military-grade is solely at the Buyer's risk, and that they are solely responsible for compliance with all legal and regulatory requirements in connection with such use.

**Applications** 

Automotive and Transportation www.ti.com/automotive

e2e.ti.com

TI products are neither designed nor intended for use in automotive applications or environments unless the specific TI products are designated by TI as compliant with ISO/TS 16949 requirements. Buyers acknowledge and agree that, if they use any non-designated products in automotive applications, TI will not be responsible for any failure to meet such requirements.

Following are URLs where you can obtain information on other Texas Instruments products and application solutions:

|                   |                        | •                           |                                   |
|-------------------|------------------------|-----------------------------|-----------------------------------|
| Amplifiers        | amplifier.ti.com       | Communications and Telecom  | www.ti.com/communications         |
| Data Converters   | dataconverter.ti.com   | Computers and Peripherals   | www.ti.com/computers              |
| DLP® Products     | www.dlp.com            | Consumer Electronics        | www.ti.com/consumer-apps          |
| DSP               | dsp.ti.com             | Energy and Lighting         | www.ti.com/energy                 |
| Clocks and Timers | www.ti.com/clocks      | Industrial                  | www.ti.com/industrial             |
| Interface         | interface.ti.com       | Medical                     | www.ti.com/medical                |
| Logic             | logic.ti.com           | Security                    | www.ti.com/security               |
| Power Mgmt        | power.ti.com           | Space, Avionics and Defense | www.ti.com/space-avionics-defense |
| Microcontrollers  | microcontroller.ti.com | Video and Imaging           | www.ti.com/video                  |

RFID <u>www.ti-rfid.com</u>
OMAP Mobile Processors www.ti.com/omap

**Products** 

Audio

Wireless Connectivity www.ti.com/wirelessconnectivity

www.ti.com/audio

TI E2E Community Home Page

Mailing Address: Texas Instruments, Post Office Box 655303, Dallas, Texas 75265 Copyright © 2012, Texas Instruments Incorporated